DTU Compute

-34

# Image Analysis

Tim B. Dyrby Rasmus R. Paulsen DTU Compute

[rapa@dtu.d](mailto:rrp@imm.dtu.dk)k

http://www.compute.dtu.dk/courses/02502

Plenty of slides adapted from Thomas Moeslunds lectures

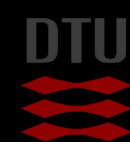

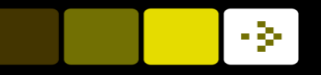

## Lecture 4 Neighbourhood Processing

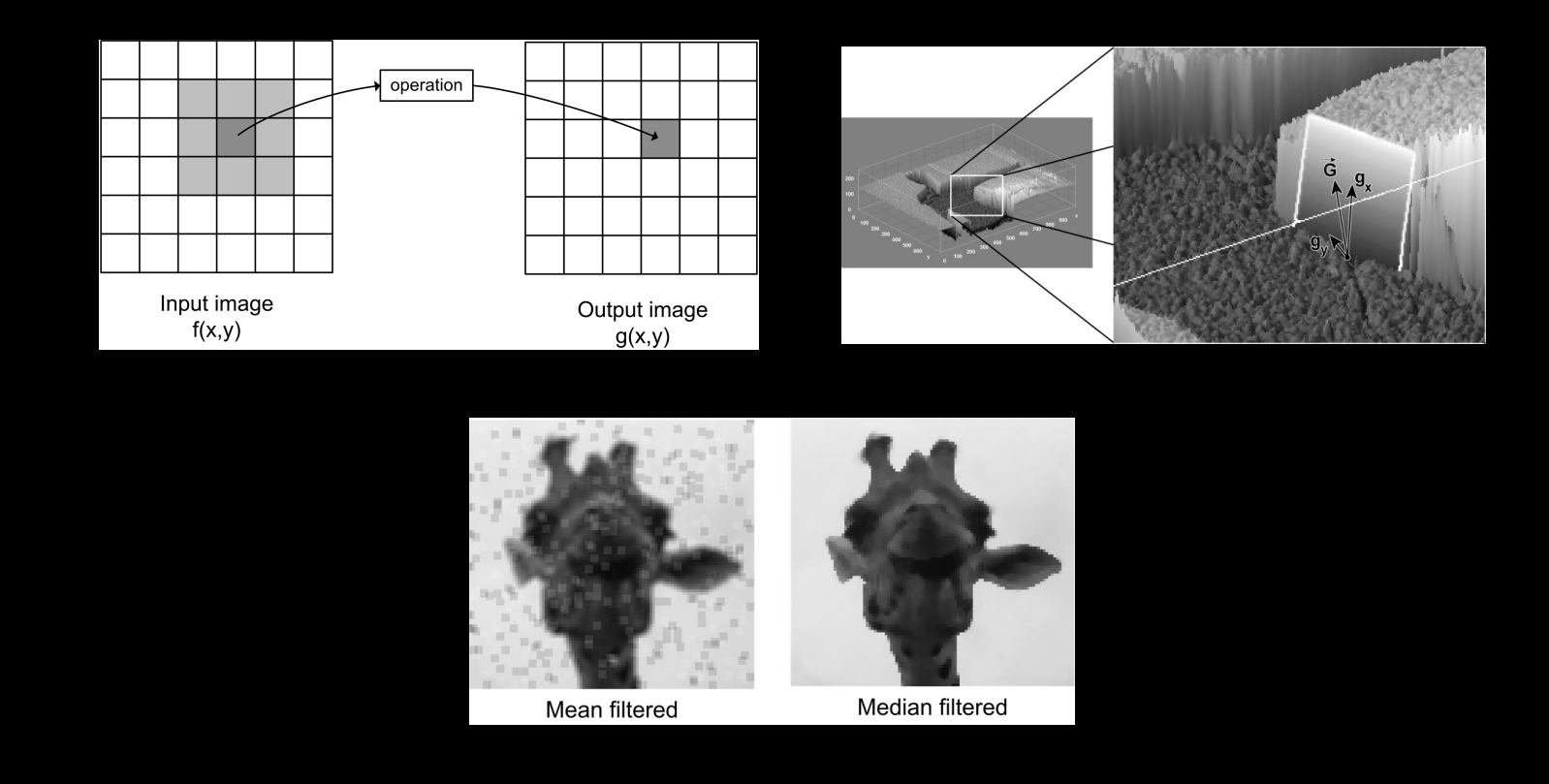

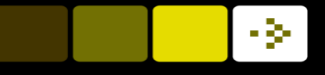

## What can you do after today?

- $\blacksquare$  Describe the difference between point processing and neighbourhood processing
- $\blacksquare$  Compute a rank filtered image using the min, max, median, and difference rank filters
- $\blacksquare$  Compute a mean filtered image
- Decide if median or average filtering should be used for noise removal
- $\blacksquare$  Choose the appropriate image border handling based on a given input image
- **n** Implement and apply template matching
- $\blacksquare$  Compute the normalised cross correlation and explain why it should be used
- Apply given image filter kernels to images
- $\blacksquare$  Use edge filters on images
- $\blacksquare$  Describe finite difference approximation of image gradients including the magnitude and the direction
- Compute the magnitude of the gradient
- $\Box$  Compute edge detection in images

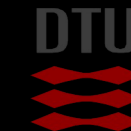

## Point processing

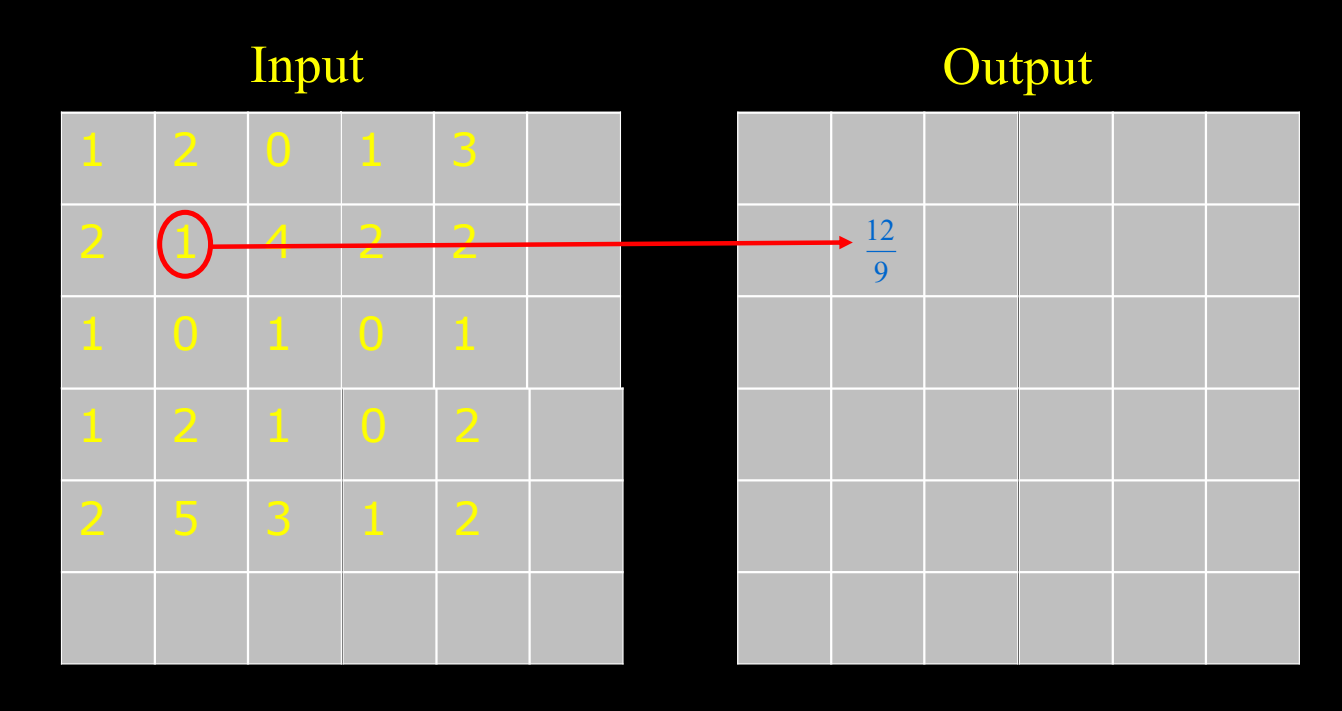

- The value of the output pixel is only dependent on the value of one input pixel
- A global operation changes all pixels

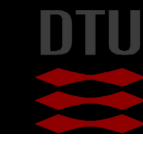

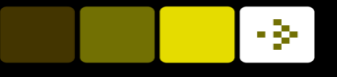

#### Point processing

- Grey level enhancement
	- Process one pixel at a time independent of all other pixels
	- For example, used to correct Brightness and Contrast

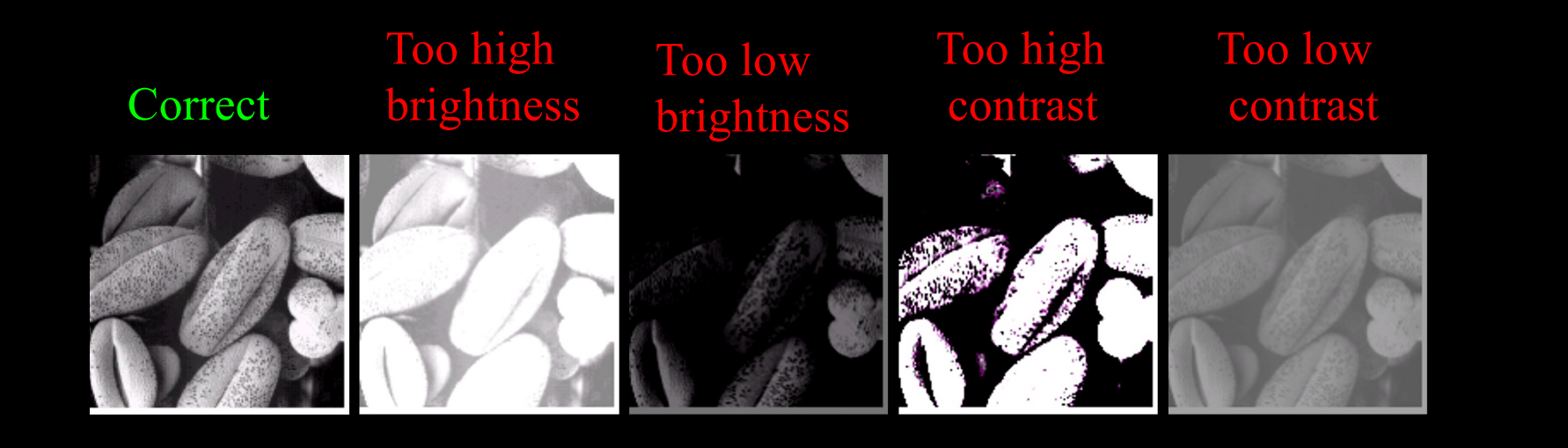

## Neighbourhood processing

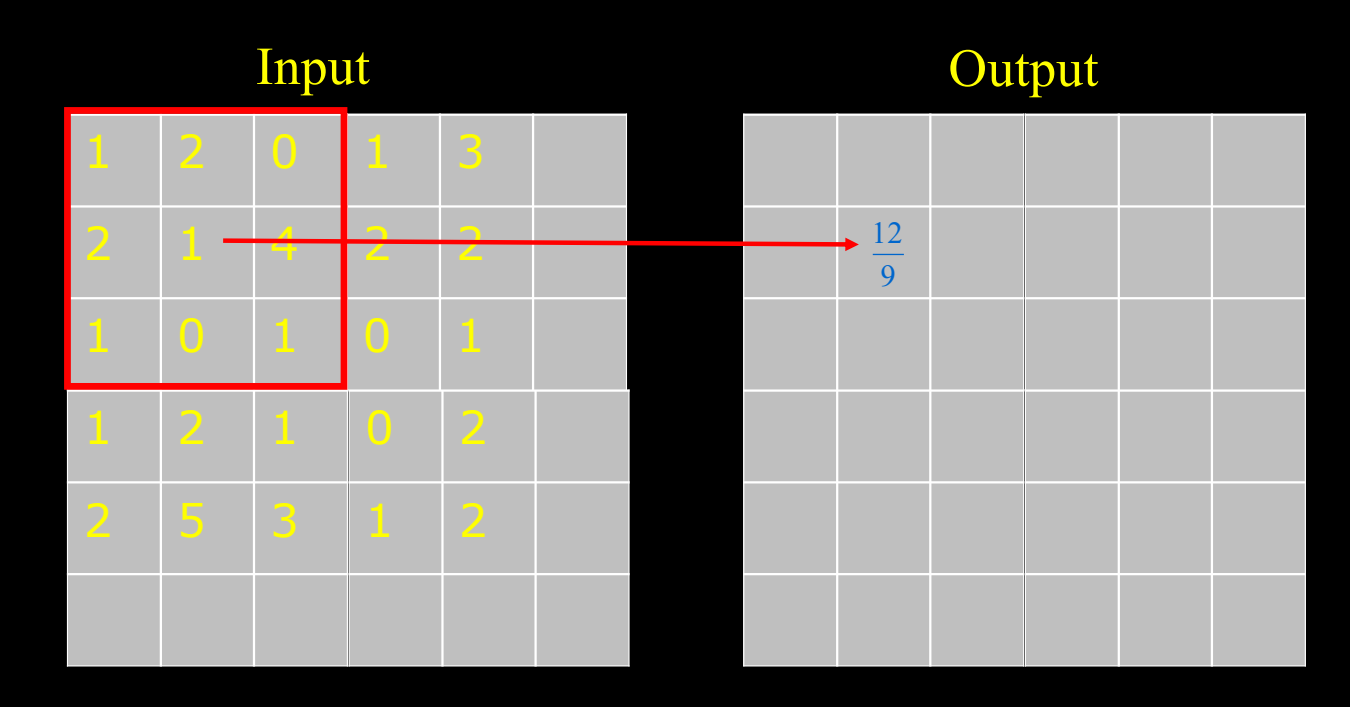

• Several pixels in the input has an effect on the output

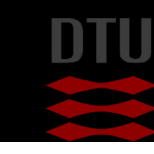

#### -34

# Use of filtering

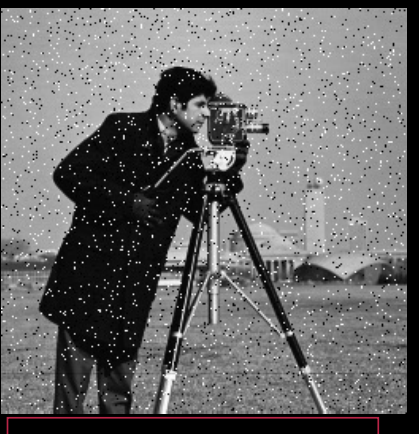

- Image processing
- Typically done before actual image analysis

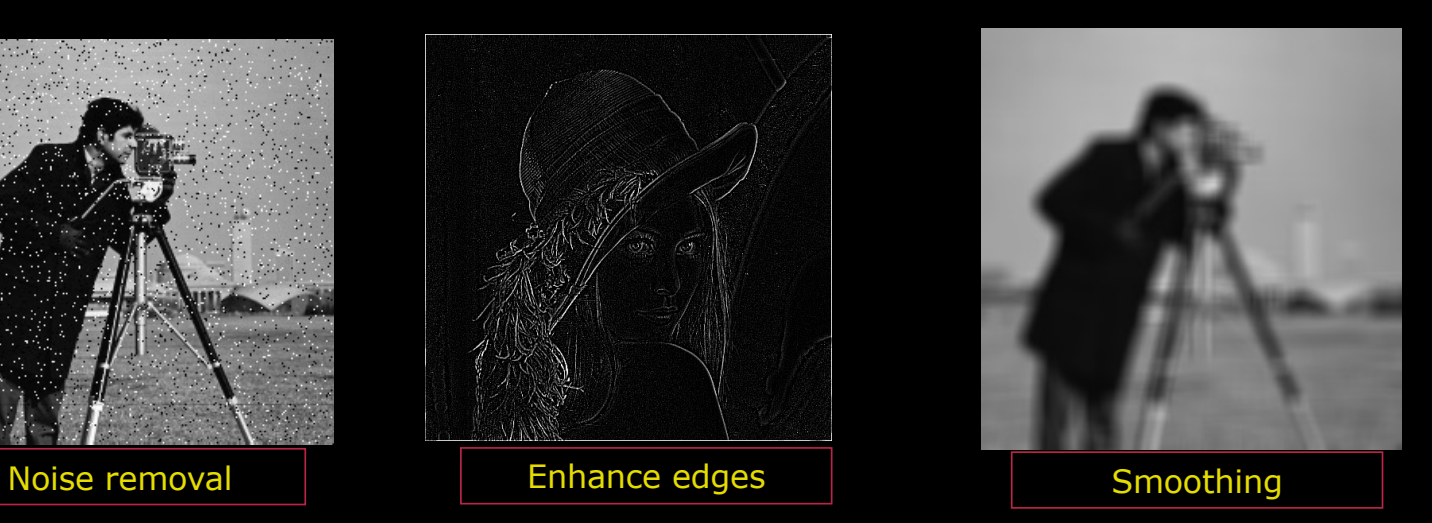

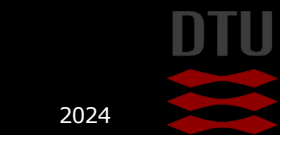

#### Salt and pepper noise

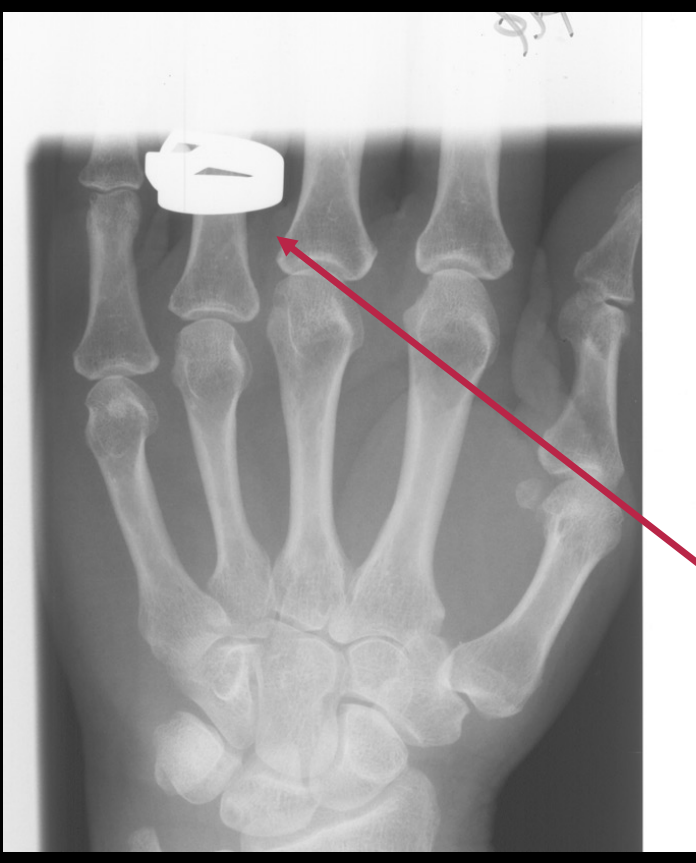

- **n** Pixel values that are very different from their neighbours
- $\blacksquare$  Very bright or very dark spots
- Scratches in X-rays

#### What is that?

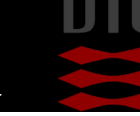

## Salt and pepper noise

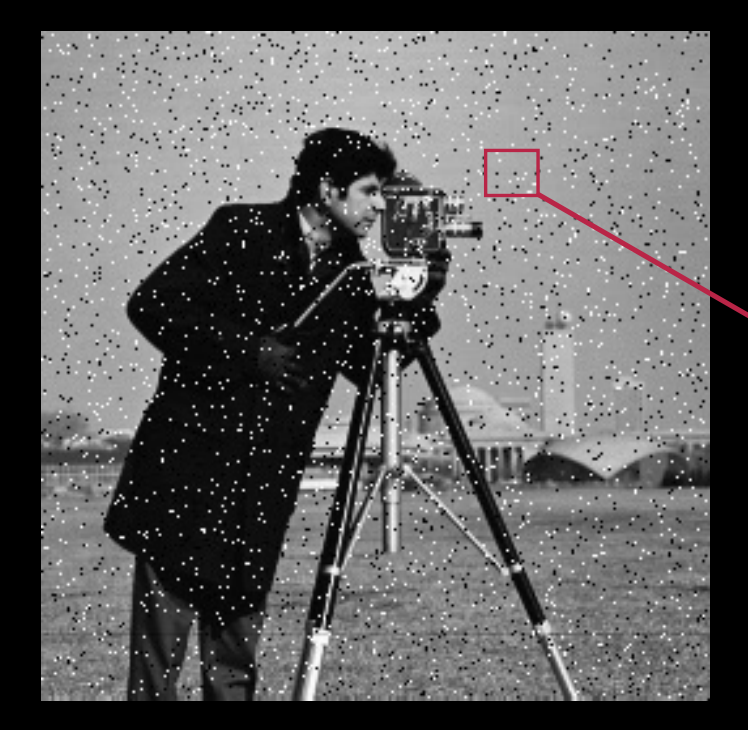

- $\blacksquare$  Fake example
	- Let us take a closer look at noise pixels

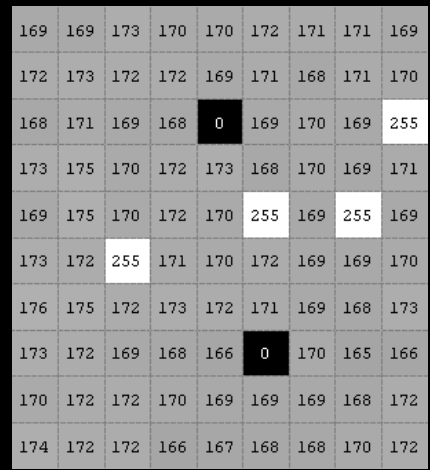

They are all 0 or 255 Should we just remove all the 0's and 255's from the image?

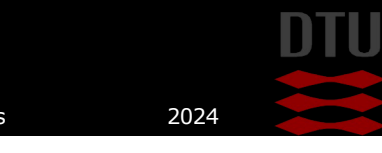

11 **DTU Compute, Technical University of Denmark** Image Analysis 2024

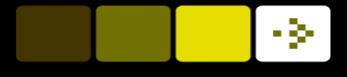

#### What is so special about noise?

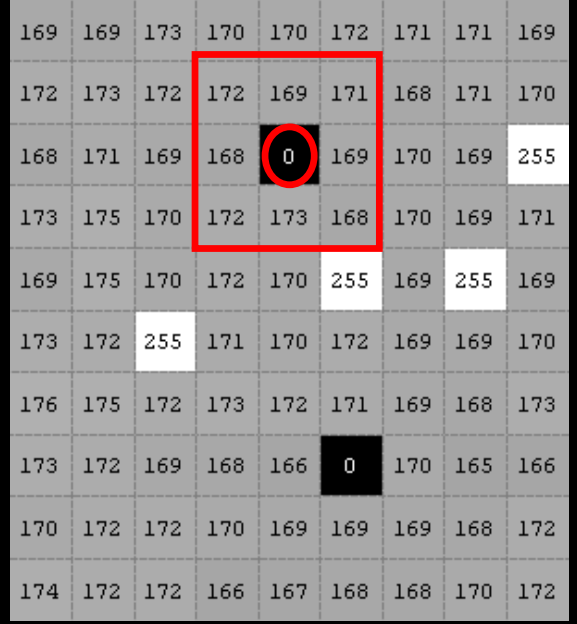

 $\blacksquare$  What is the value of the pixel compared to the neighbours?

- $\blacksquare$  Average of the neighbours – 170
- Can we compare to the average?
	- Difficult should we remove all values bigger than average+1 ?
- $\blacksquare$  It is difficult to detect noise!

172, 169, 171, 168, 0, 169, 172, 173, 168

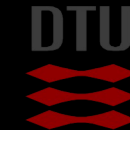

#### - 24

#### Noise – go away!

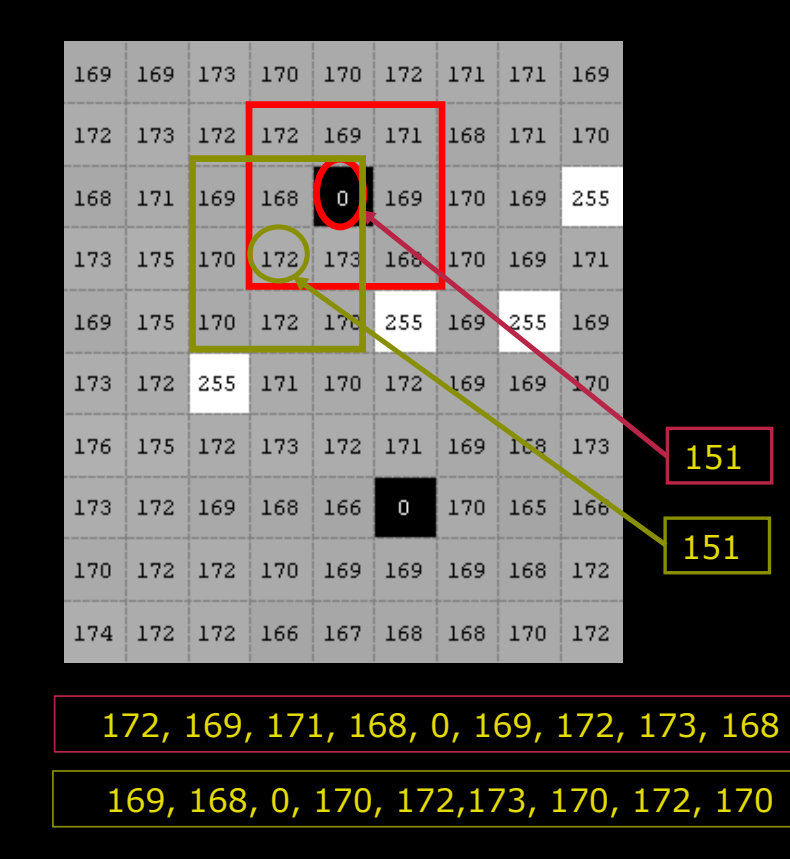

- $\blacksquare$  We cannot tell what pixels are noise
- **n** One solution
	- Set all pixels to the average or mean of the neighbours (and the pixel itself)
- Oh no!
	- Problems!
	- The noise "pollutes" the good pixels

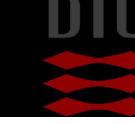

DTU Compute

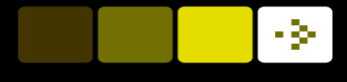

#### Quiz 1: What is the median value of [169, 168, 0, 170, 172, 173, 170, 172, 170]?

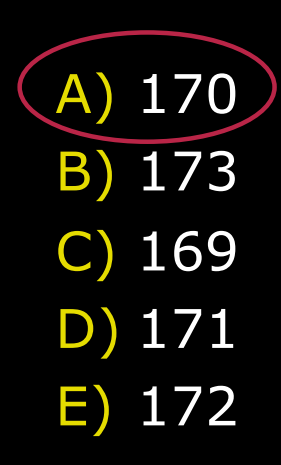

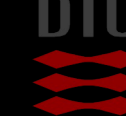

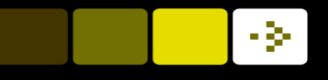

## The median value

- $\blacksquare$  The values are sorted from low to high
- $\blacksquare$  The middle number is picked
	- The median value

169, 168, 0, 170,172, 173, 170, 172, 170

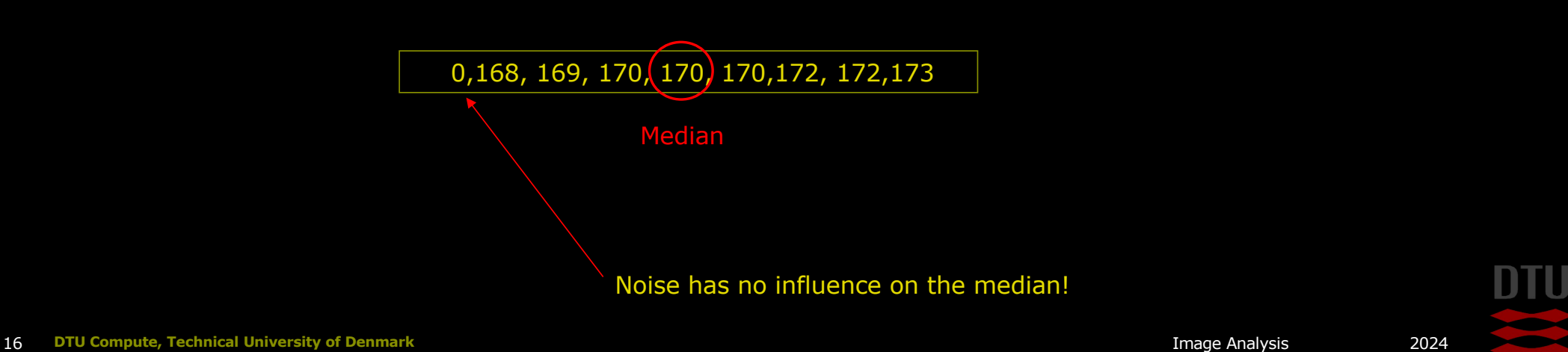

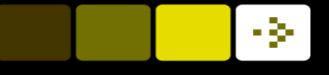

#### Noise away – the median filter

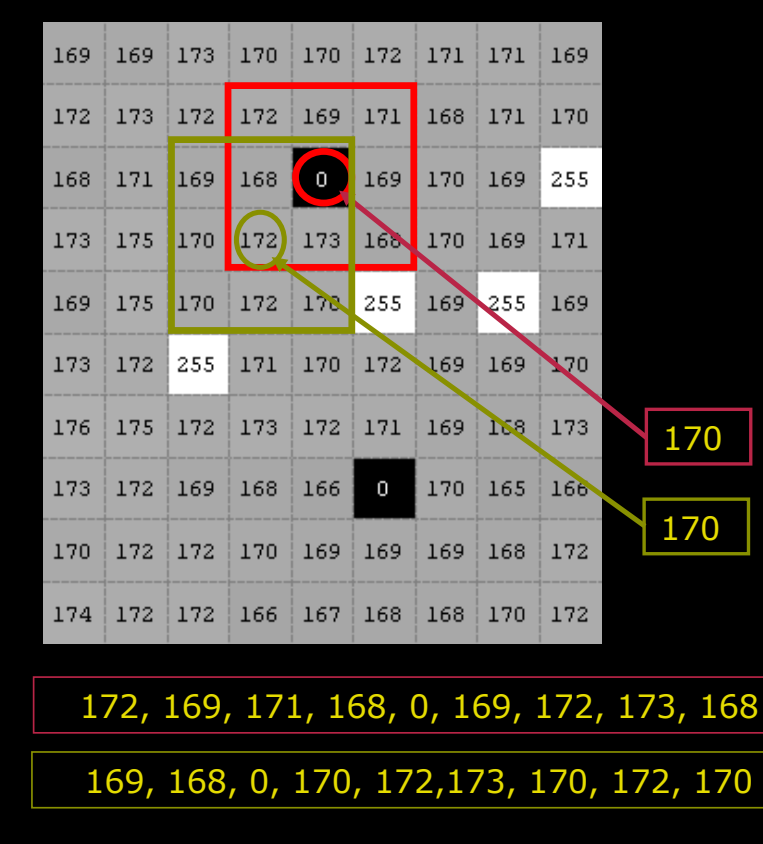

- $\blacksquare$  All pixels are set to the median of its neighbourhood (including the pixel itself)
- **n** Noise pixels do not pollute good pixels

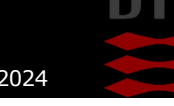

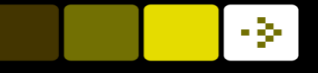

## Noise removal – average filter

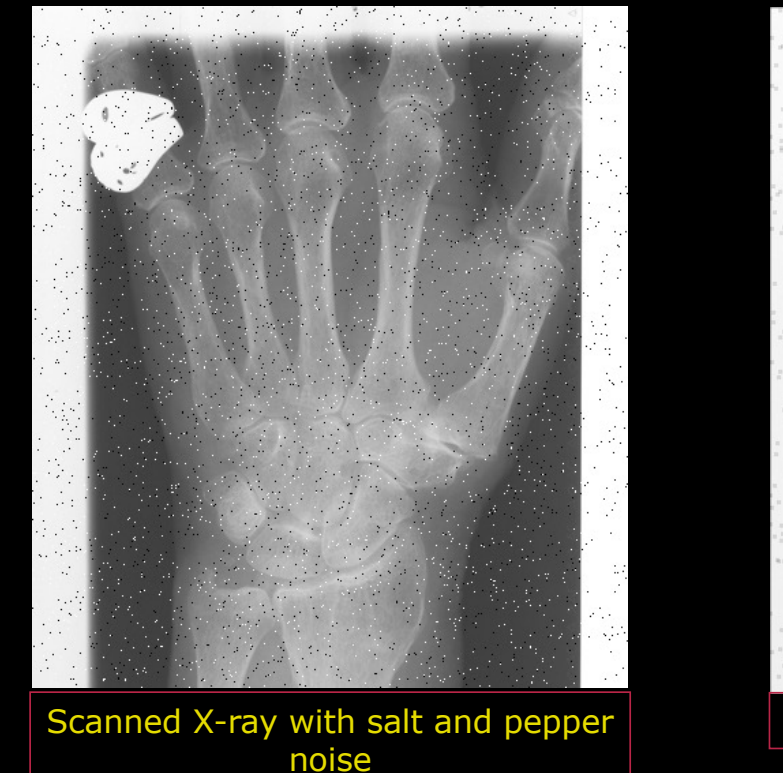

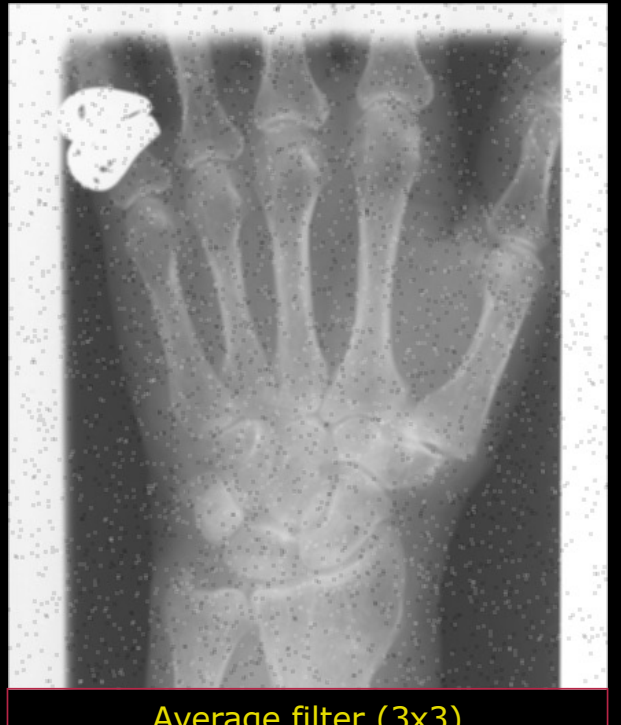

Average filter (3x3)

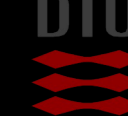

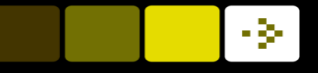

## Noise removal – median filter

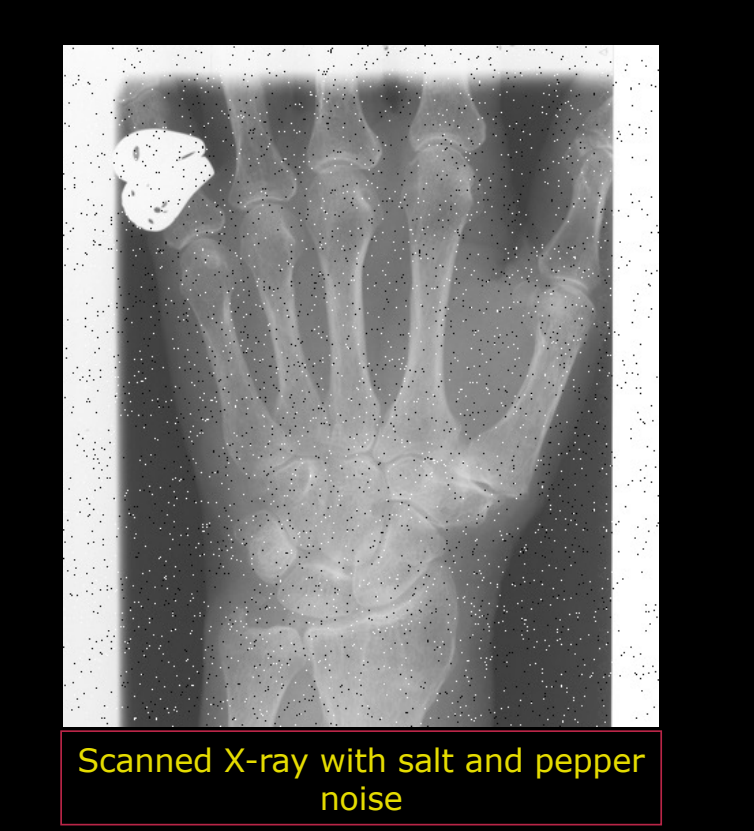

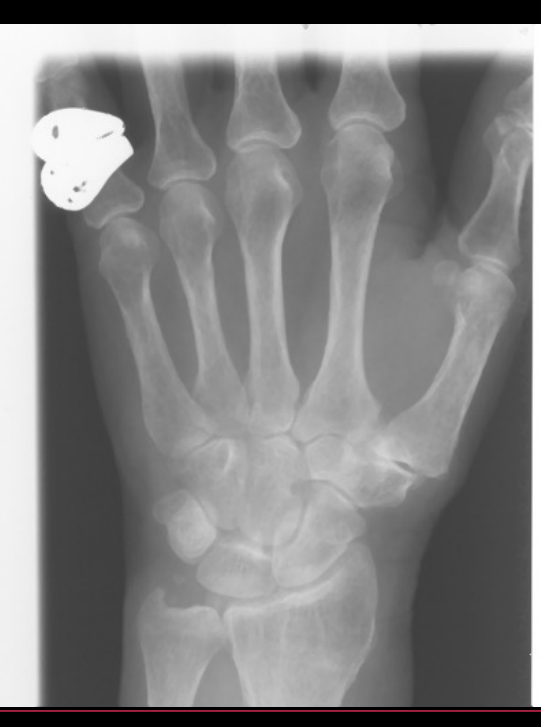

Median filter (3x3)

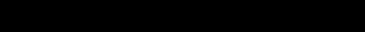

#### -34

# Image Filtering

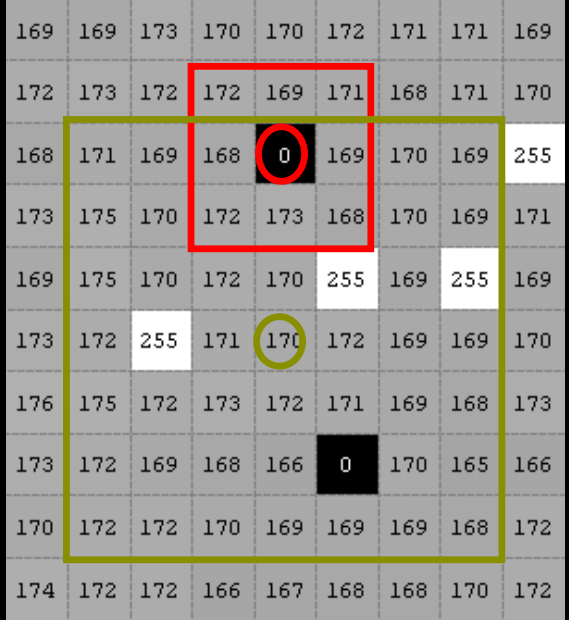

- **n** Creates a new *filtered* image
- **n** Output pixel is computed based on a neighbourhood in the input image
- **3 x 3 neighbourhood** 
	- Filter size 3 x 3
	- Kernel size 3 x 3
	- Mask size 3 x 3
- **n** Larger filters often used
	- Size
		- $\blacksquare$  7 x 7
	- Number of elements
		- § 49

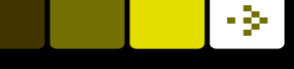

# Quiz 2: Median filter on image

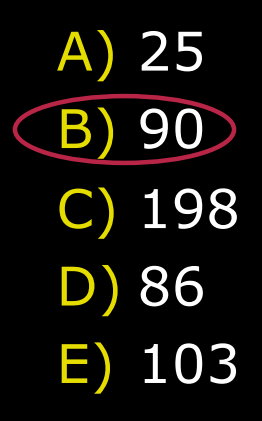

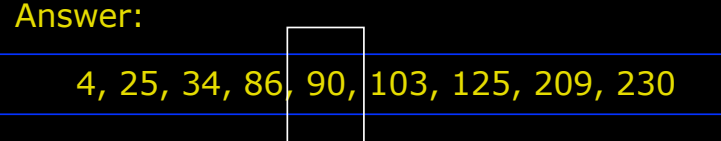

The image is filtered with a  $3 \times 3$  median filter. What is the result in the pixel marked with a circle?

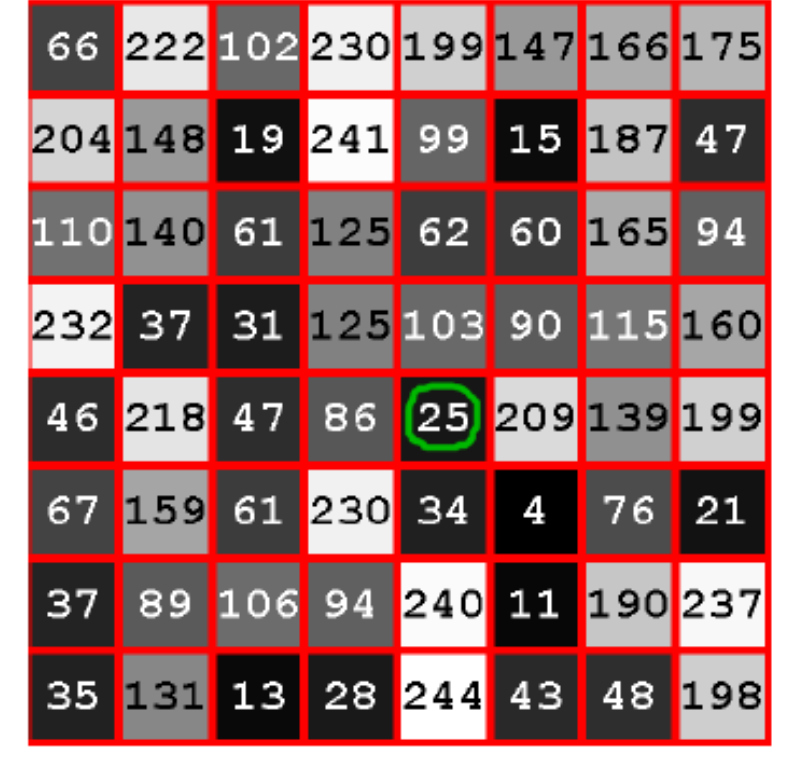

#### - 24

#### Rank filters

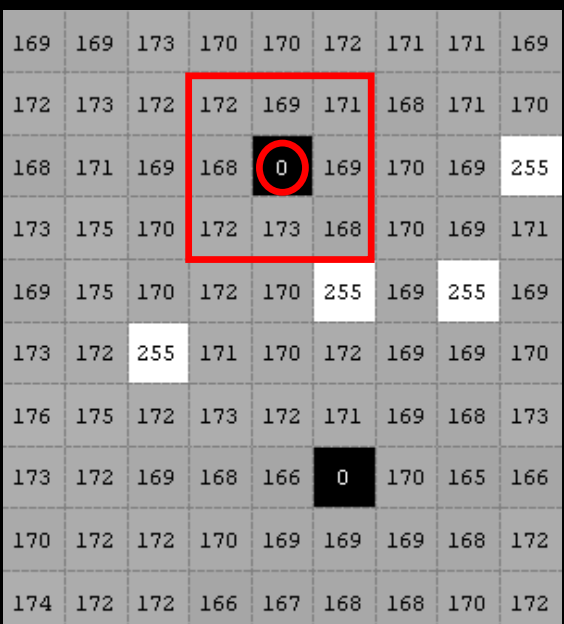

0,168, 169, 170, 170, 170,172, 172,173

-

- **Based on sorting the pixel** values in the neighbouring region as the median filter
- **n** Minimum rank filter
	- Darker image. Noise problems.
- **n** Maximum rank filter
	- Lighter image. Noise problems.
- **n** Difference filter
	- Enhances changes (edges)

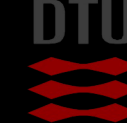

#### DTU Compute

Quiz 3: Rank filters on image

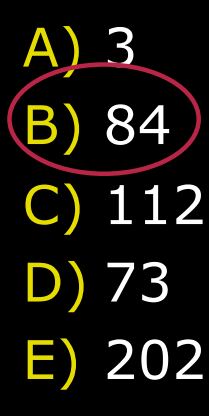

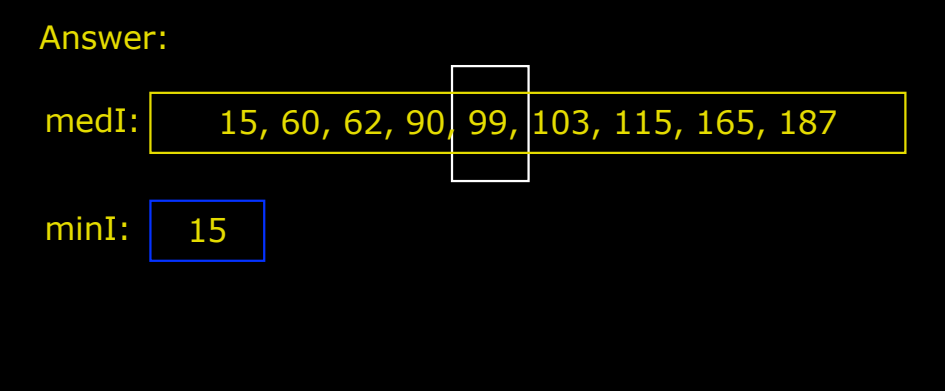

The image is filtered with a  $3 \times 3$  median filter (medI). The image (the original) is also filtered with a 5 x 5 minimum rank filter (minI). The final image is made by subtracting minI from medI. What is the result in the marked pixel?

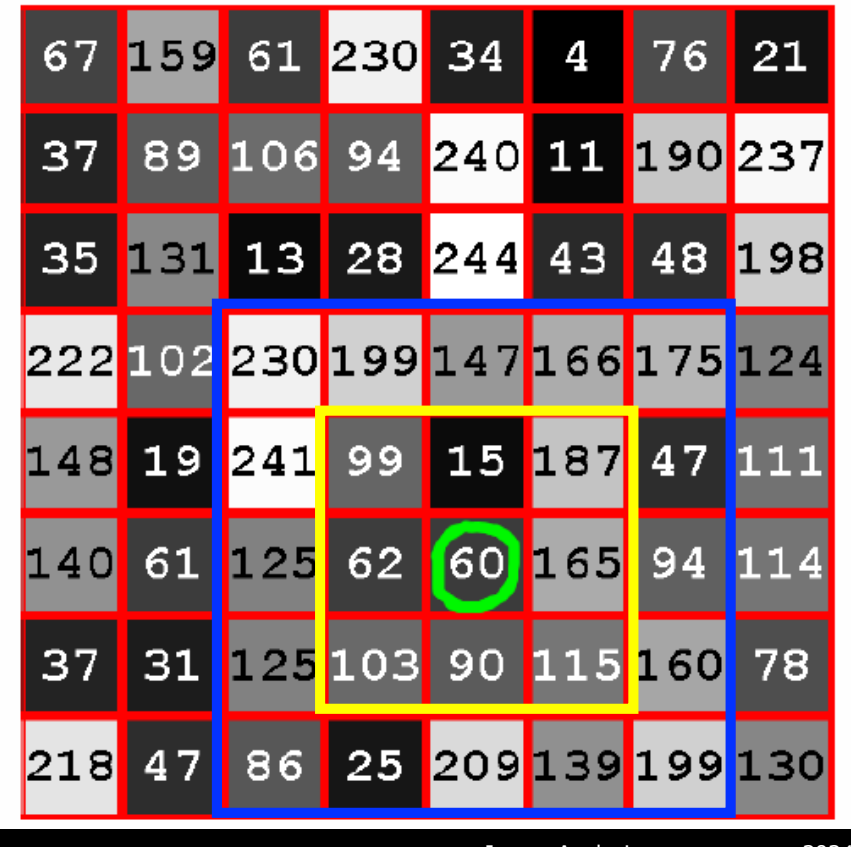

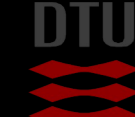

#### Correlation

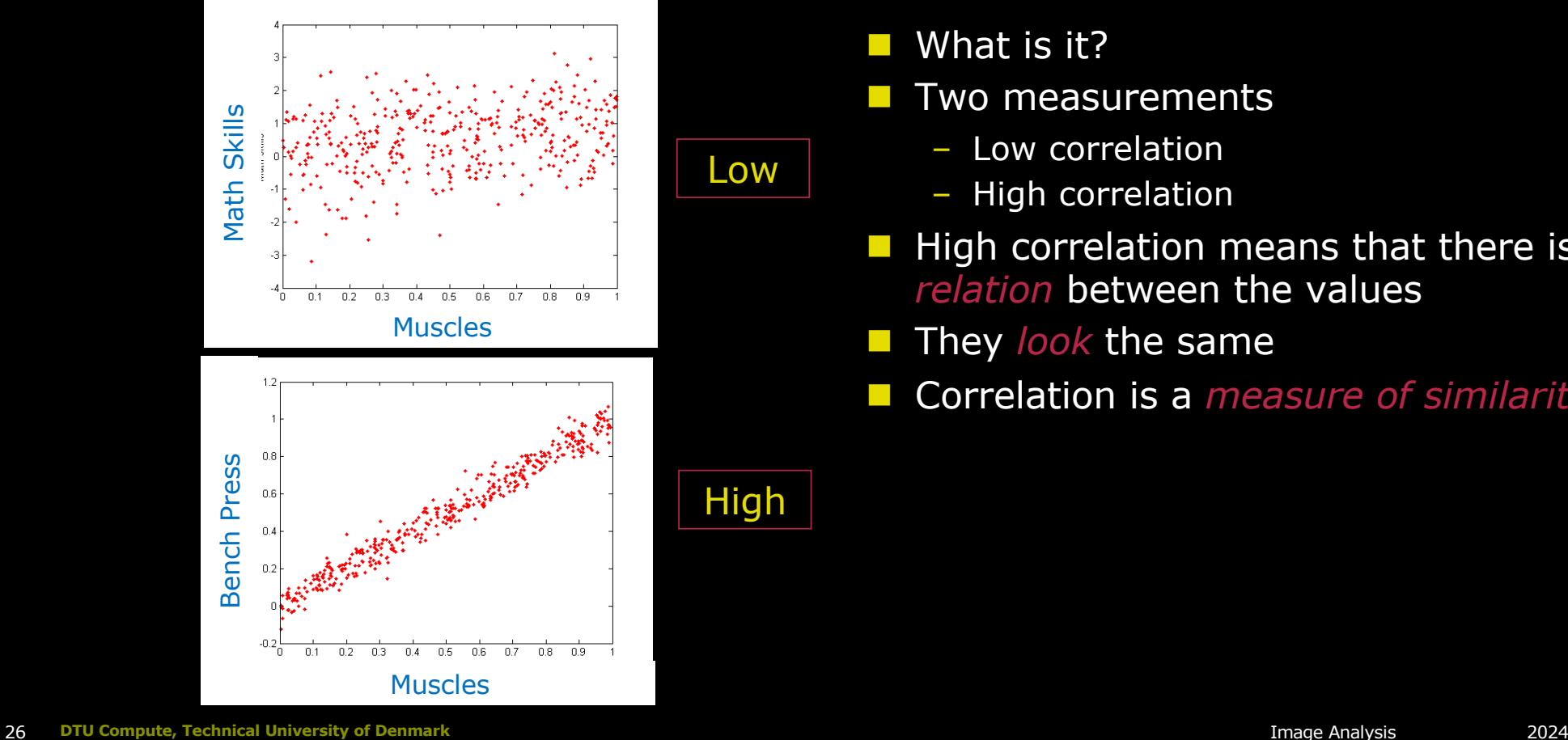

 $\blacksquare$  What is it?  $\blacksquare$  Two measurements

Low

High

- Low correlation
- High correlation
- $\blacksquare$  High correlation means that there is a *relation* between the values
- **n** They *look* the same
- **n** Correlation is a *measure of similarity*

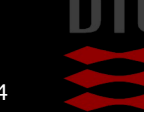

-34

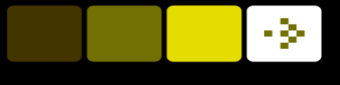

#### Why do we need similarity?

 $\blacksquare$  Image analysis is also about recognition of patterns Often an example pattern is used

– Often with some kind of meta data to apply to the targets  $\blacksquare$  We need something to tell us if there is a high match between our pattern and a part of the image

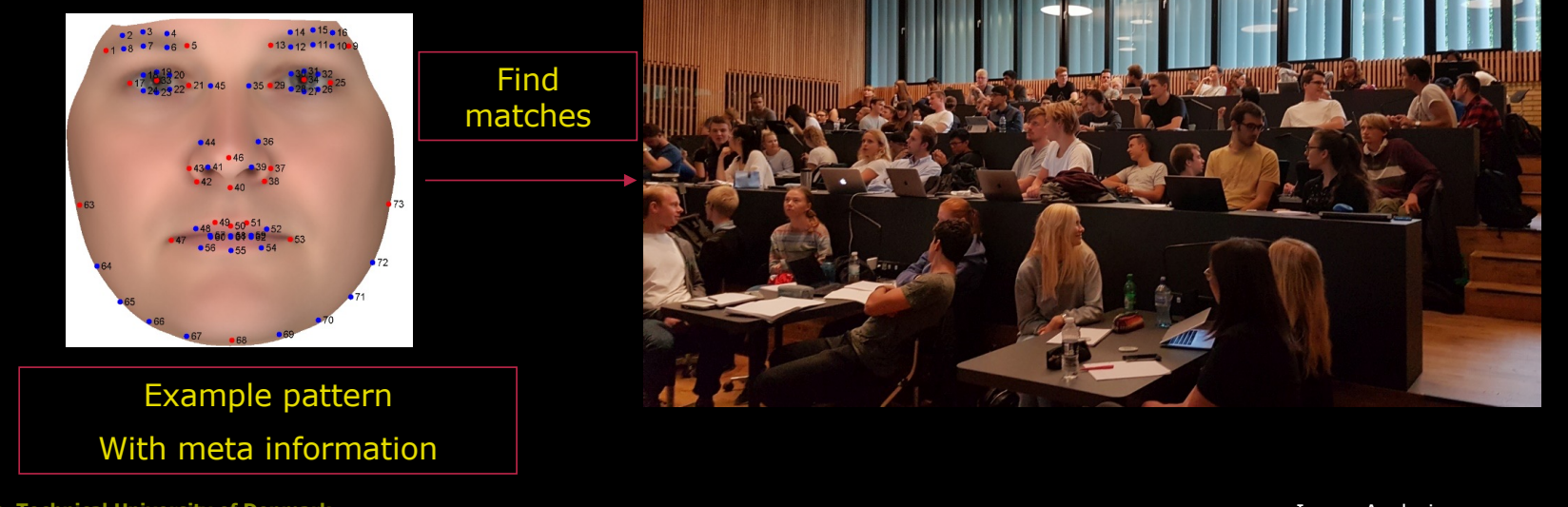

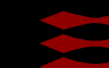

# Correlation (1D)

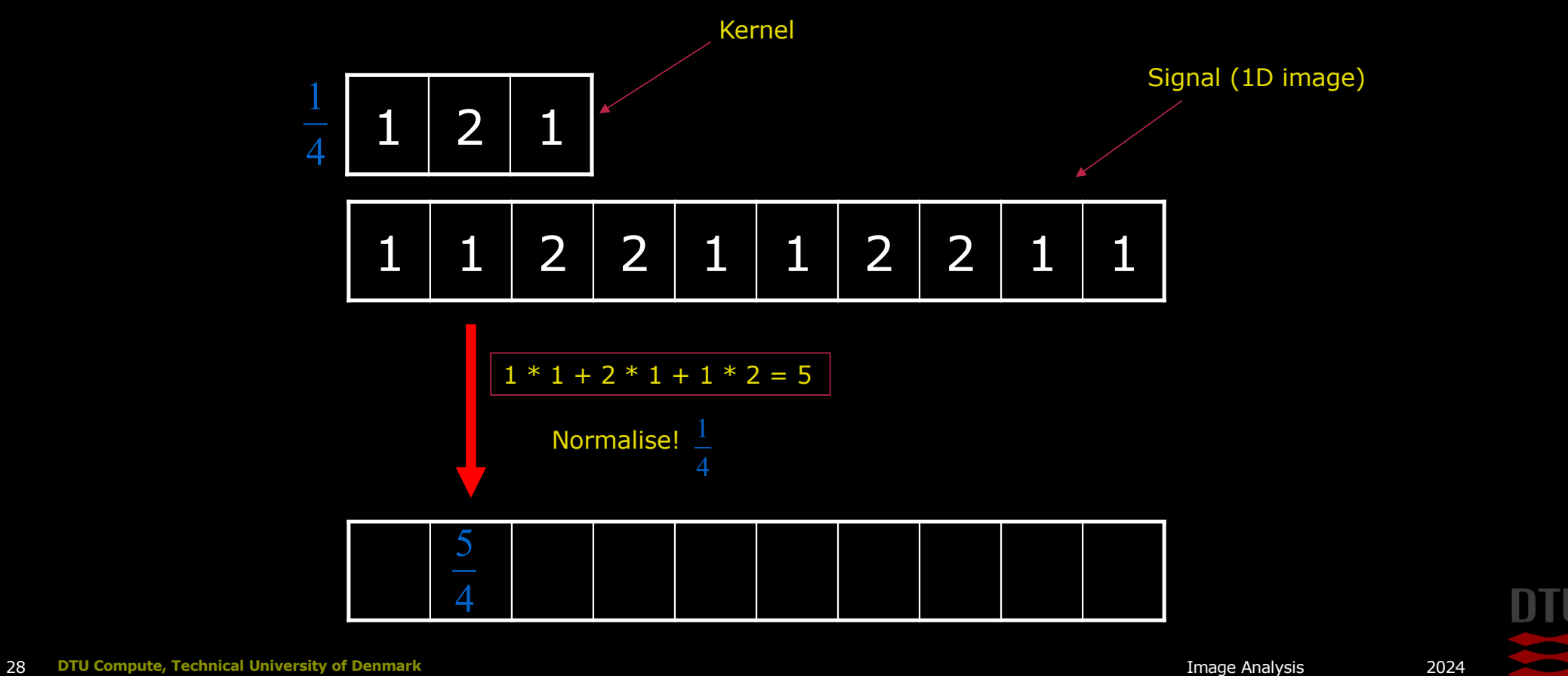

# Correlation (1D)

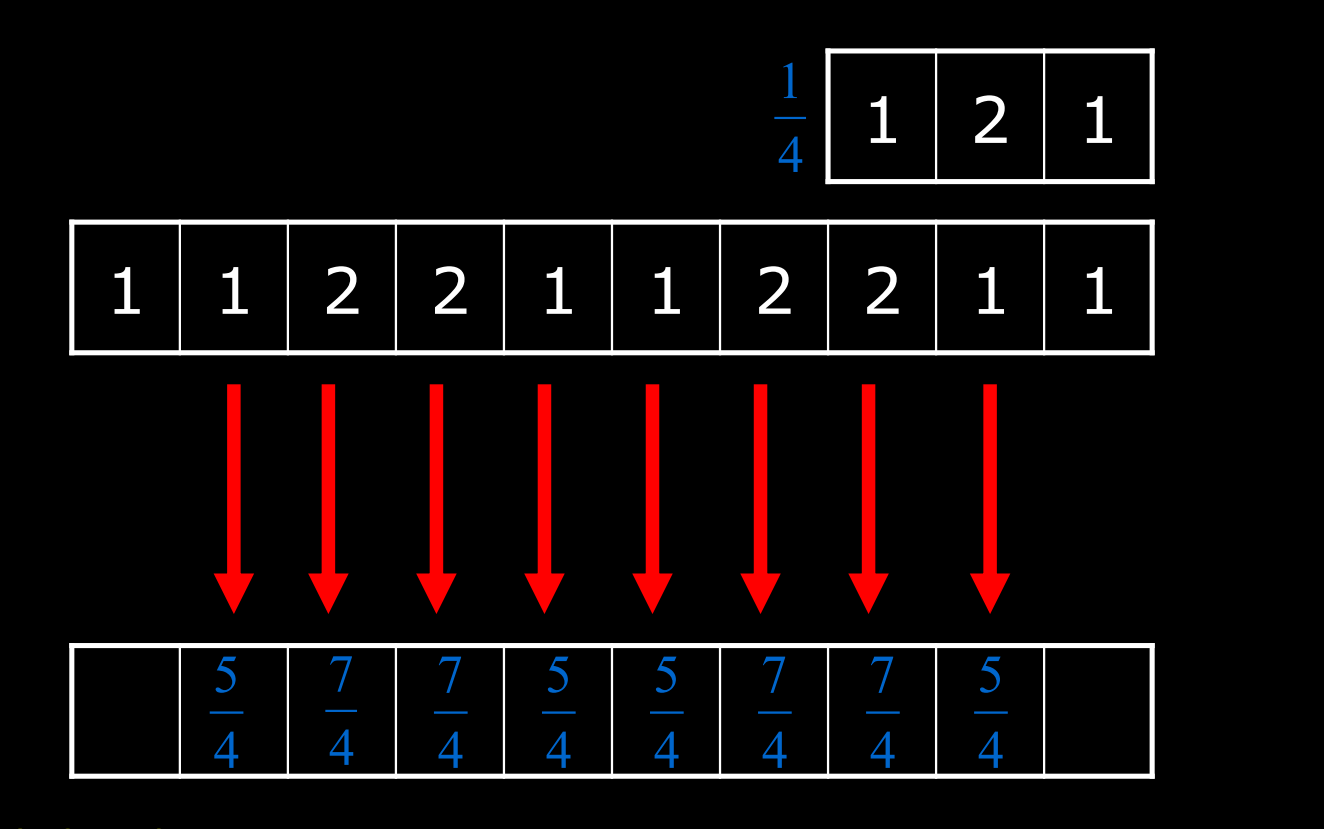

**DTU** Compute, Technical University of Denmark 2024

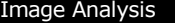

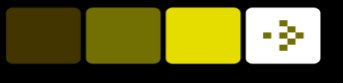

#### Normalisation

- The sum of the kernel elements is used
- Keep the values in the same range as the input image

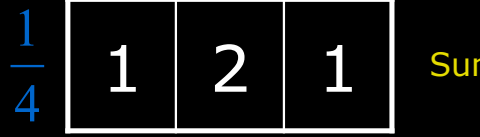

Sum is 4

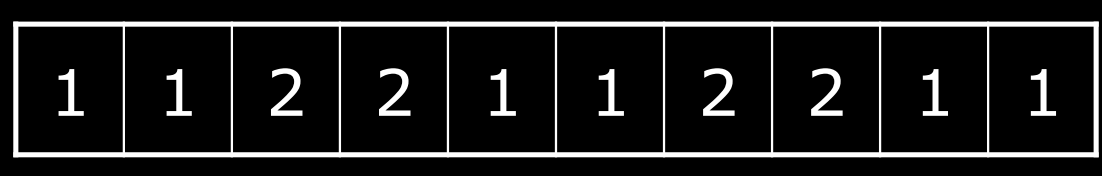

 $1 * 1 + 2 * 1 + 1 * 2 = 5$ 

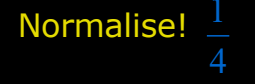

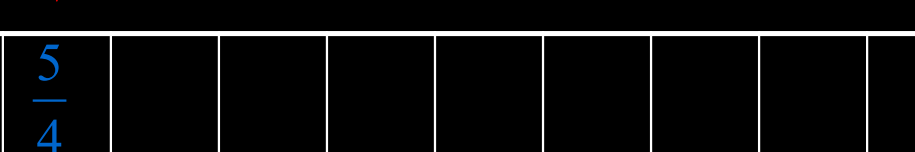

30 **DTU Compute, Technical University of Denmark** Image Analysis 2024

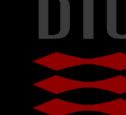

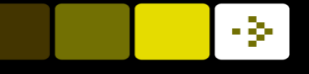

## Normalisation

$$
h(x) \boxed{1 \mid 2 \mid 1}
$$

#### **n** Normalisation factor

– Sum of kernel coefficients

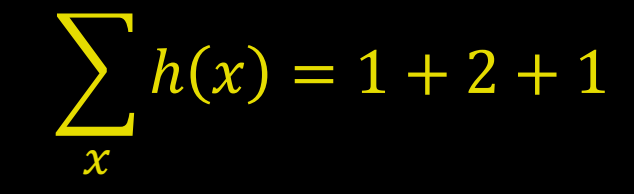

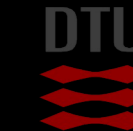

#### Correlation on images

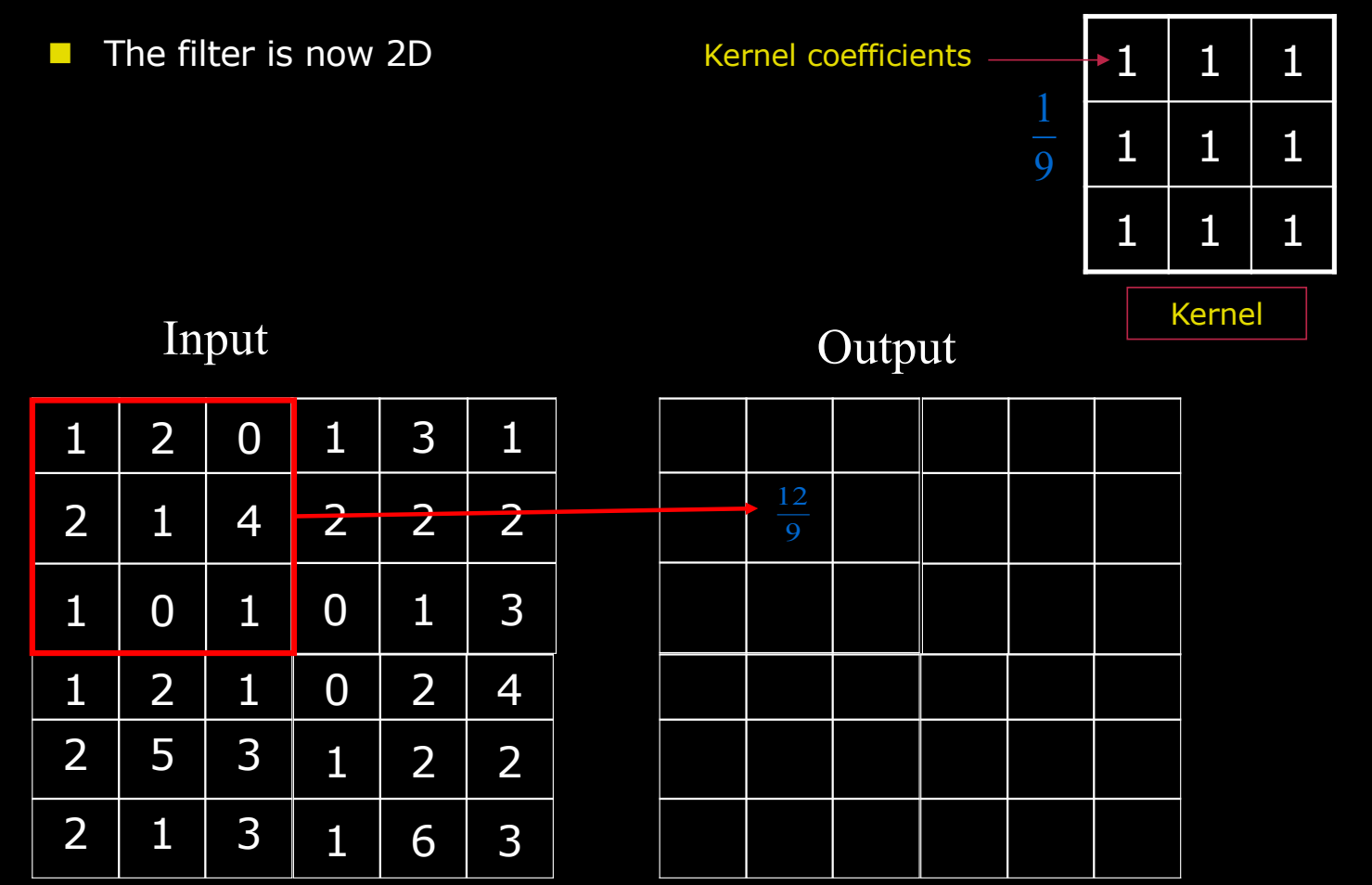

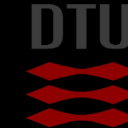

DTU Compute

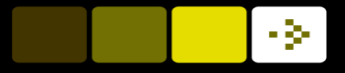

## Correlation on images

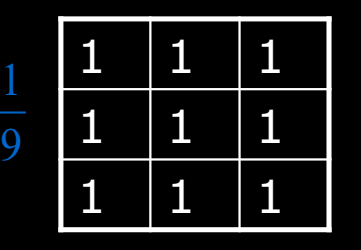

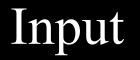

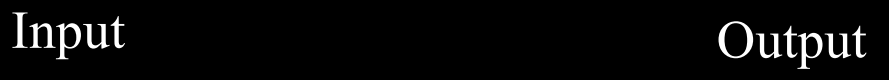

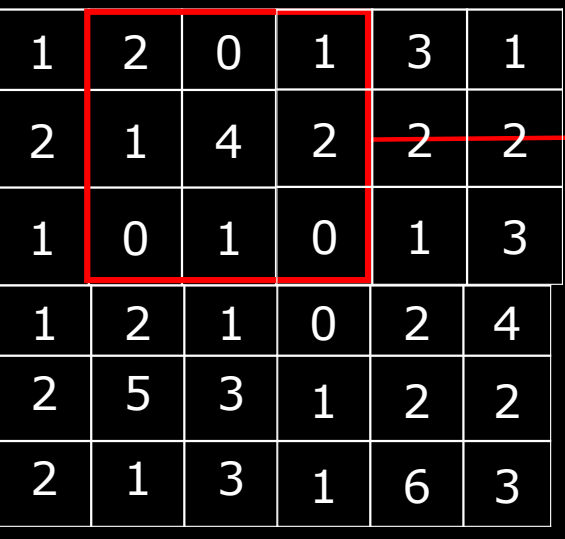

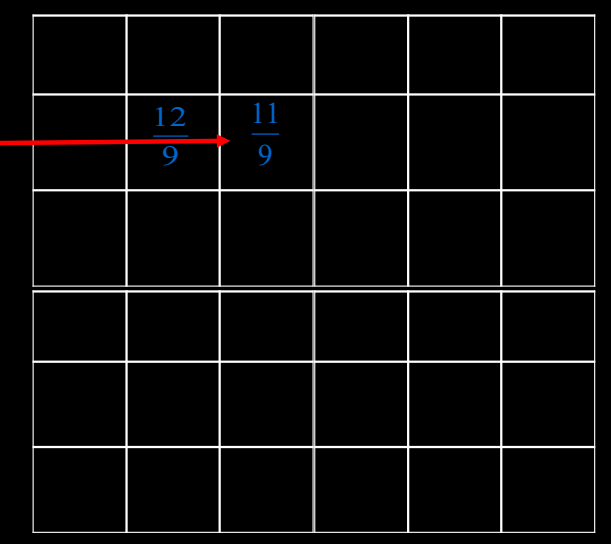

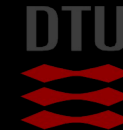

DTU Compute

#### -34

## Correlation on images

The mask is moved row by row

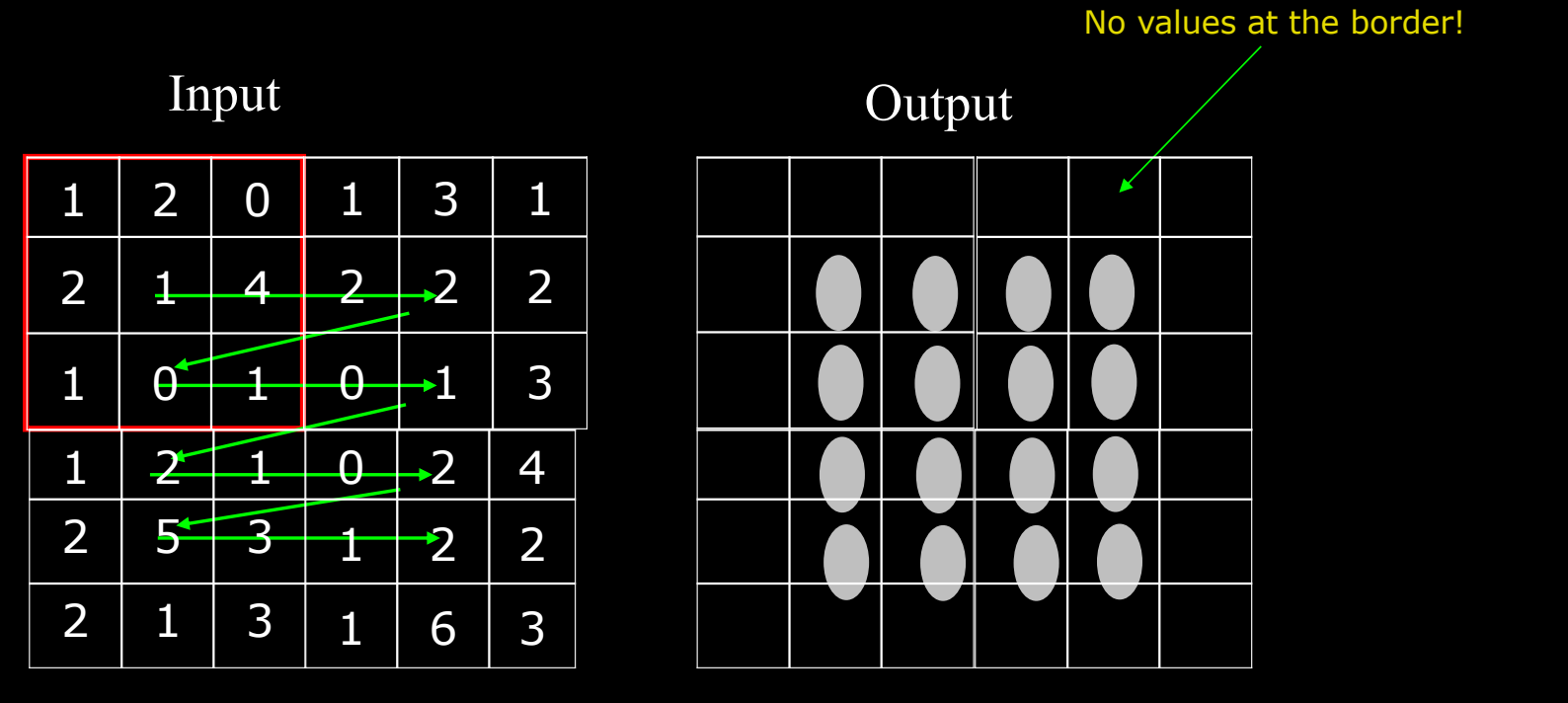

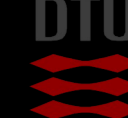

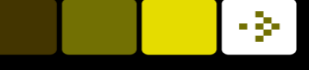

#### Quiz 4: Correlation on image – no normalisation

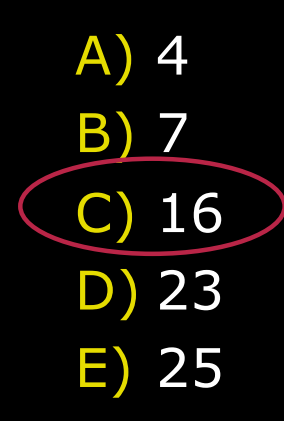

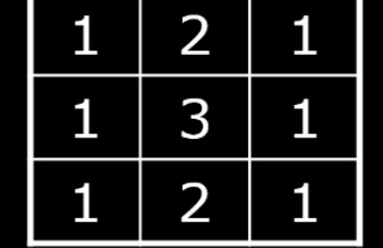

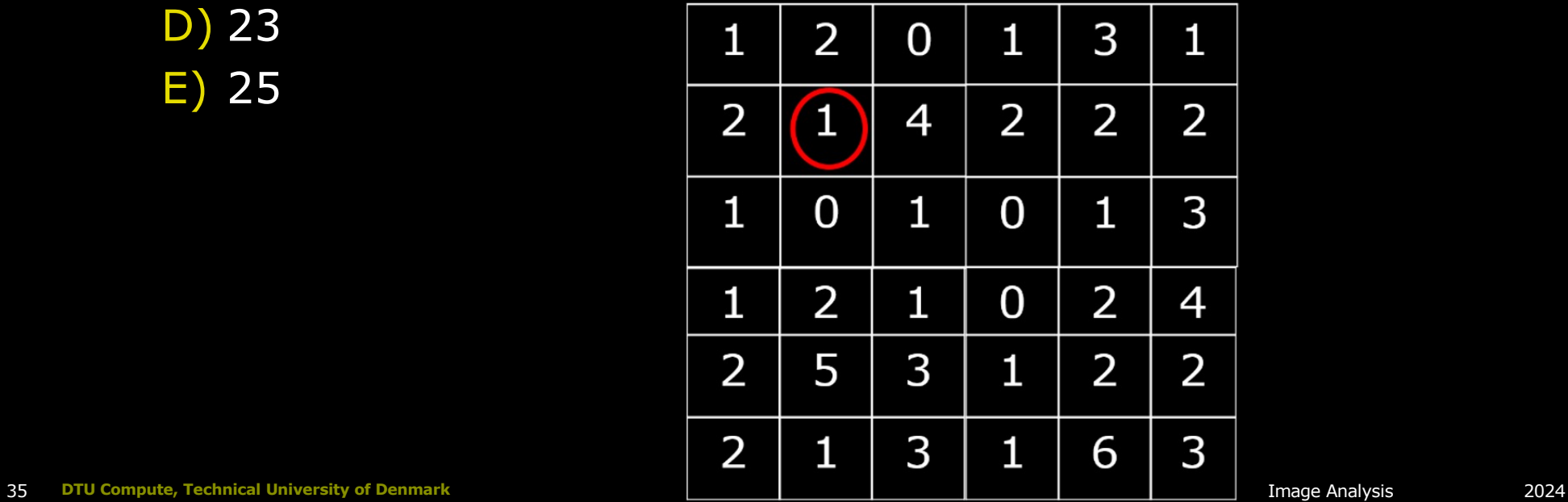

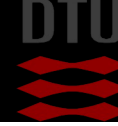

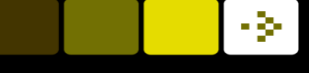

## Quiz 5: Correlation on image 2 – no normalisation

A) 0,10 B) 3, 3 C) 6, 2 D) 10, 15 E) 11, 32

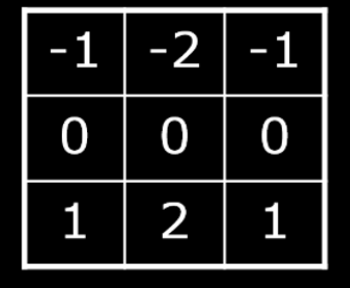

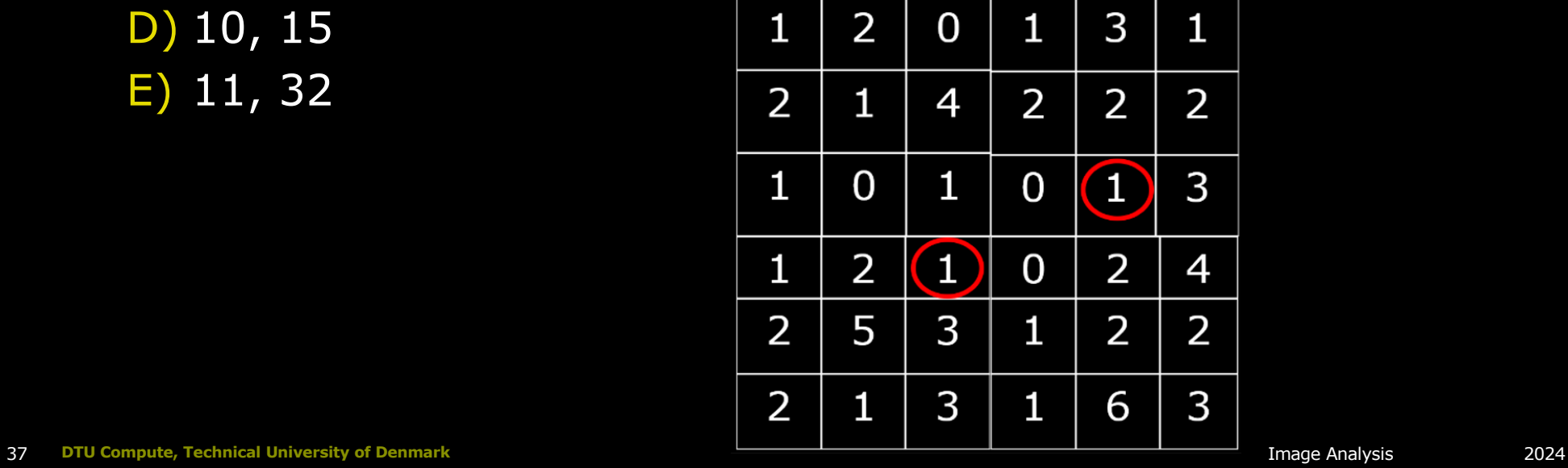

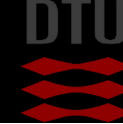

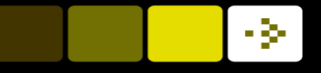

#### Mathematics of 2D Correlation

$$
g(x,y)=f(x,y)\circ h(x,y)
$$

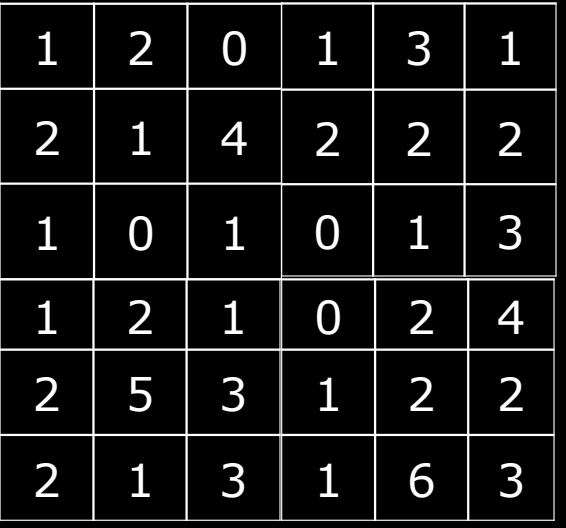

f

Correlation operator

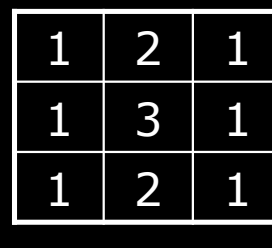

h

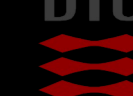

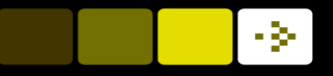

#### Mathematics of 2D Correlation

$$
g(x, y) = \sum_{j=-R}^{R} \sum_{i=-R}^{R} h(i, j) \cdot f(x + i, y + j)
$$

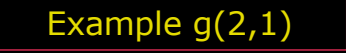

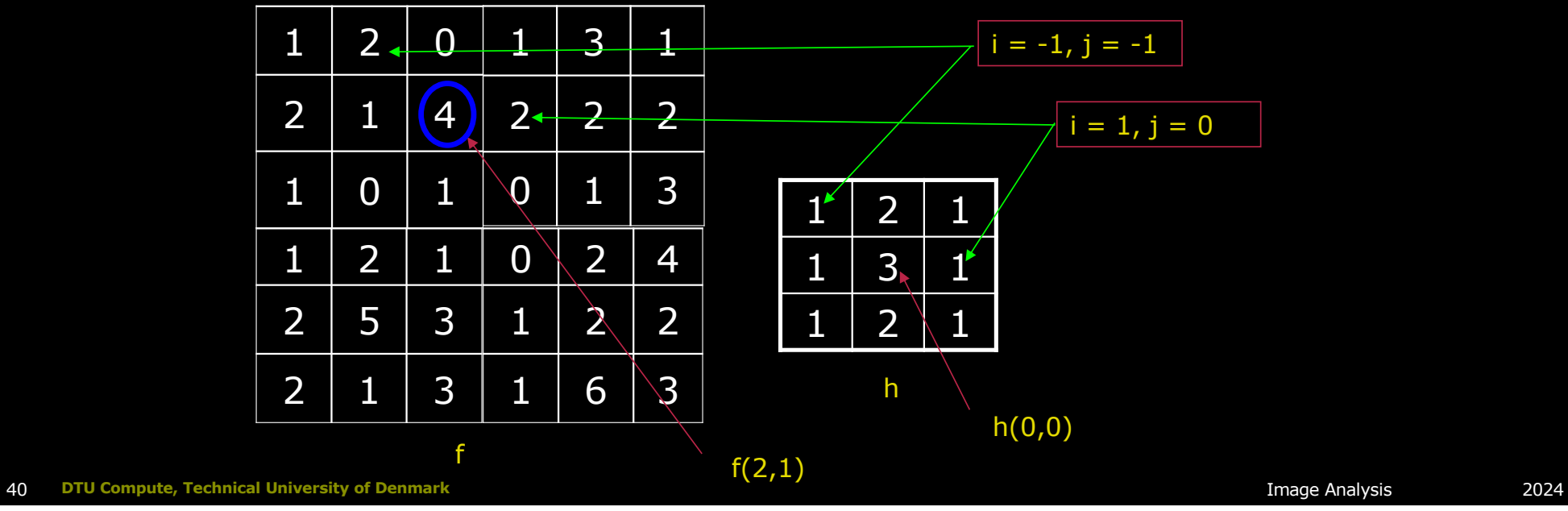

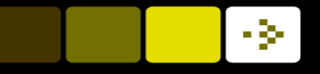

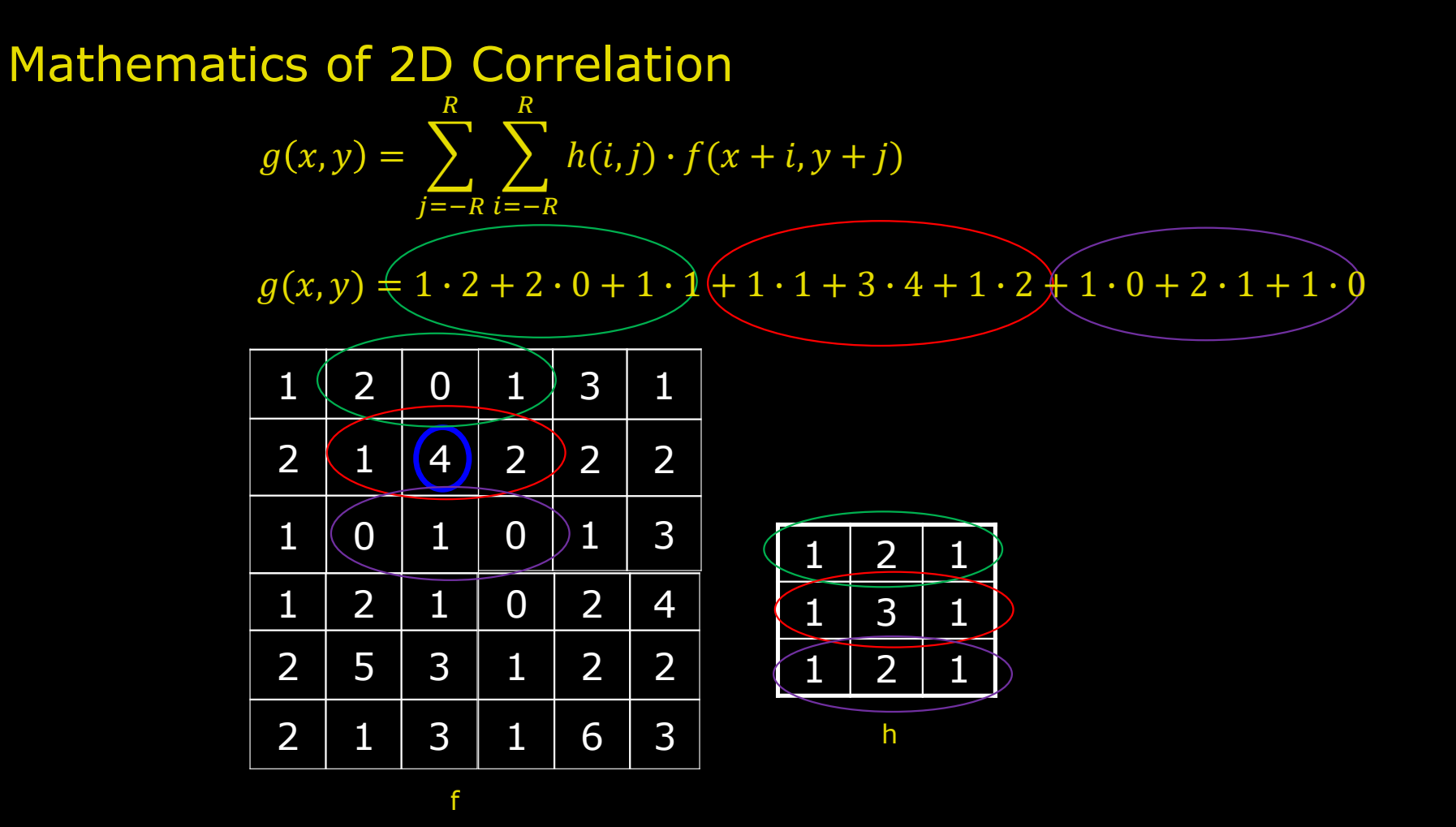

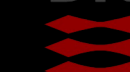

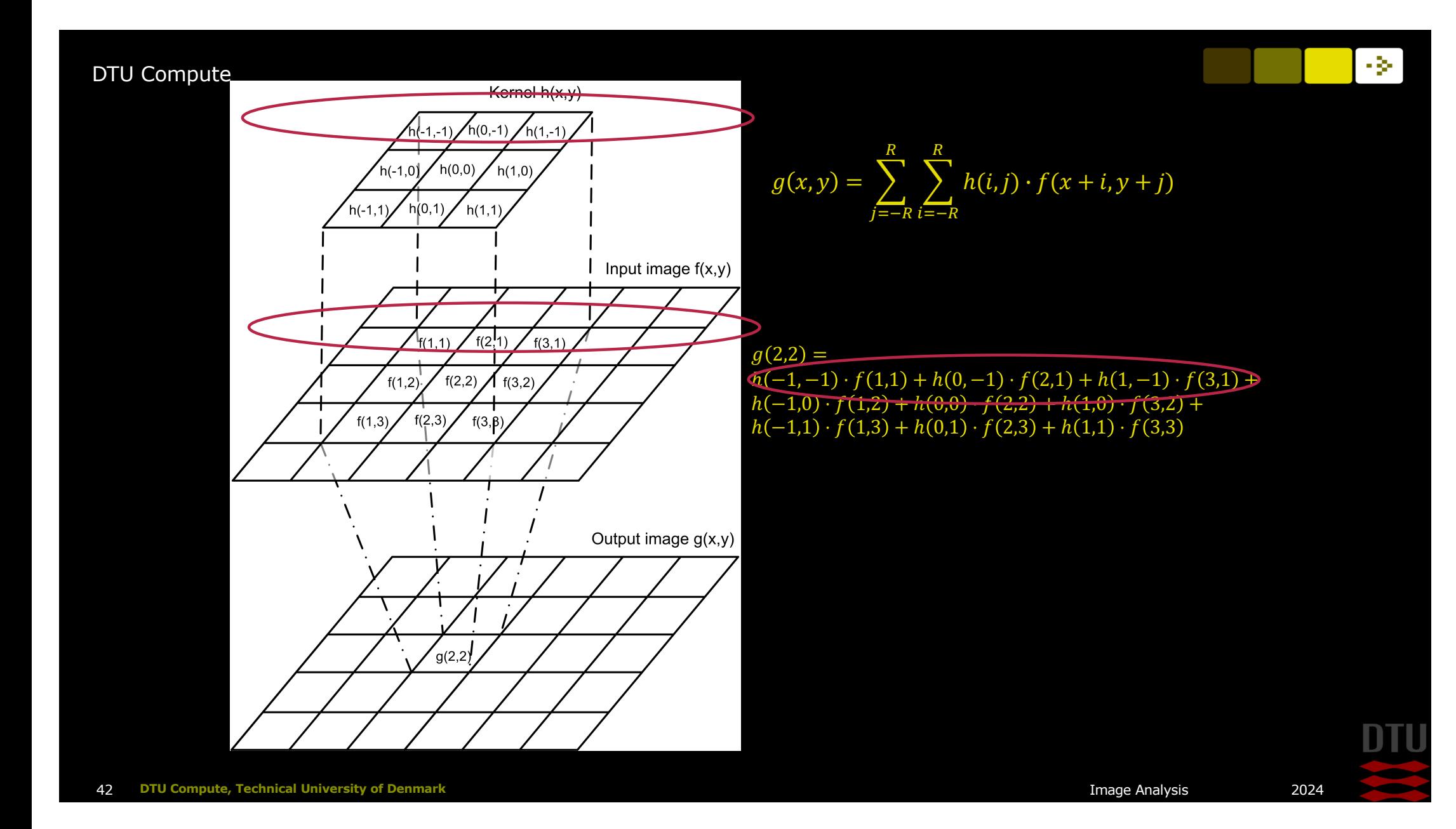

#### - 34

## Correlation is a sliding dot-product between two vectors

$$
g(x,y) = \sum_{j=-R}^{R} \sum_{i=-R}^{R} h(i,j) \cdot f(x+i, y+j)
$$

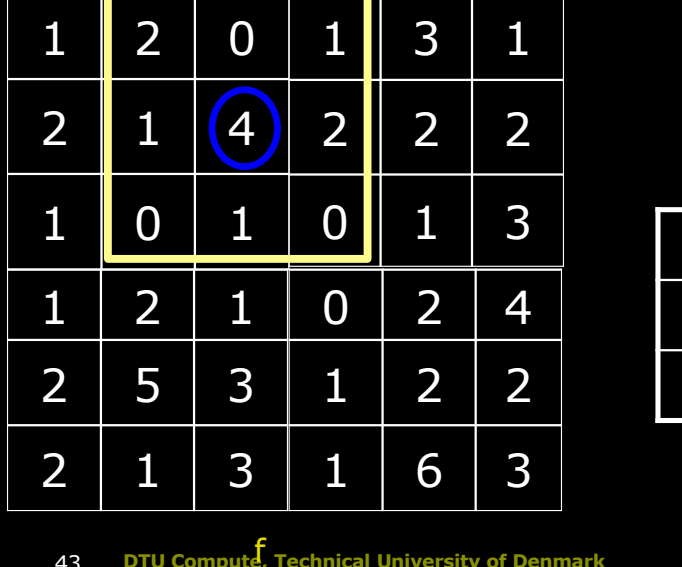

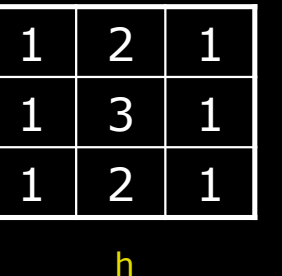

- § In correlation we multiply *h* and *f*
- § Kernel *h* and 3x3 patch in figure *f* are two high dimensional vectors:

 $f(2,1)=[2, 0, 1, 1, 4, 2, 0, 1, 0]$ 

h= [1, 2, 1, 1, 3, 1, 1, 2, 1]

- **Multiplication is a dot product** 
	- $h \cdot f = ||h|| \, ||f|| \cos \theta$

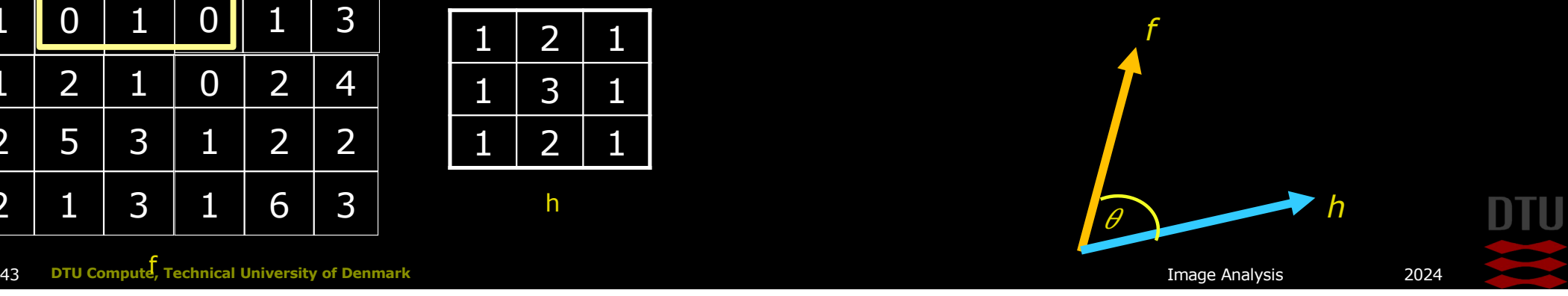
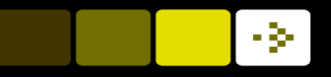

## 2D Kernel Normalisation

Normalisation factor:

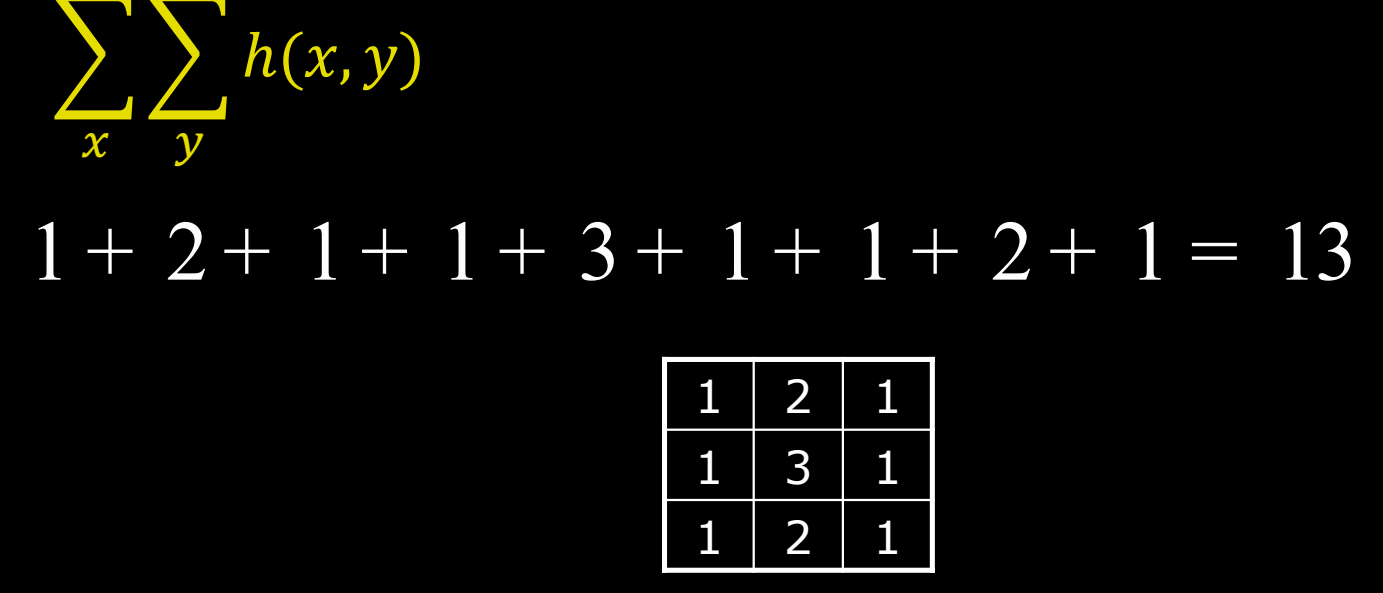

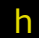

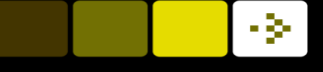

## Quiz 6: Template match on image

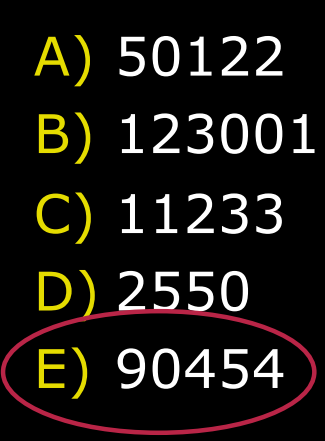

A template match is done on the image to the left with the template seen to the right. To find the best match the correlation is computed. What is the correlation in the marked pixel?

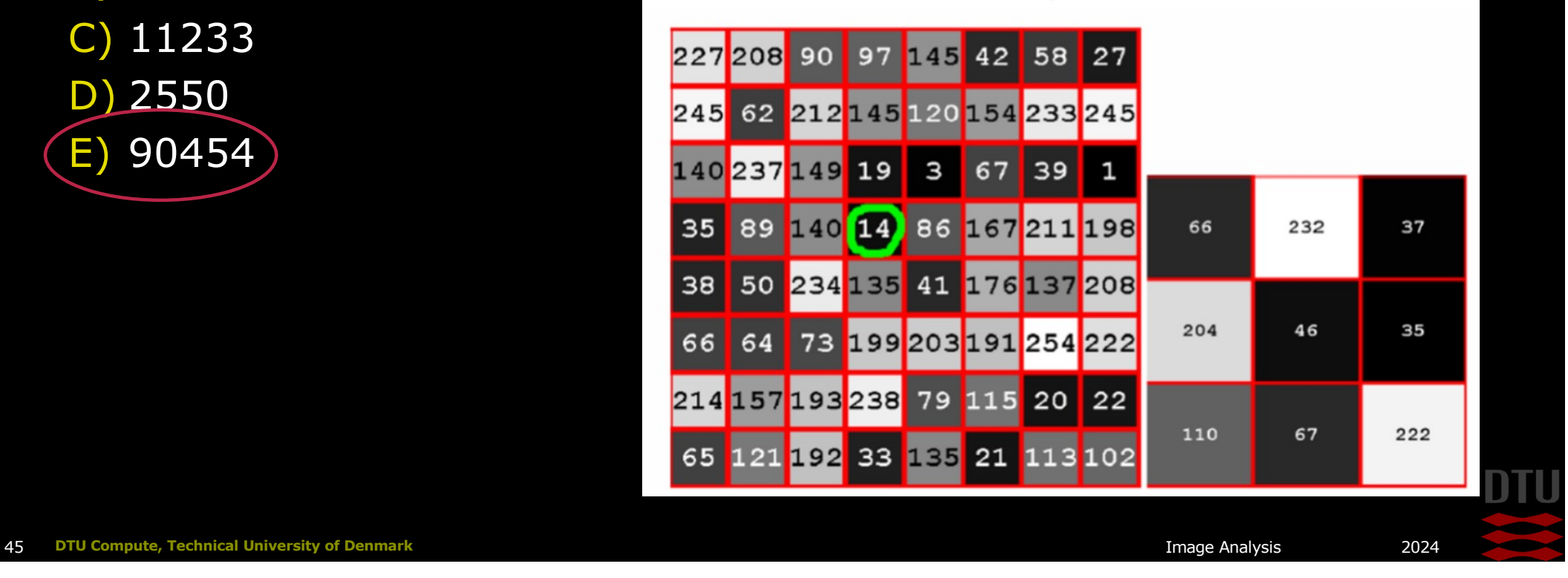

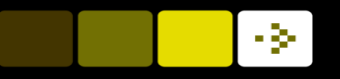

## Smoothing filters

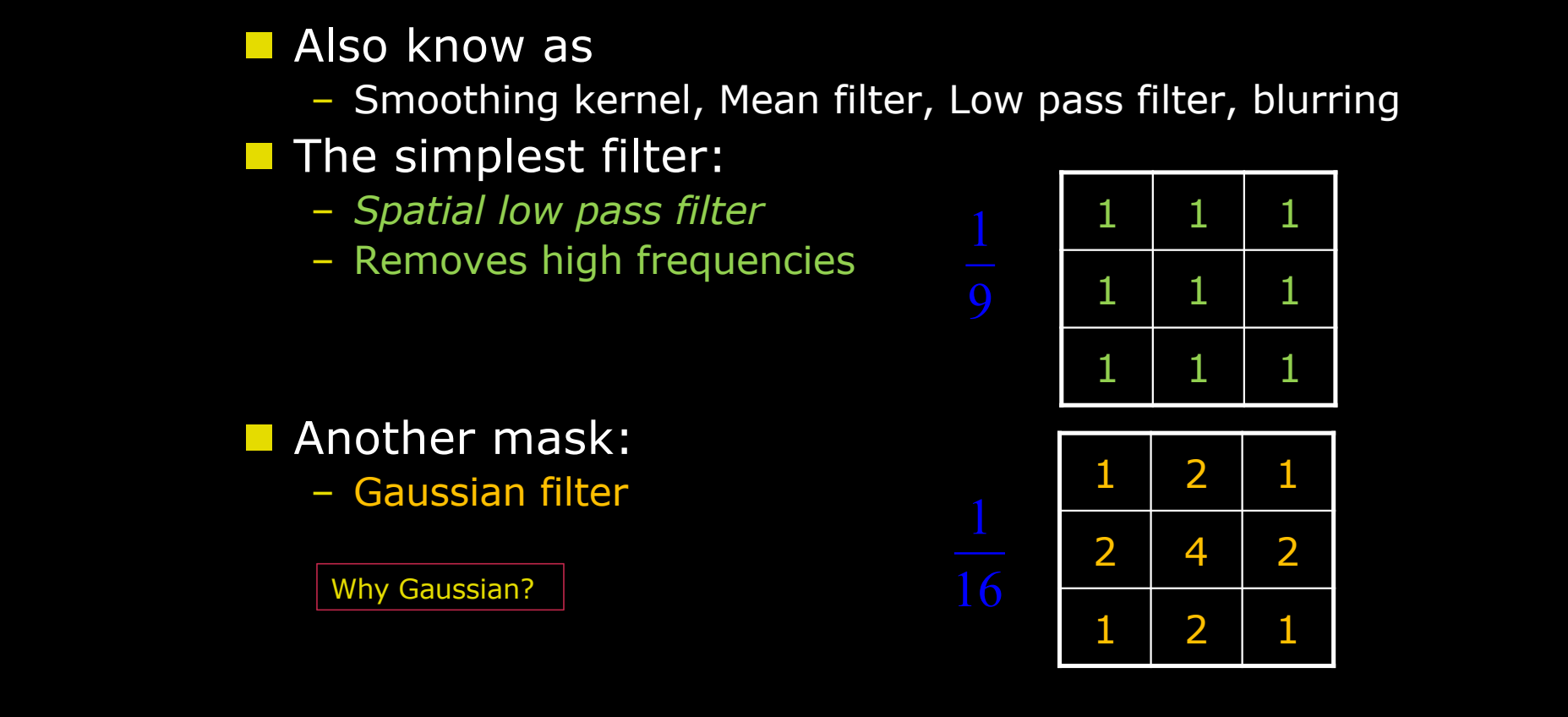

## Use of smoothing

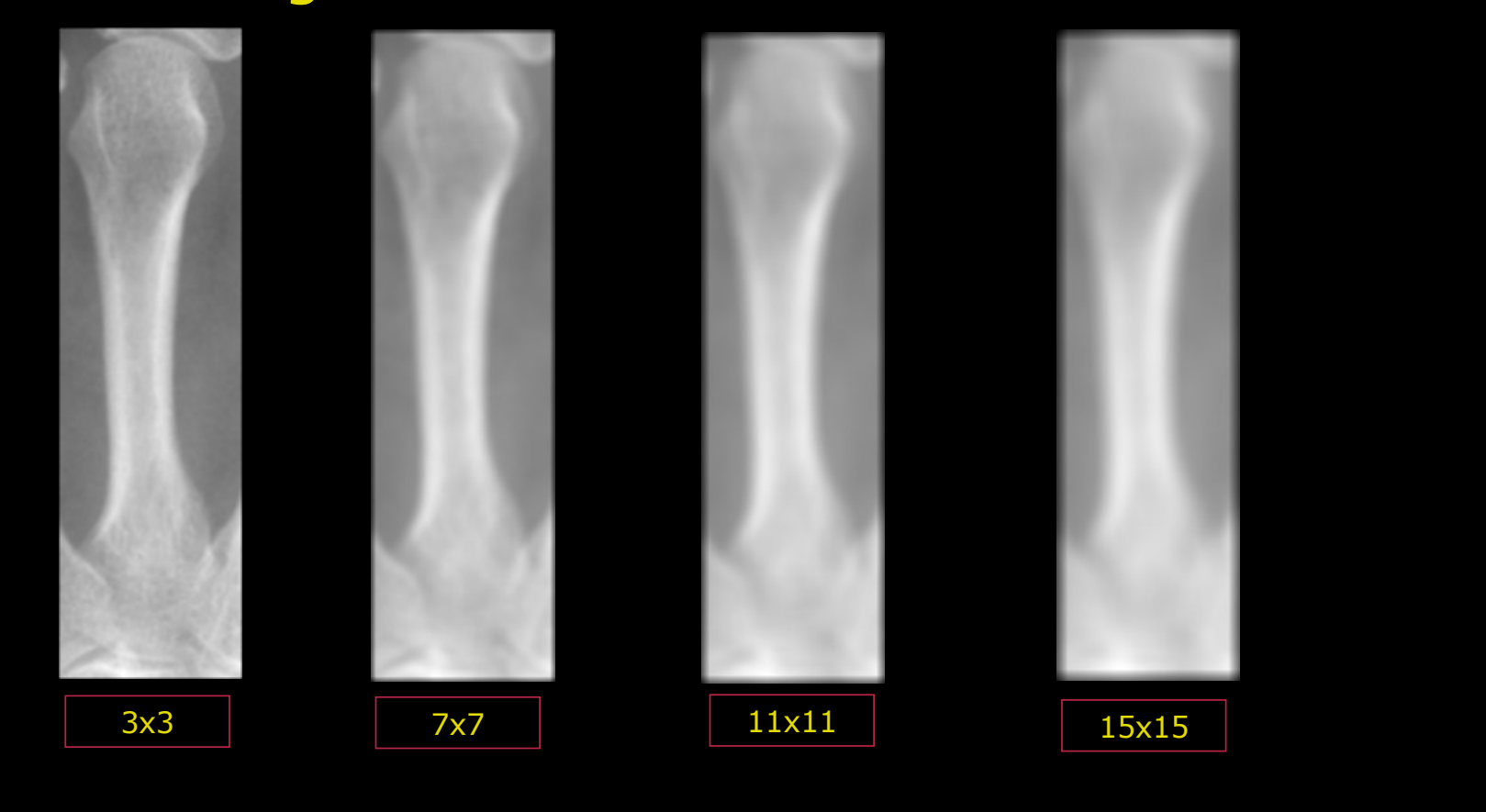

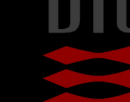

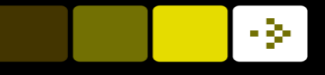

## Use of smoothing

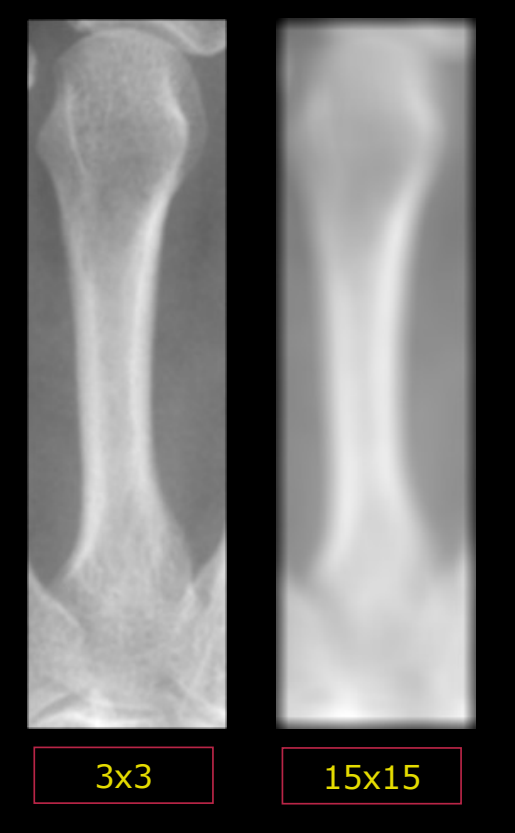

- **n** Large kernels smooth more
- **n** Removes high frequency information
- n Good at enhancing *big structures*

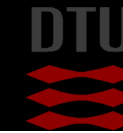

## Quiz 7: Mean filter on image

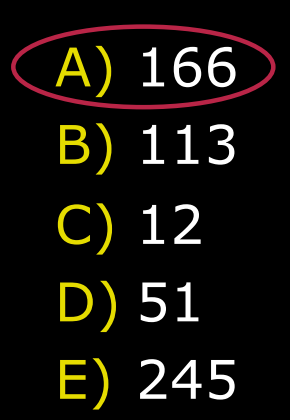

Answer:

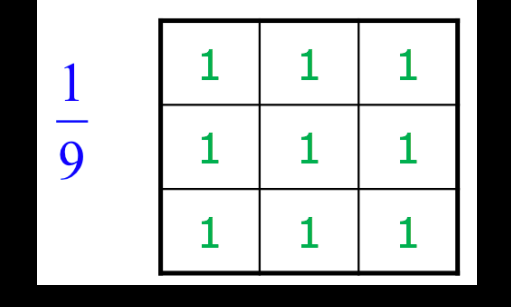

 $(608+x*1)/9=86$  -> x=166

A 3x3 mean filter is applied to the image. The result in the marked pixel is 86. What is the value of the pixel, where the value is missing?

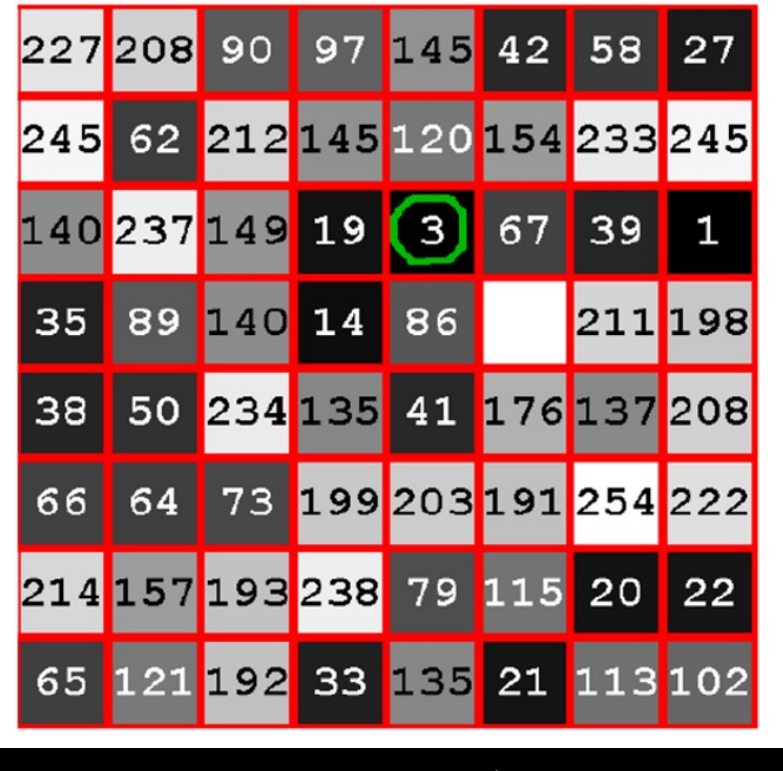

50 **DTU Compute, Technical University of Denmark** Image Analysis 2024

## Border handling

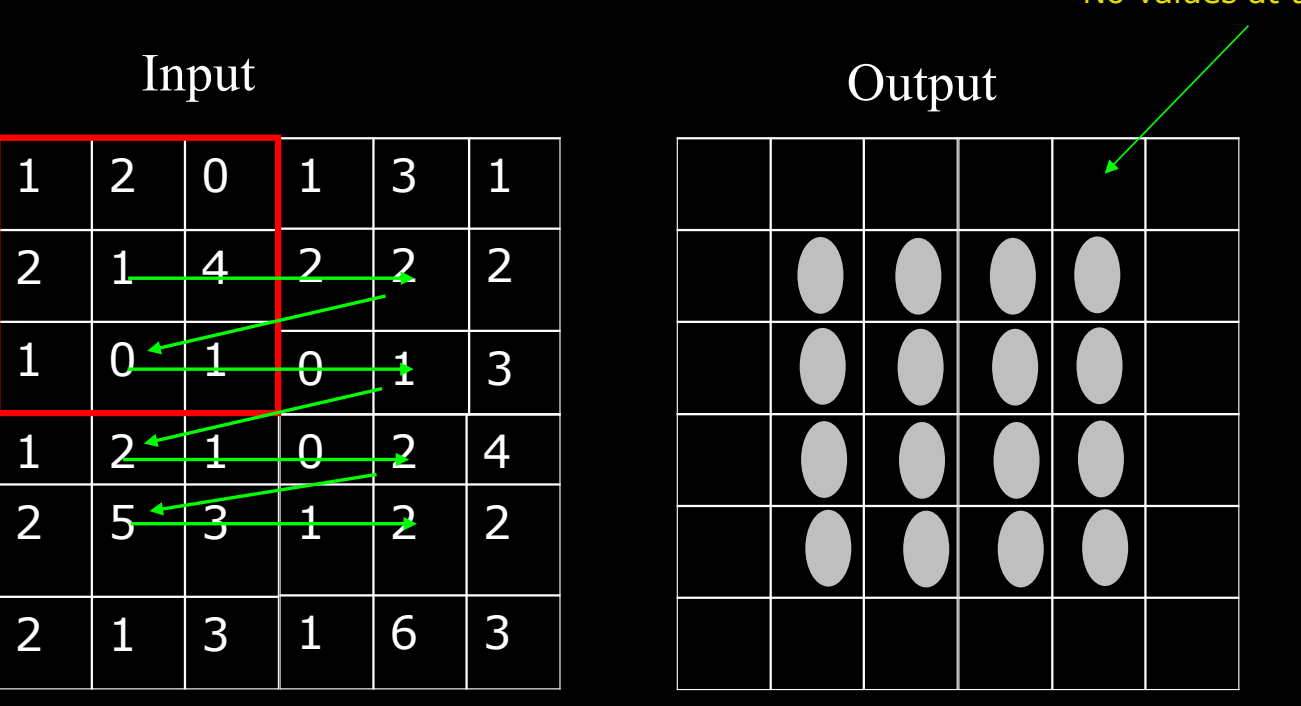

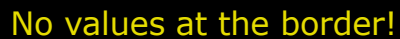

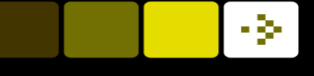

## Border handling – extend the input

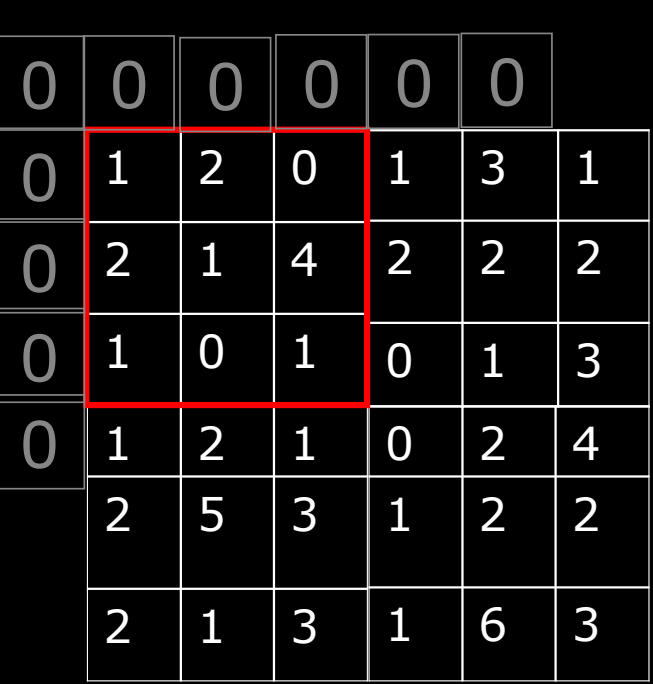

Input

- Zero padding what happens?
- Zero is black creates dark border around the image

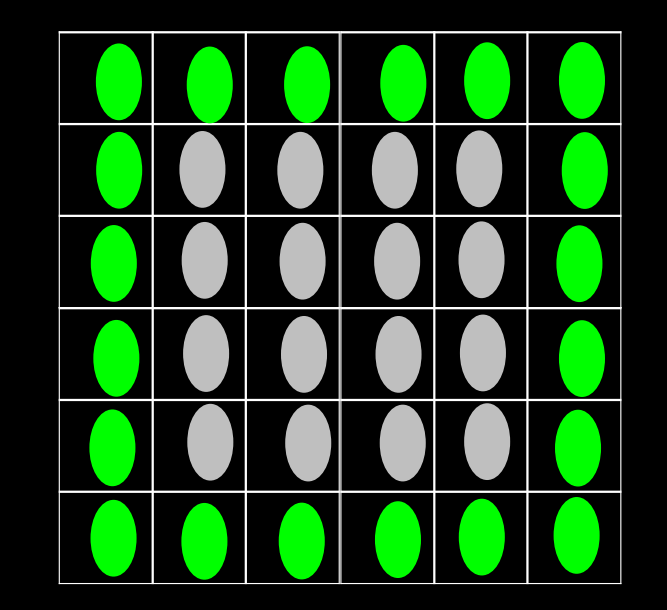

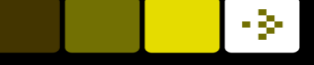

## Quiz 8: Correlation on image with zero padding

A) 5, 8 B) 12, 16 C) 13, 3 D) 15, 21 E) 17, 12

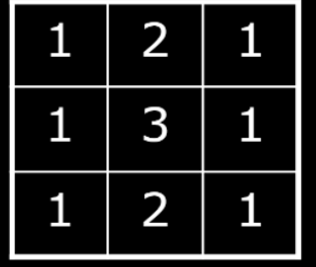

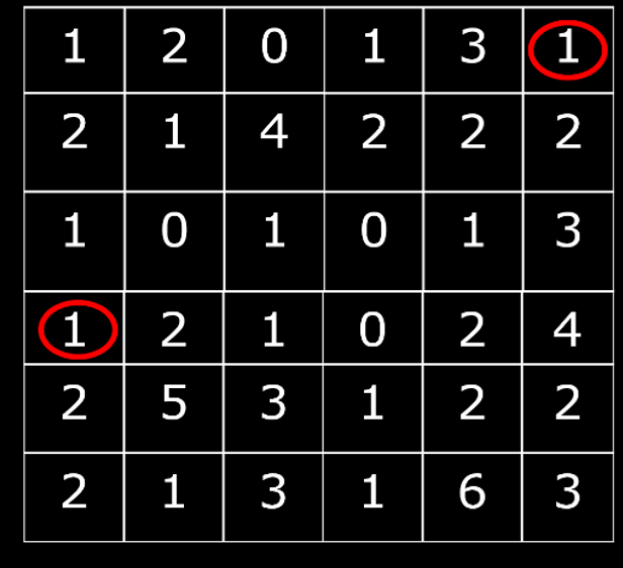

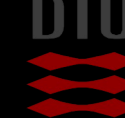

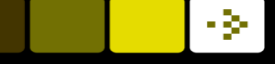

## Quiz 8: Correlation on image with zero padding

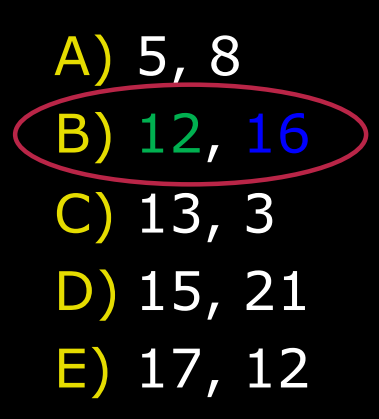

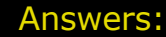

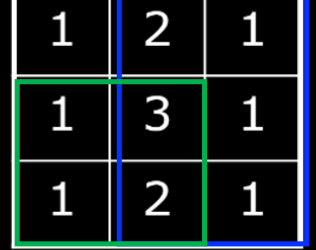

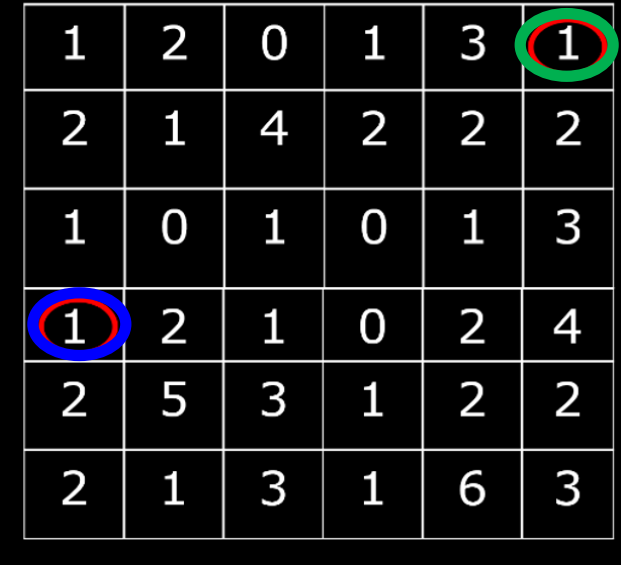

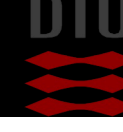

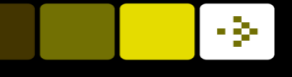

## Border handling – extend the input

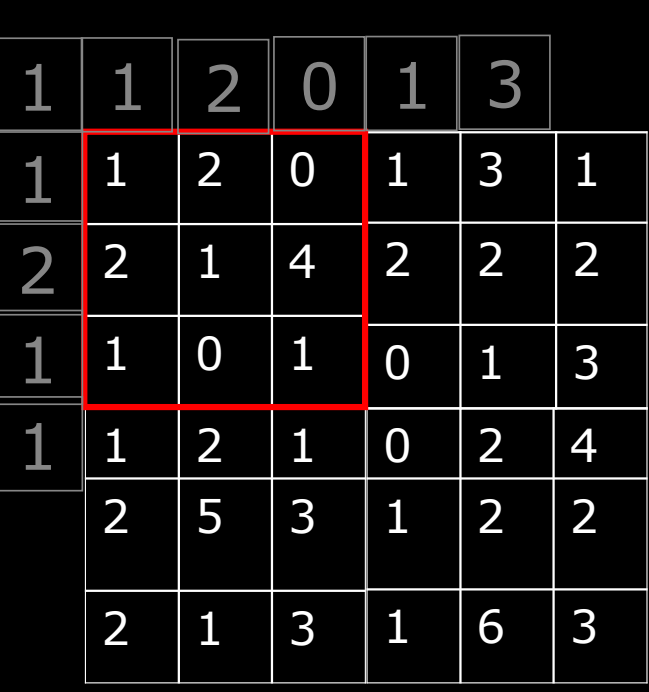

Input

• Reflection

• Normally better than zero padding

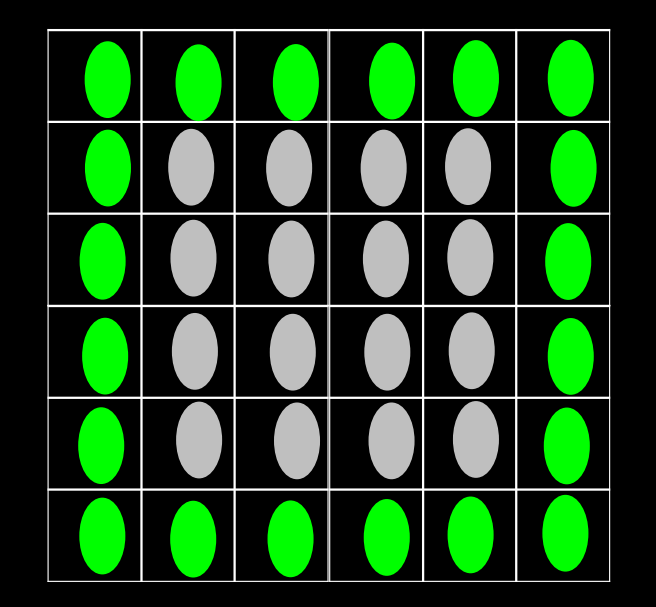

### What is the connection to deep learning?

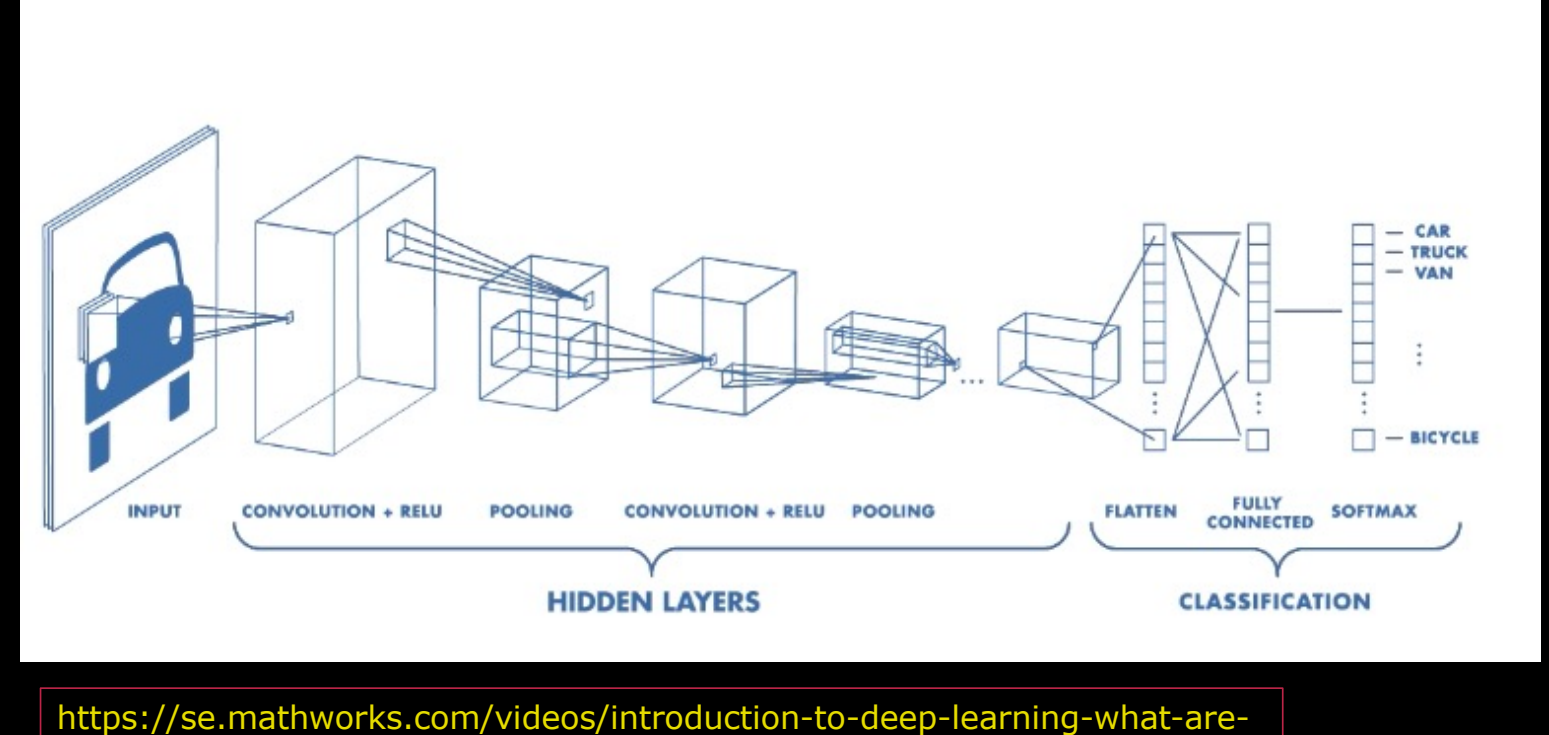

convolutional-neural-networks--1489512765771.html

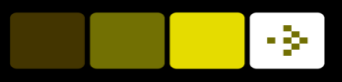

## Banks of filters

- **n** The part of the network that touches the image consists of a bank of filters
	- Organised in a multi-level hierarchy

#### **n** The weights of the filters are adapted to the problem

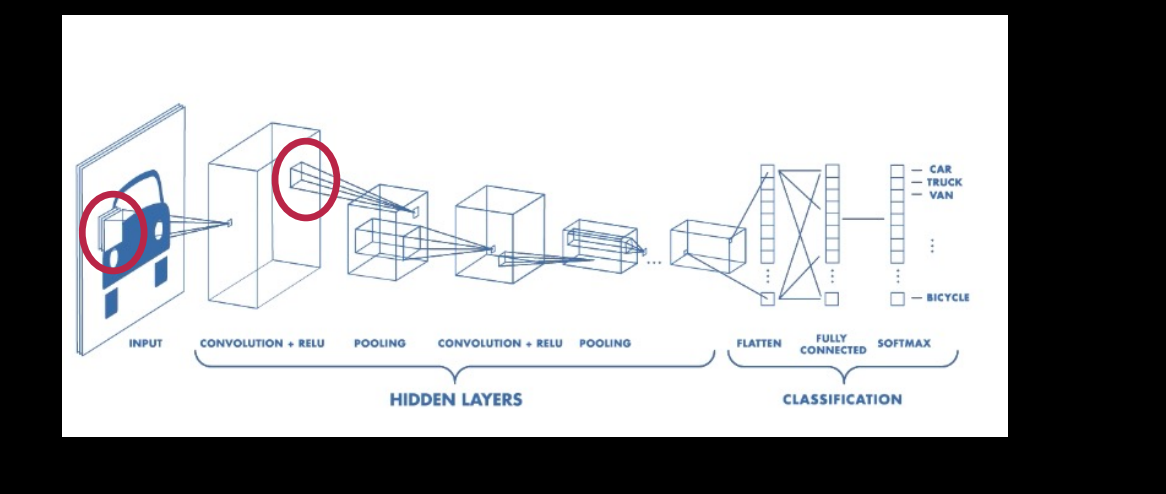

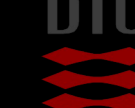

- **n** Template
	- *Skabelon* på dansk
- **n** Locates objects in images

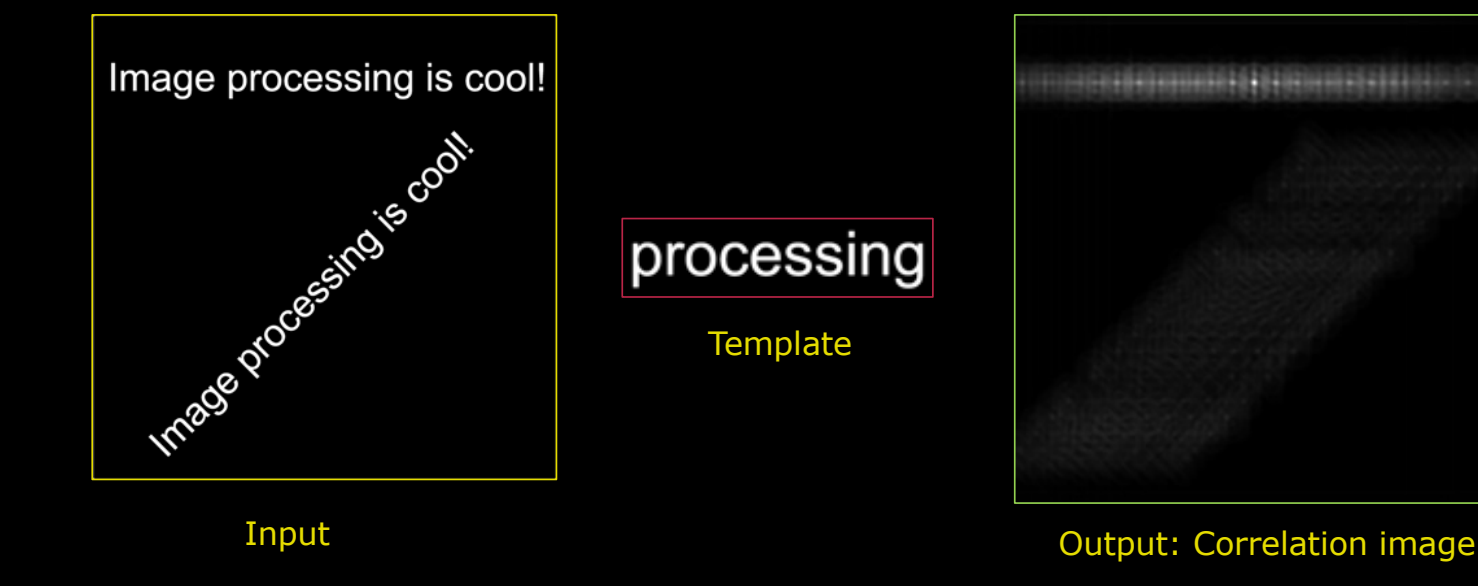

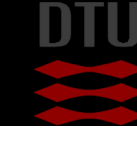

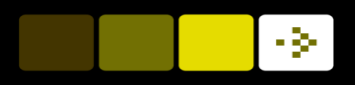

 $\blacksquare$  The correlation between the template and the input image is computed for each pixel

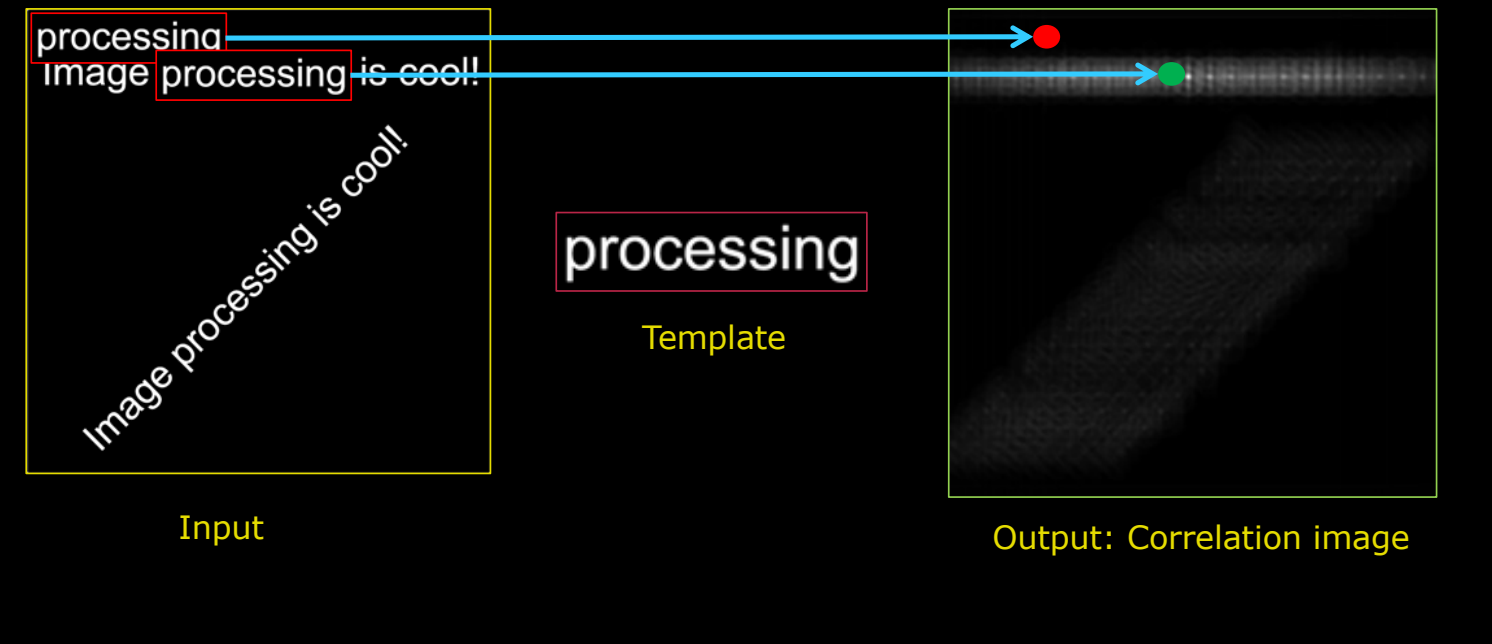

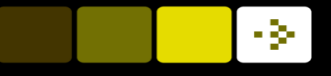

#### $\blacksquare$  The pixel with the highest value is found in the output image

– Here is the highest correlation

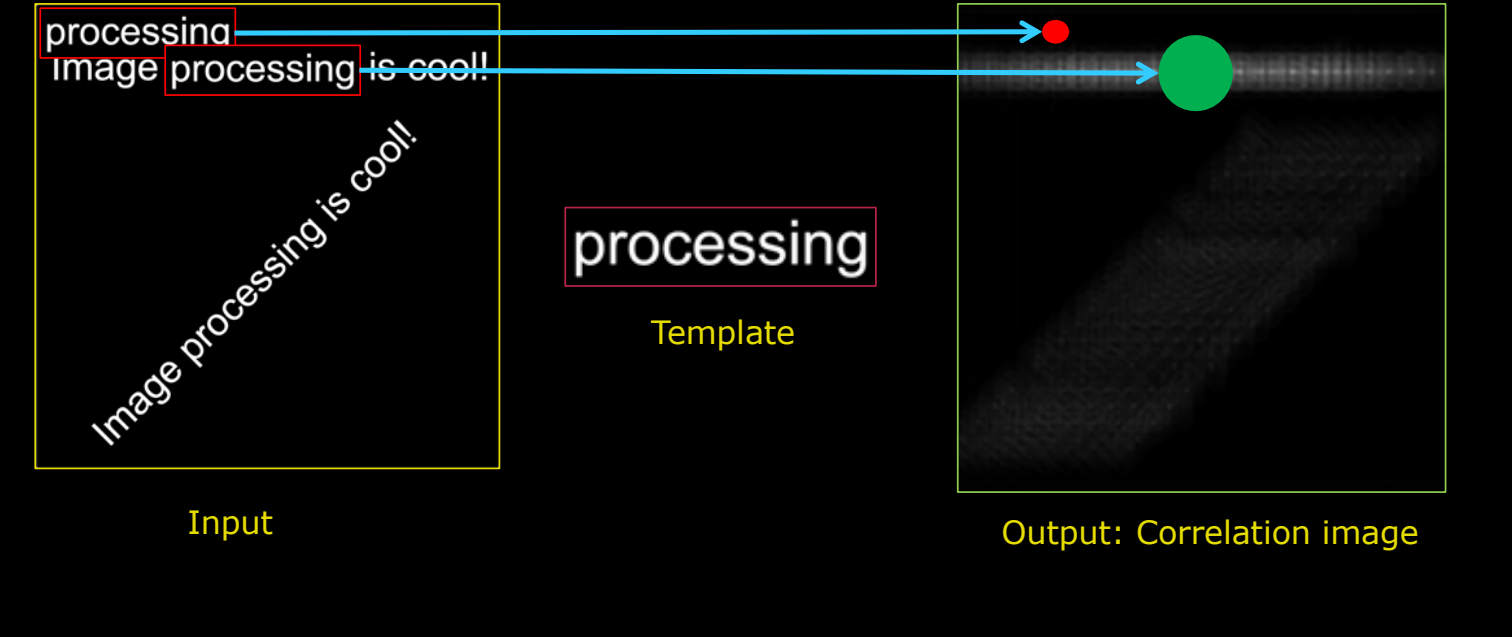

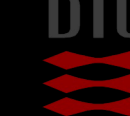

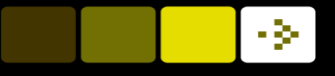

#### **n** This corresponds to the found pattern in the input image

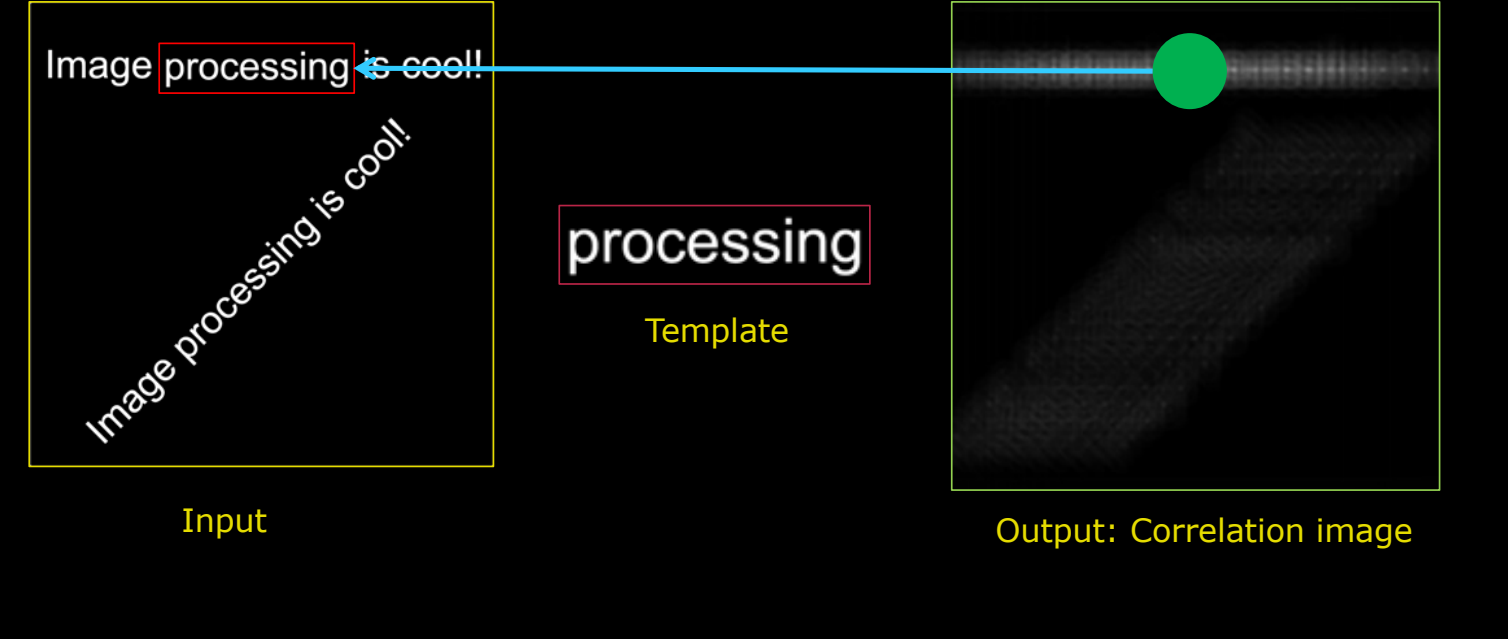

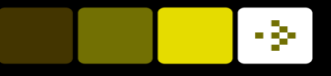

## Problematic Correlation

#### $\blacksquare$  Correlation matching has problem with light areas – why?

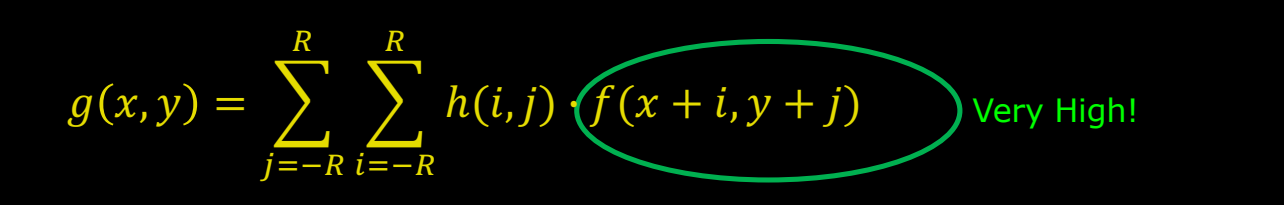

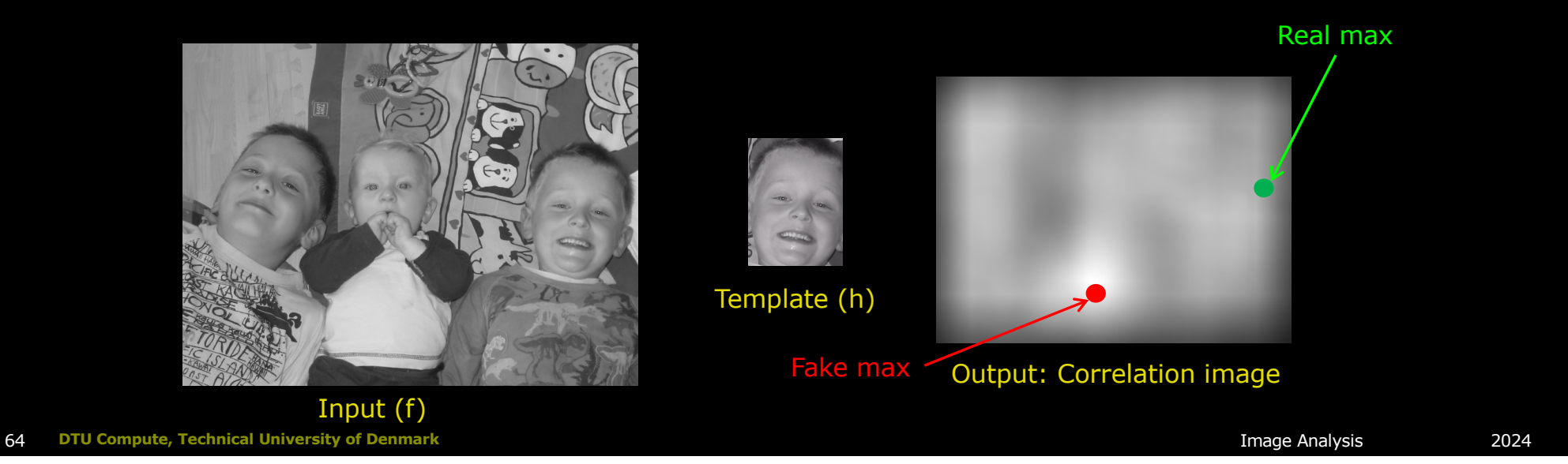

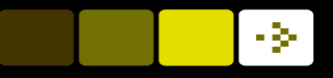

## Normalised Cross Correlation

 $NCC(x, y) = \frac{Correlation}{1 + kQ}$ Length of image patch ⋅ Length of template

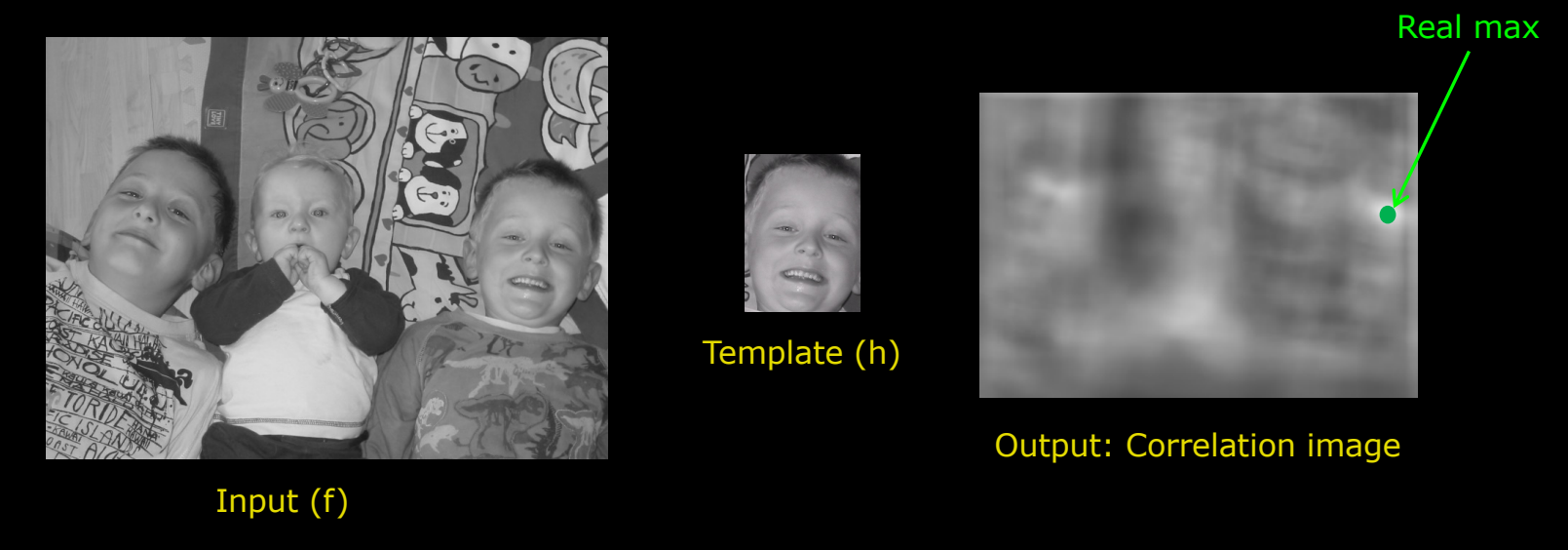

## Length of template

#### **N** Vector length

- Put all pixel values into a vector
- Compute the length of this vector
- $\blacksquare$  Describes the intensity of the template
	- Bright template has a large length
	- Dark template has a small length

Length of template = 
$$
\sqrt{\sum_{j=-R}^{R} \sum_{i=-R}^{R} h(i,j) \cdot h(i,j)}
$$

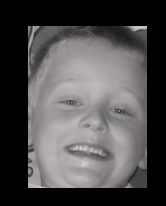

Template (h)

- 3-

**66 DTU Compute, Technical University of Denmark** 2024 **Image Analysis** 2024

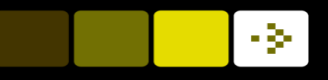

## Length of image patch

**n** Vector length based on pixel values in image patch  $\blacksquare$  Describes the intensity of the image patch

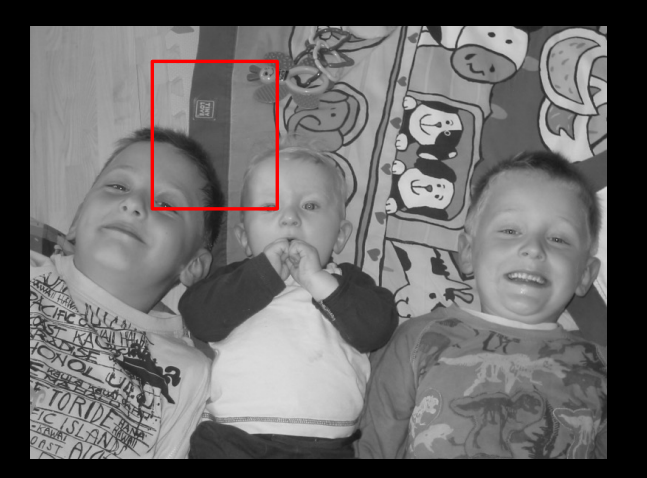

Input (f) with patch

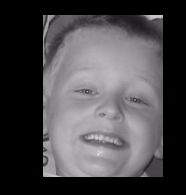

Template (h)

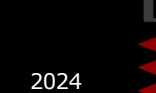

67 **DTU Compute, Technical University of Denmark** Image Analysis 2024

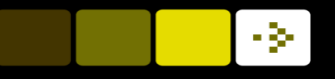

## Normalised Cross Correlation

- $\blacksquare$  The length of the image patch and the length of template normalises the correlation
- Since correlation is a dot product:
- **n** Normalising a dot product results in the angle between vector f and h

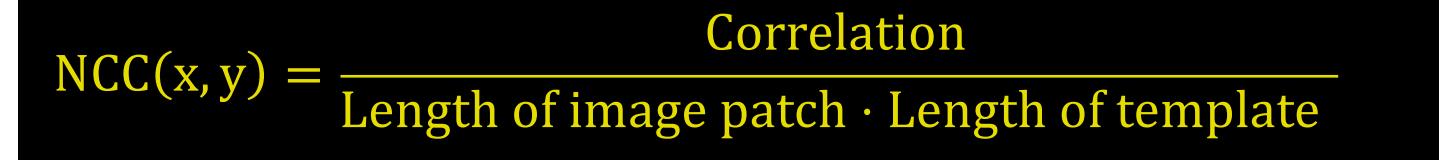

§ Normalised dot product  $NCC(x,y) = cos \theta$ 

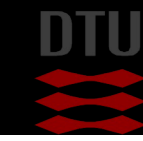

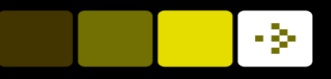

Real max

## Normalised Cross Correlation

- **NCC** will be between
	- 0 : No similarity between template and image patch
	- 1 : Template and image patch are identical

 $NCC(x, y) = \frac{Correlation}{Length of image patch \cdot Length of template}$ 

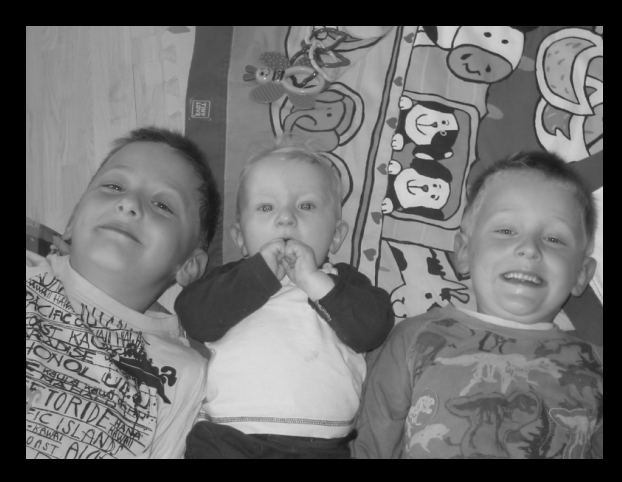

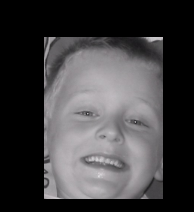

Template (h)

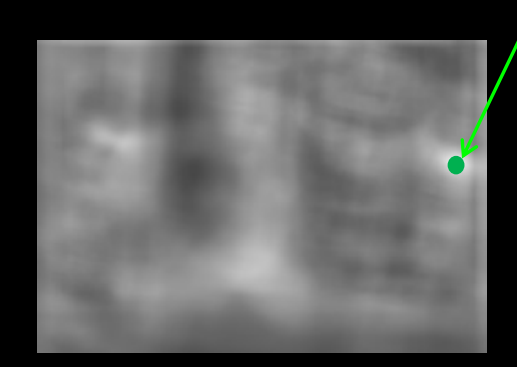

Output: Correlation image

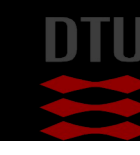

Input (f)

69 **DTU Compute, Technical University of Denmark** Image Analysis 2024

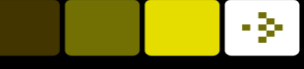

### Quiz 9: Normalised cross correlation on image

A template match using normalised cross correlation is performed. What is the resulting value in the marked pixel?

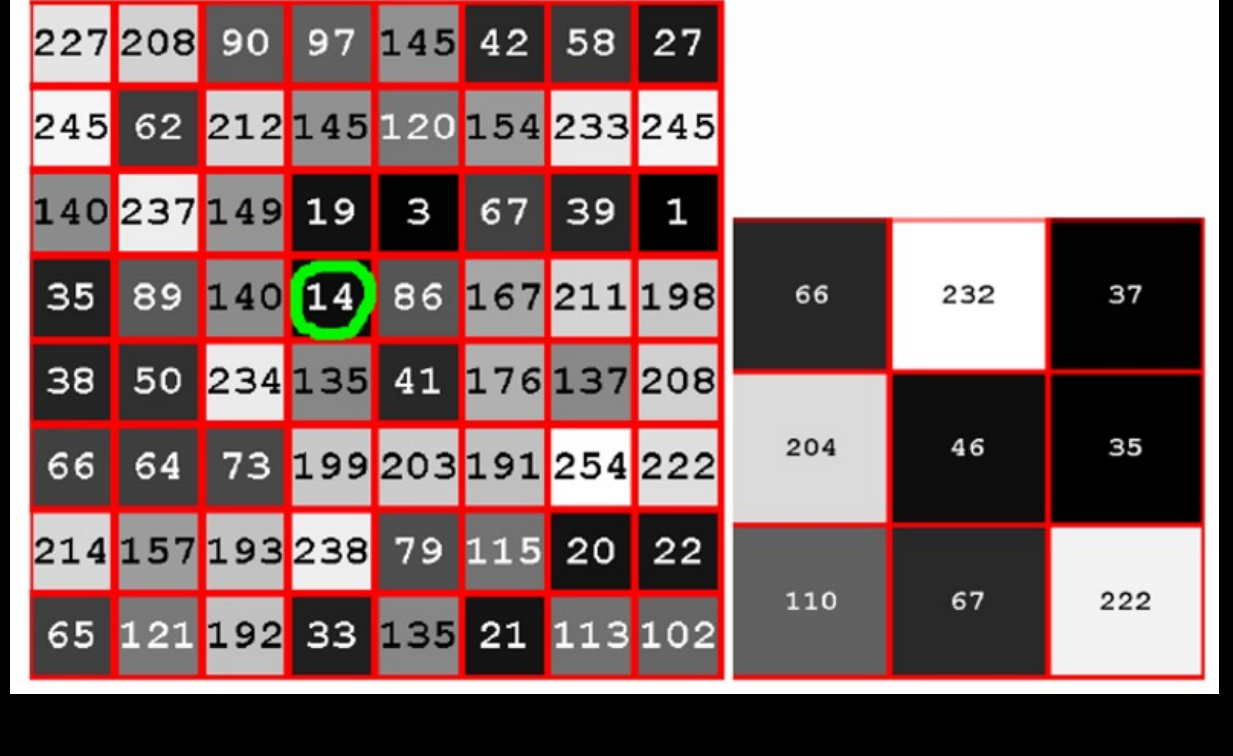

A) 0.10 B) 0.33 C) 0.83 D) 0.62 E) 0.98

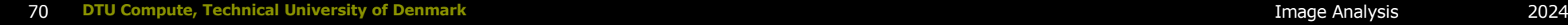

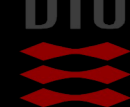

## Edges

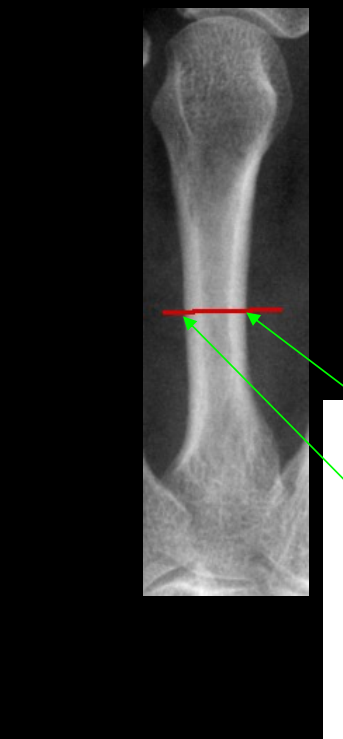

# Gray level profile180 170  $160$

150 140  $130<sup>1</sup>$ 120  $110$  $40$  $60$  $\frac{1}{20}$ - 80  $100$ Distance along profile

- $\blacksquare$  An edge is where there is a high change in gray level values
- $\blacksquare$  Objects are often separated from the background by edges

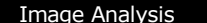

-34

## Edges

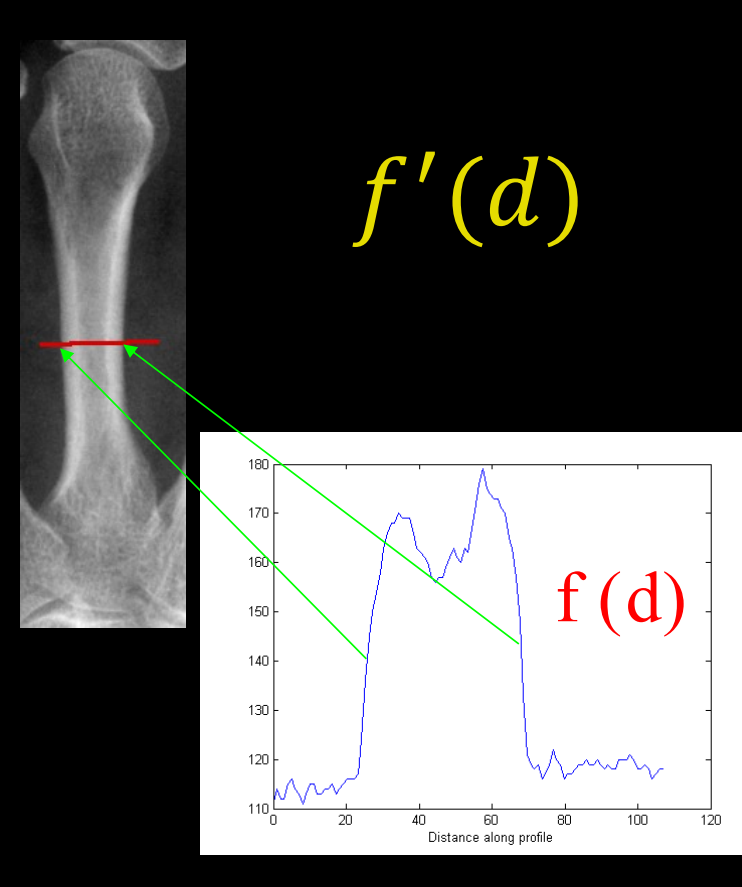

- The profile as a function  $f(d)$
- $\blacksquare$  What value is high when there is an edge?
	- The slope of f
	- The slope of the tangent at d

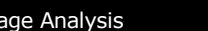

-34

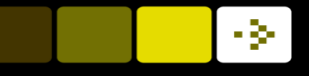

## Finite Difference

**n** Definition of slope

$$
f'(d) = \lim_{h \to 0} \frac{f(d+h) - f(d)}{h}
$$

 $\blacksquare$  Approximation

$$
f'(d) \approx \frac{f(d+h) - f(d)}{h}
$$

**n** Simpler approximation  $h = 1$ 

 $f'(d) \approx f(d+1) - f(d)$ 

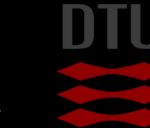

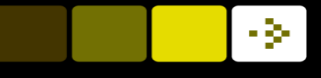

## Edges

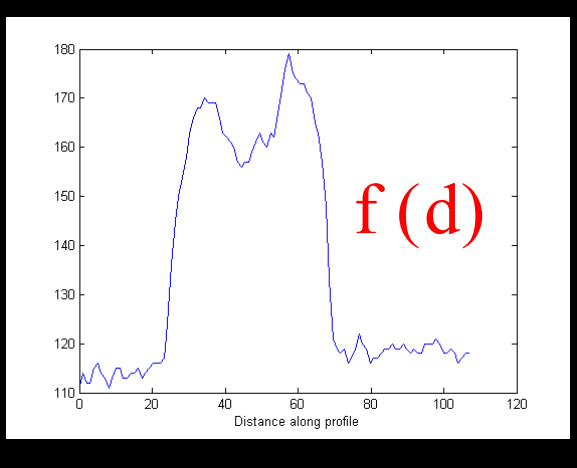

Discrete approximation of  $f'(d)$ Central differences is used:  $d=+/-1$  $\blacksquare$  Can be implemented as a filter

 $-1$  0 1  $|f(d-2)| f(d-1)| f(d)| f(d+1) | f(d+2)| f(d+3)$  $f'(d) \approx f(d \pm 1) - f(d)$ 

## Edges in 2D

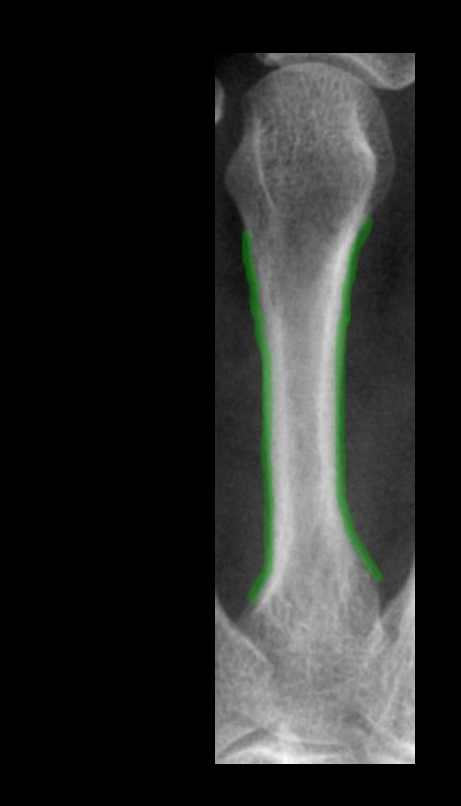

#### $\blacksquare$  Changes in gray level values

- Image gradient
- Gradient is the 2D derivative of a 2D function  $f(x,y)$
- Equal to the *slope* of the image
- A steep slope is equal to an edge

 $\nabla f(x, y) = \vec{G}(g_x, g_y)$ 

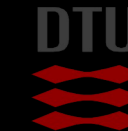

#### $\cdot$   $\!\!>$

## 2D Gradient

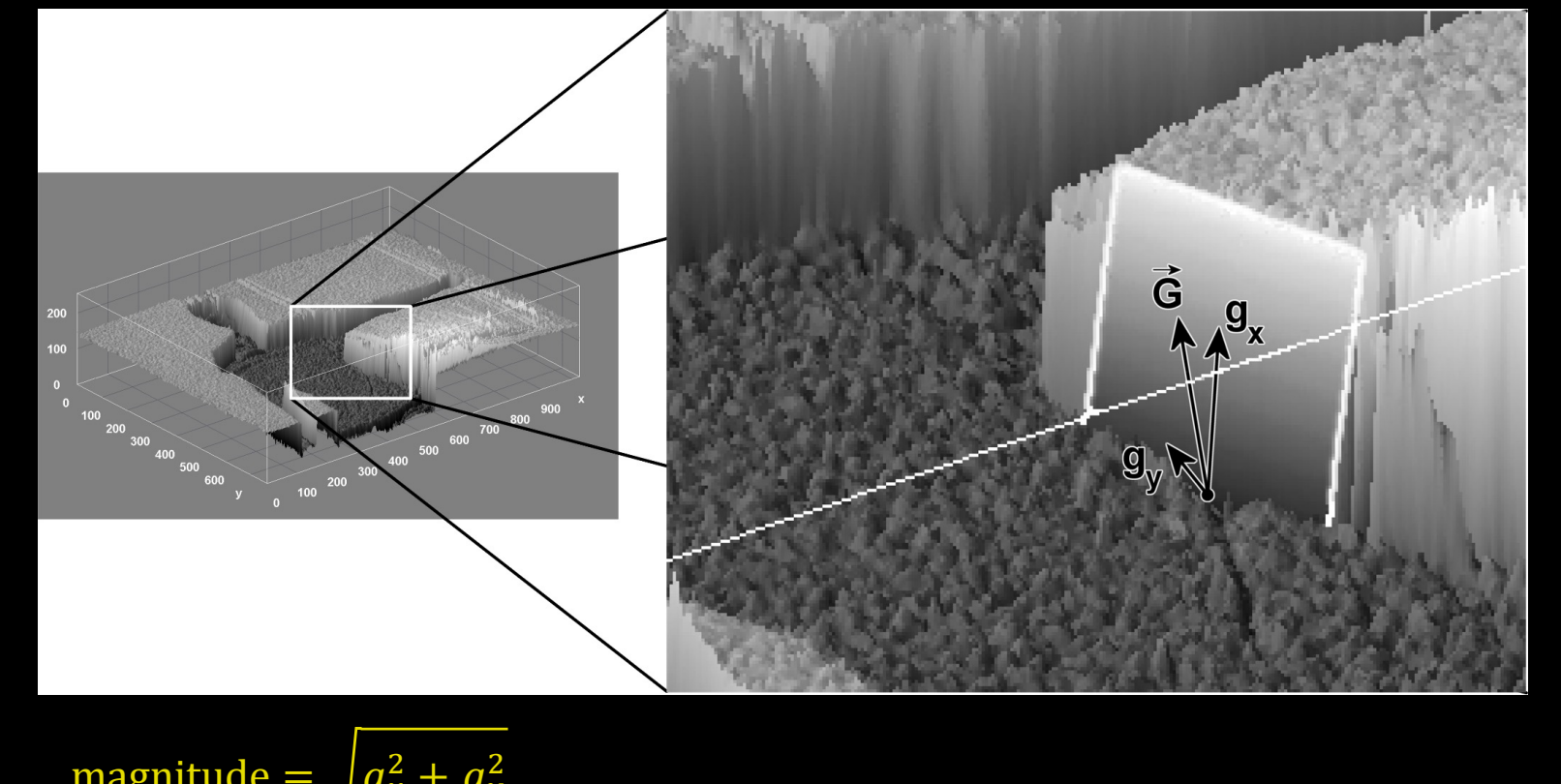

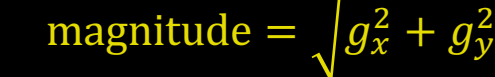

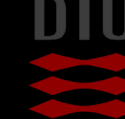

## Edge filter kernel

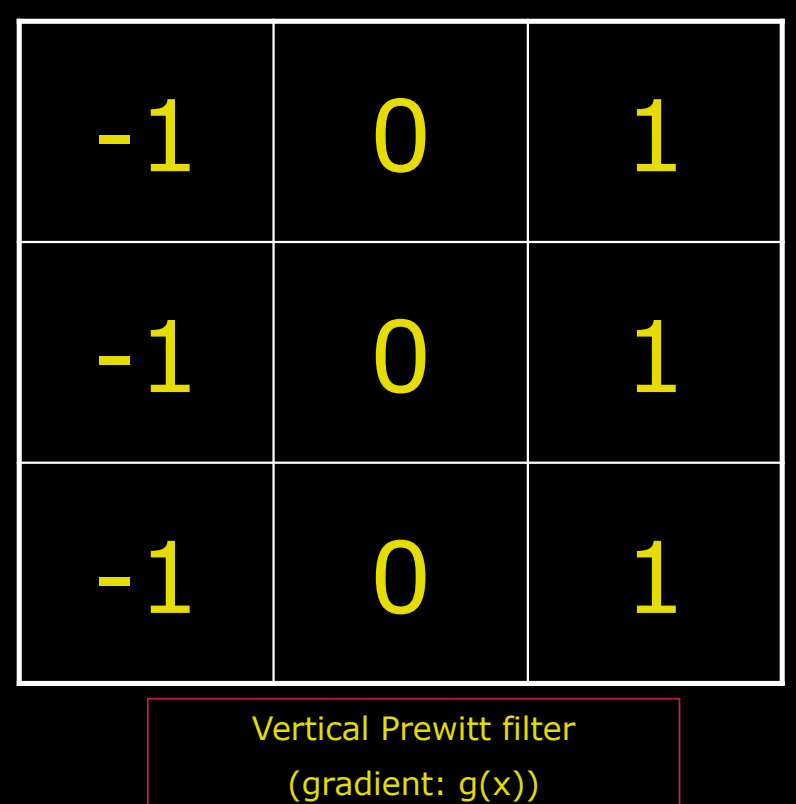

**n** The Prewitt filter is a typical edge filter **n** Output image has high values where there are edges

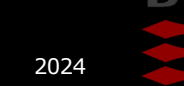

### Prewitt filter (vertical)

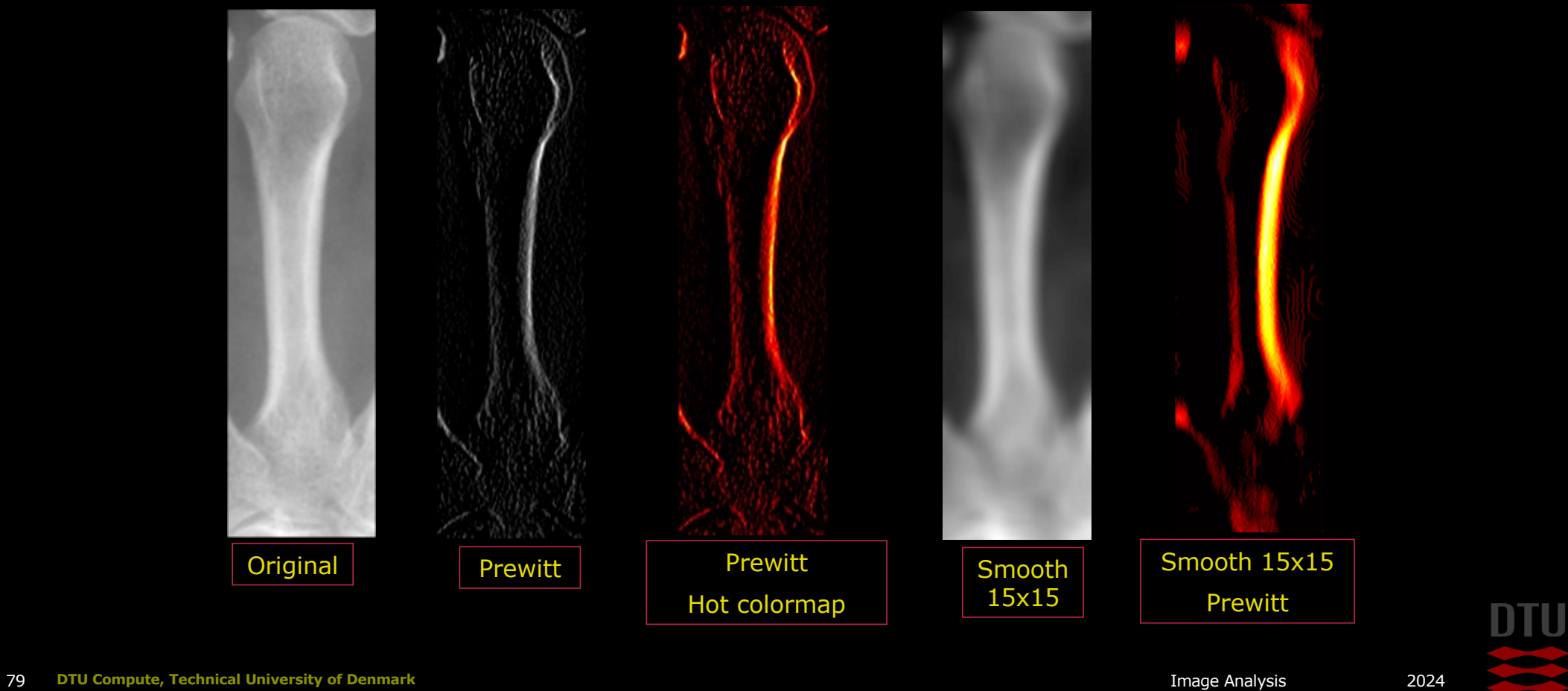

 $\epsilon$ 

#### -34

## Edge detection

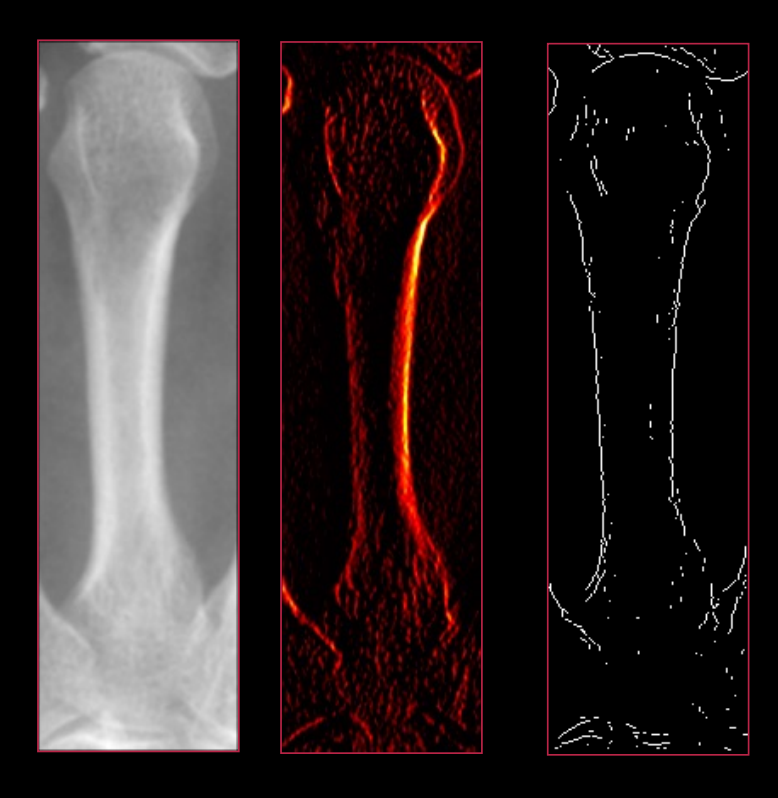

- **n** Edge filter
	- Prewitt for example
- Find magnitude of 2D gradient
- **n** Thresholding
	- Separate edges from non-edges
- **n** Output is binary image
	- Edges are white

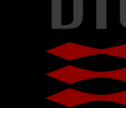

DTU Compute

## Lecture 4b – Morphology

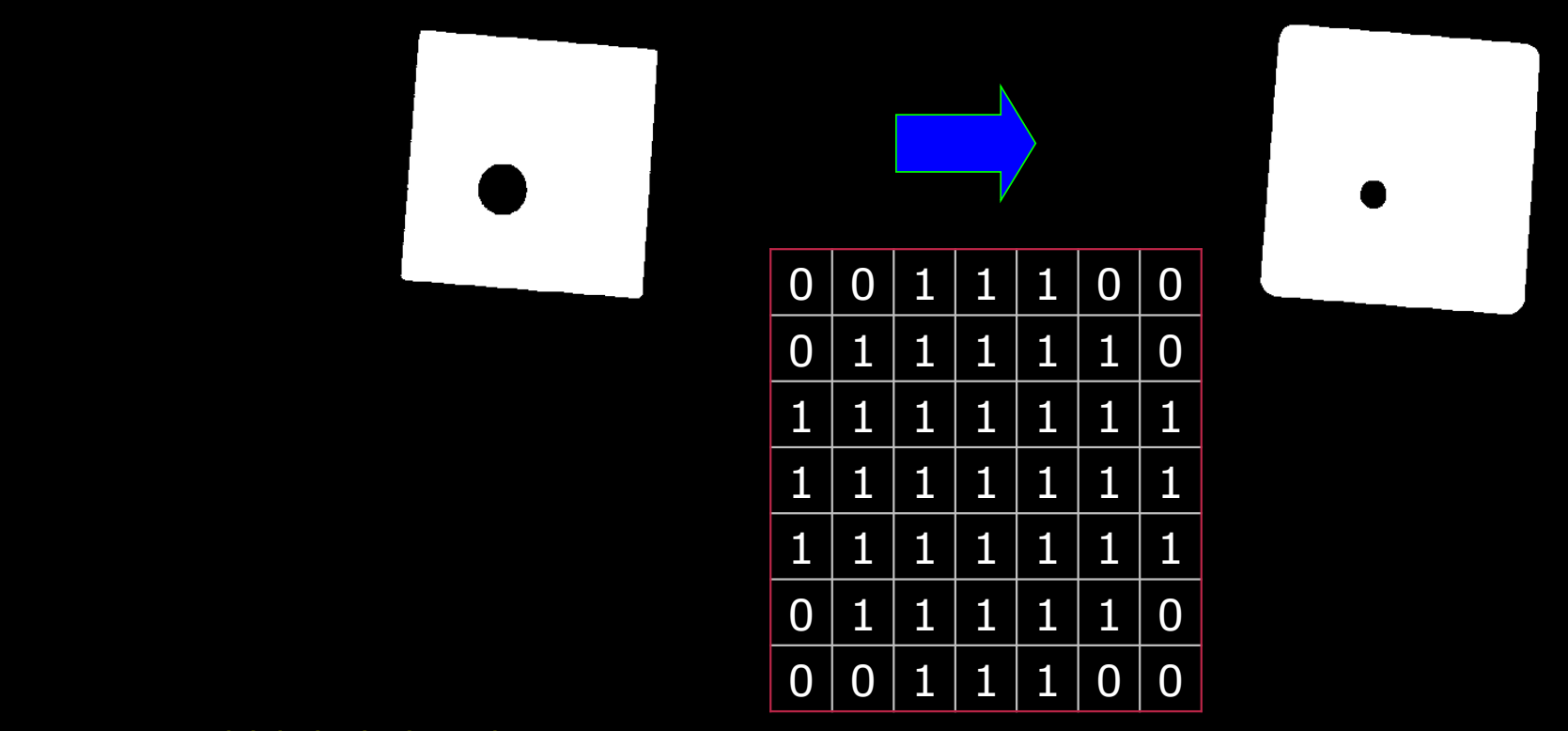

**DTU Compute, Technical University of Denmark** Image Analysis 2024

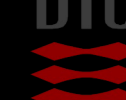

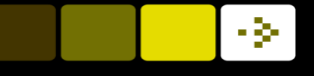

## What can you *also* do after today?

- Describe the similarity between filtering and morphology
- Describe a structuring element
- Compute the dilation of a binary image
- Compute the erosion of a binary image
- Compute the opening of a binary image
- Compute the closing of a binary image
- Apply compound morphological operations to binary images
- Describe typical examples where morphology is suitable
- Remove unwanted elements from binary images using morphology
- n Choose appropriate structuring elements and morphological operations based on image content

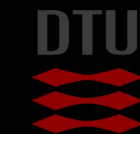

## Morphology

- **n** The science of *form, shape* and *structure*
- $\blacksquare$  In biology: The form and structure of animals and plants

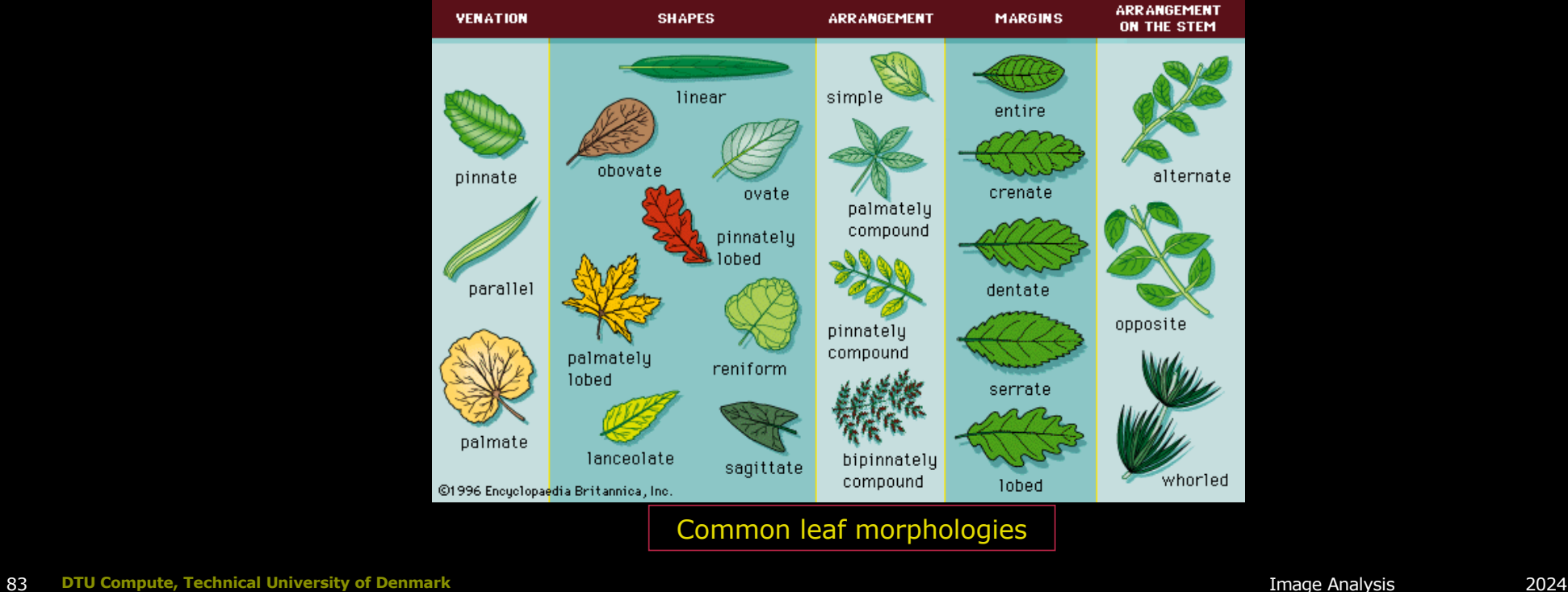
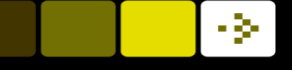

#### Mathematical morphology

Theorem 4.10

 $\psi_m = \tilde{\varphi} \tilde{\gamma} = \tilde{\gamma} \tilde{\varphi} \tilde{\gamma} = \psi \tilde{\gamma}$ ,<br>  $\psi_M = \tilde{\gamma} \tilde{\varphi} = \tilde{\varphi} \tilde{\gamma} \tilde{\varphi} = \psi \tilde{\varphi}$ ,<br>  $\psi = \tilde{\gamma} \psi = \tilde{\varphi} \psi$ ,<br>  $\tilde{\gamma} \leq \psi_m \leq \psi \leq \psi_M \leq \tilde{\varphi}$ .

The same theorem may be restated in another way. If  $\mathcal{J}d(\mathcal{B}) \neq \emptyset$  then let  $B_i$  be a family of elements of  $\mathcal{B}$ . We have  $\vee B_i \in \sim B$ , and thus  $\widetilde{\gamma}(\vee B_i) =$  $\forall B_i$ . From the first relation above, it follows for any  $\psi \in \mathcal{J}d(\mathcal{B})$ , that

 $\psi(\vee B_i) = \psi \widetilde{\gamma}(\vee B_i) = \widetilde{\varphi} \widetilde{\gamma}(\vee B_i).$ 

But  $\widetilde{\gamma}(\vee B_i) = \vee B_i$ , so that

$$
\widetilde{\varphi}(\vee B_i)=\psi(\vee B_i)\in\mathcal{B}.
$$

In the same way, we also obtain

$$
\widetilde{\gamma}\widetilde{\varphi}(\wedge B_i)=\widetilde{\gamma}(\wedge B_i)=\psi(\wedge B_i)\in\mathcal{B}.
$$

In other words,  $\beta$  is a *complete lattice* with respect to the ordering on  $\beta$ induced by  $\leq$ , i.e. any family  $B_i$  in  $\beta$  has a smallest upper bound  $\widetilde{\varphi}$  ( $\vee$   $B_i$ )  $\beta$ and a greatest lower bound  $\widetilde{\gamma}$  ( $\wedge$   $B_i$ )  $\in \mathcal{B}$ .

Conversely, let us assume that  $\beta$  is a complete lattice. Thus, for any  $A \in \mathcal{L}$ , the family  $\{B : B \in \mathcal{B}, B \geq A\}$  has in  $\mathcal{B}$  a greatest lower bound, which is

 $\widetilde{\gamma}(\wedge \{B : B \in \mathcal{B}, B \geq A\}) = \widetilde{\gamma} \widetilde{\varphi}(A) \in \mathcal{B}.$ 

But this implies  $\mathcal{B}_{\psi_M} \subseteq \mathcal{B}$  for the filter  $\psi_M = \tilde{\gamma} \tilde{\varphi}$ . Conversely, for any

- Developed in 1964
- $\blacksquare$  Theoretical work done in Paris
- $\blacksquare$  Used for classification of minerals in cut stone
- $\blacksquare$  Initially used for binary images

Do not worry! We use a much less theoretical approach!

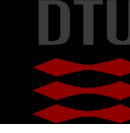

#### Relevance?

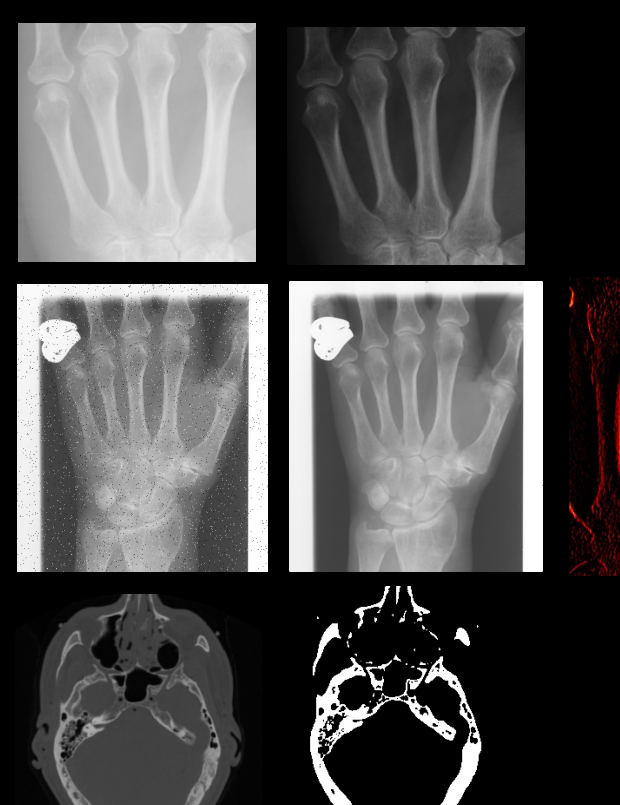

- $\blacksquare$  Point wise operations
- **n** Filtering
- **n** Thresholding
	- Gives us objects that are separated by the background
- **n** Morphology
	- Manipulate and enhance binary objects

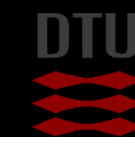

#### What can it be used for?

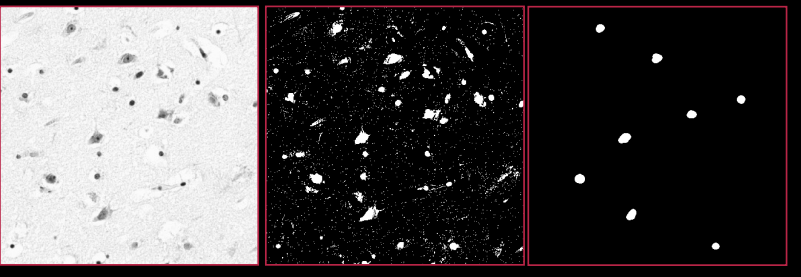

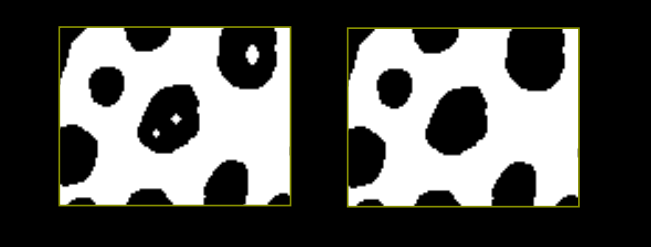

- **Remove noise** 
	- Small objects
	- Fill holes
- **n** Isolate objects
- **n** Customized to specific shapes

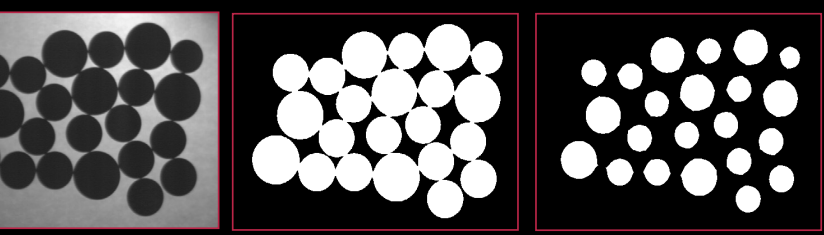

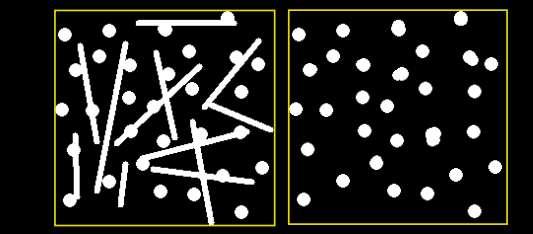

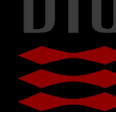

#### How does it work?

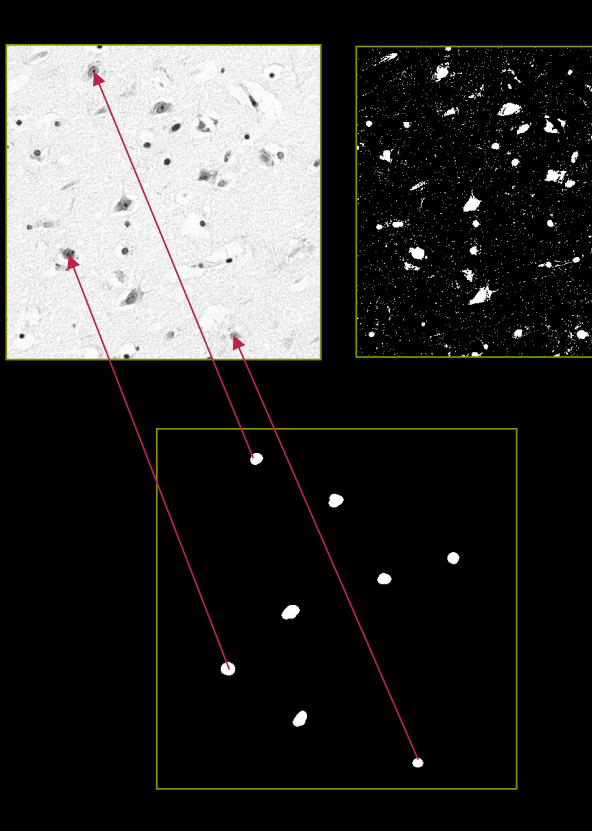

- **n** Grayscale image
- **n** Preprocessing
	- Inversion
- Threshold  $\Rightarrow$  Binary image
- **n** Morphology

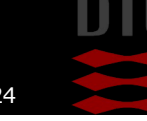

#### -34

# Filtering and morphology

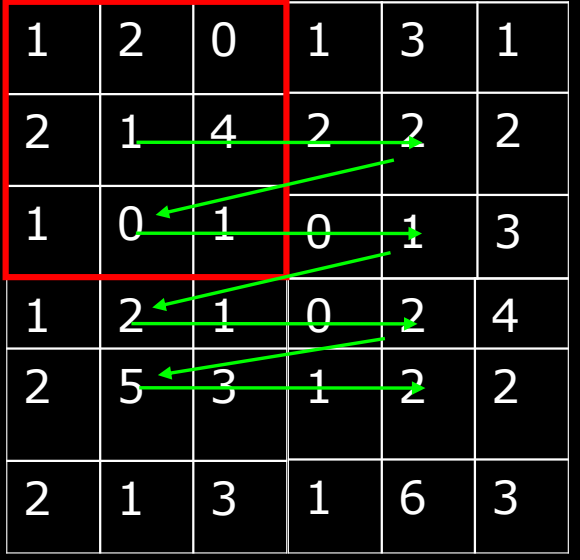

#### **n** Filtering

- Gray level images
- Kernel
- Moves it over the input image
- Creates a new output image

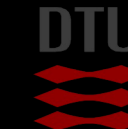

# Filtering and morphology

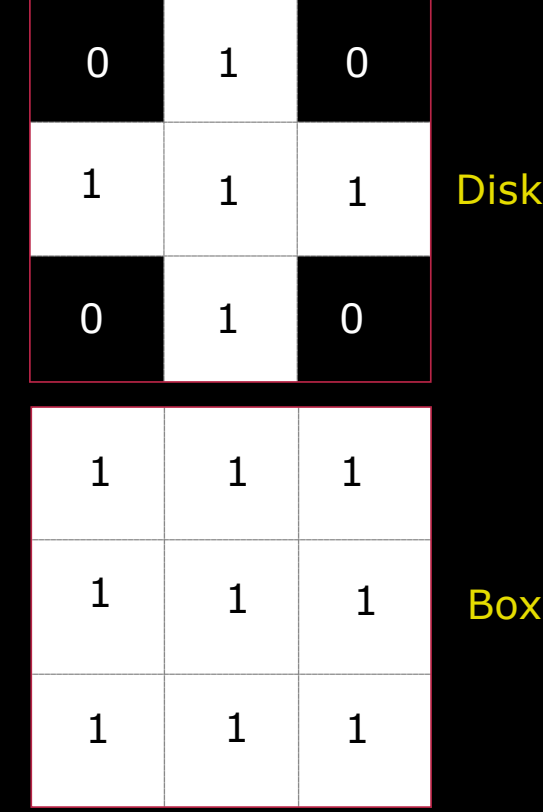

#### **n** Filtering

- Gray level images
- Kernel
- Moves it over the input image
- Creates a new output image

#### **n** Morphology

- Binary images
- Structuring element (SE)
- Moves the SE over the input image
- Creates a new binary output image

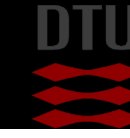

DTU Compute

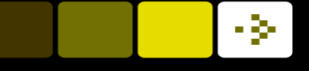

# 1D Morphology

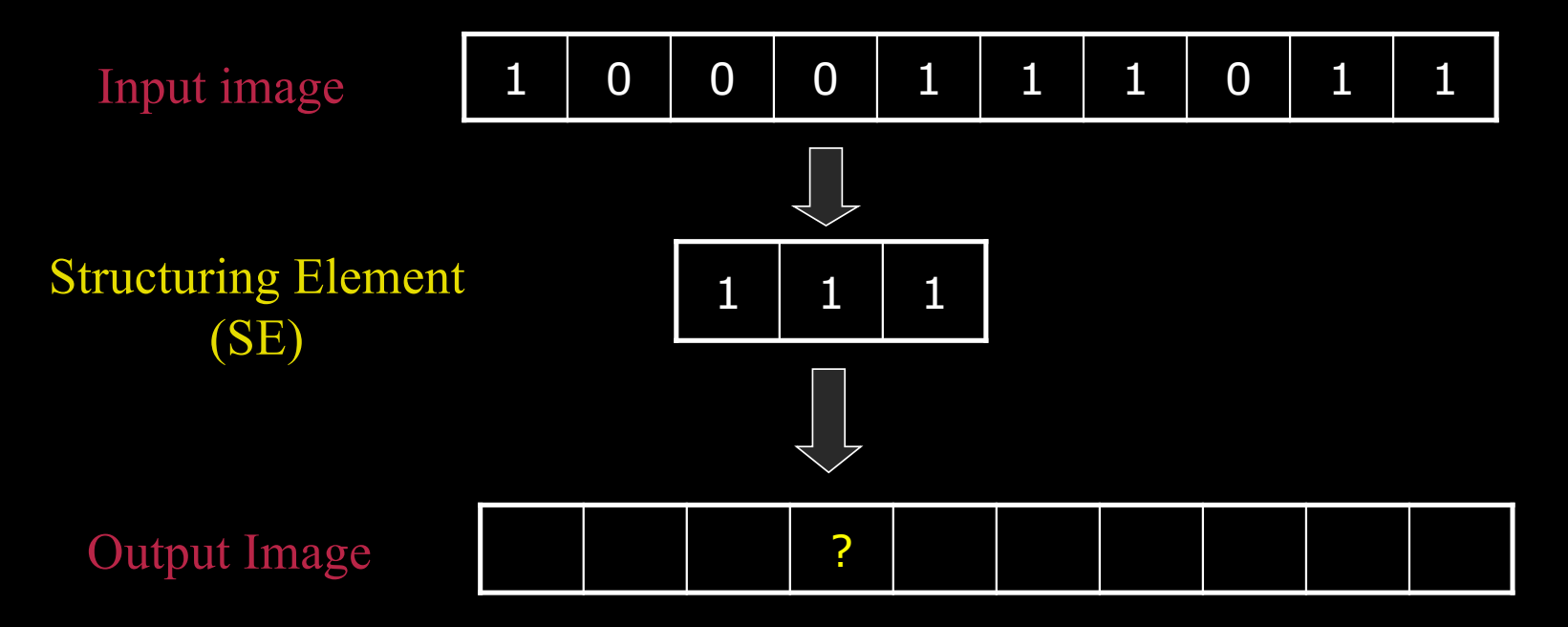

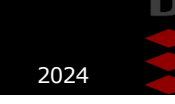

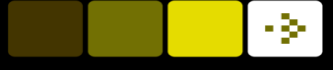

# 1D Morphology : The hit operation

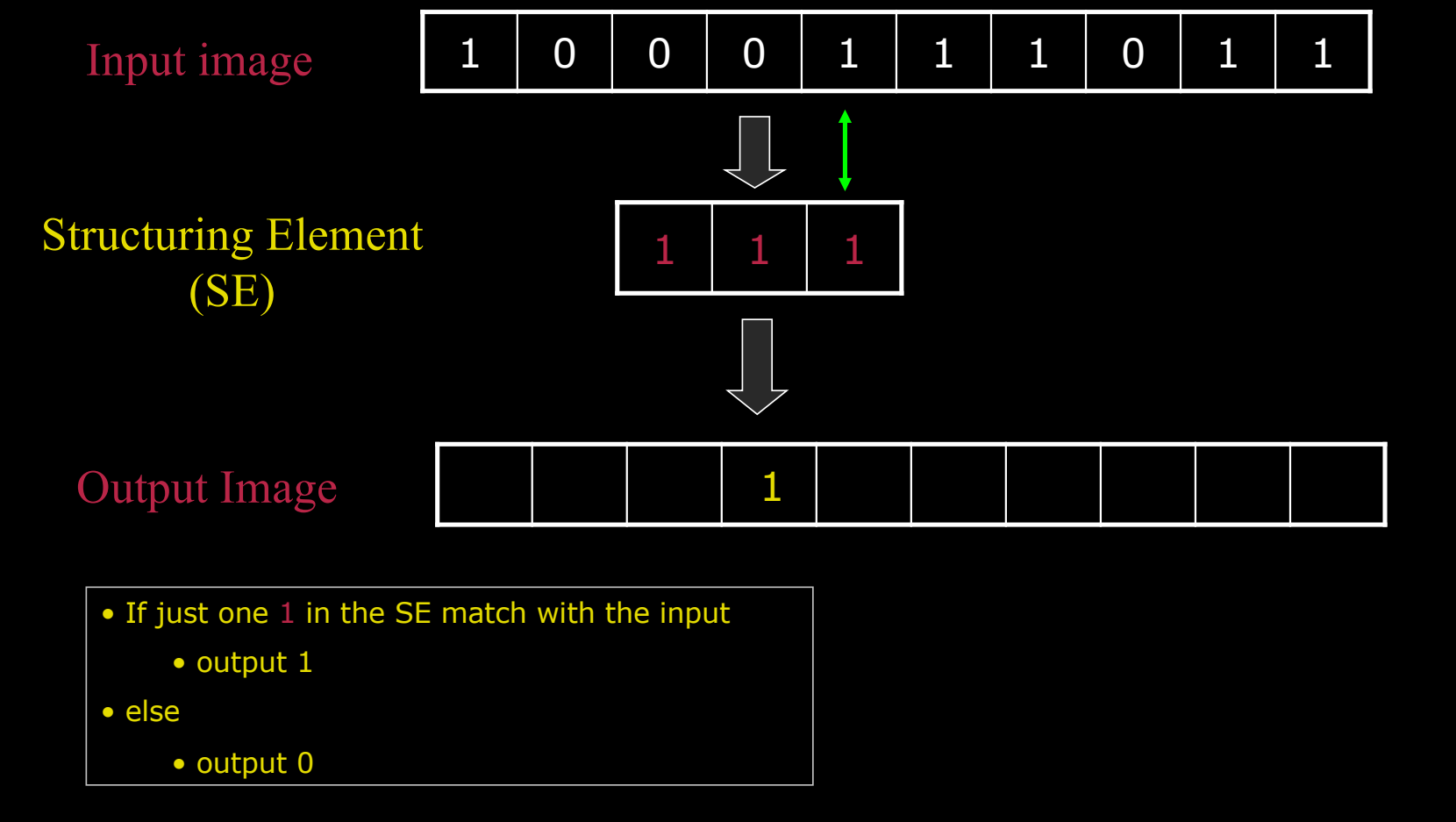

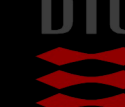

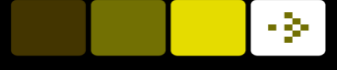

# 1D Morphology : The fit operation

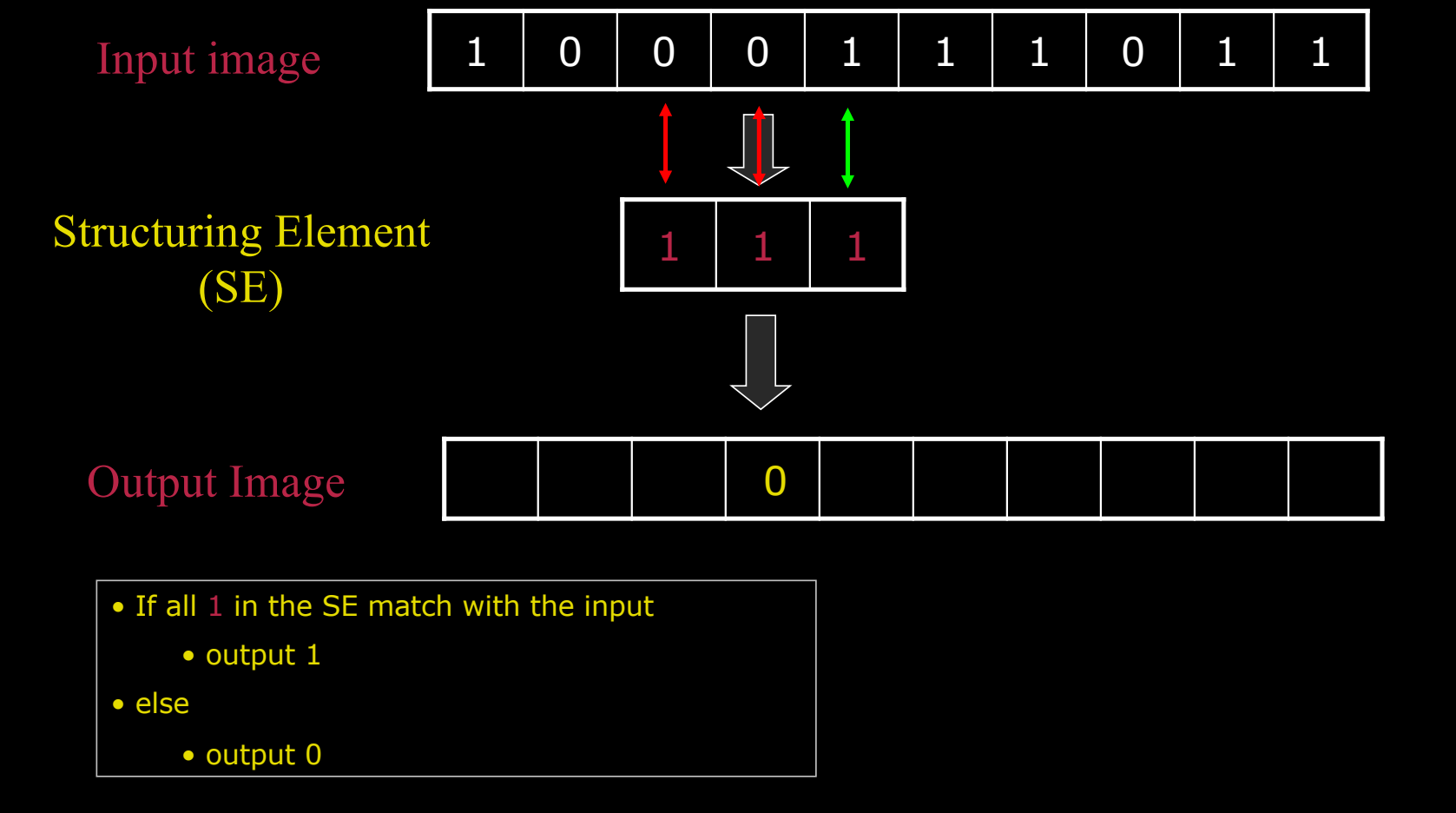

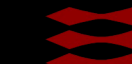

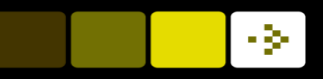

## 1D Morphology : Dilation

Dilate : To make wider or larger – Dansk : udvide

**n** Based on the *hit* operation

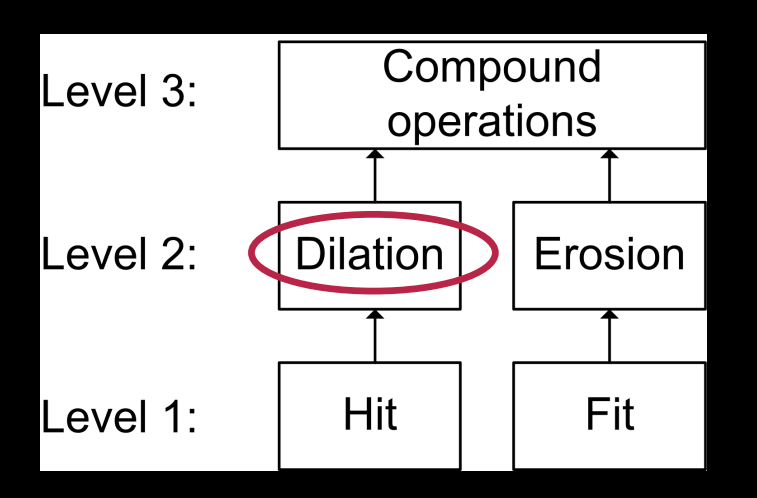

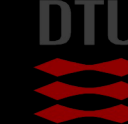

# 1D Dilation example

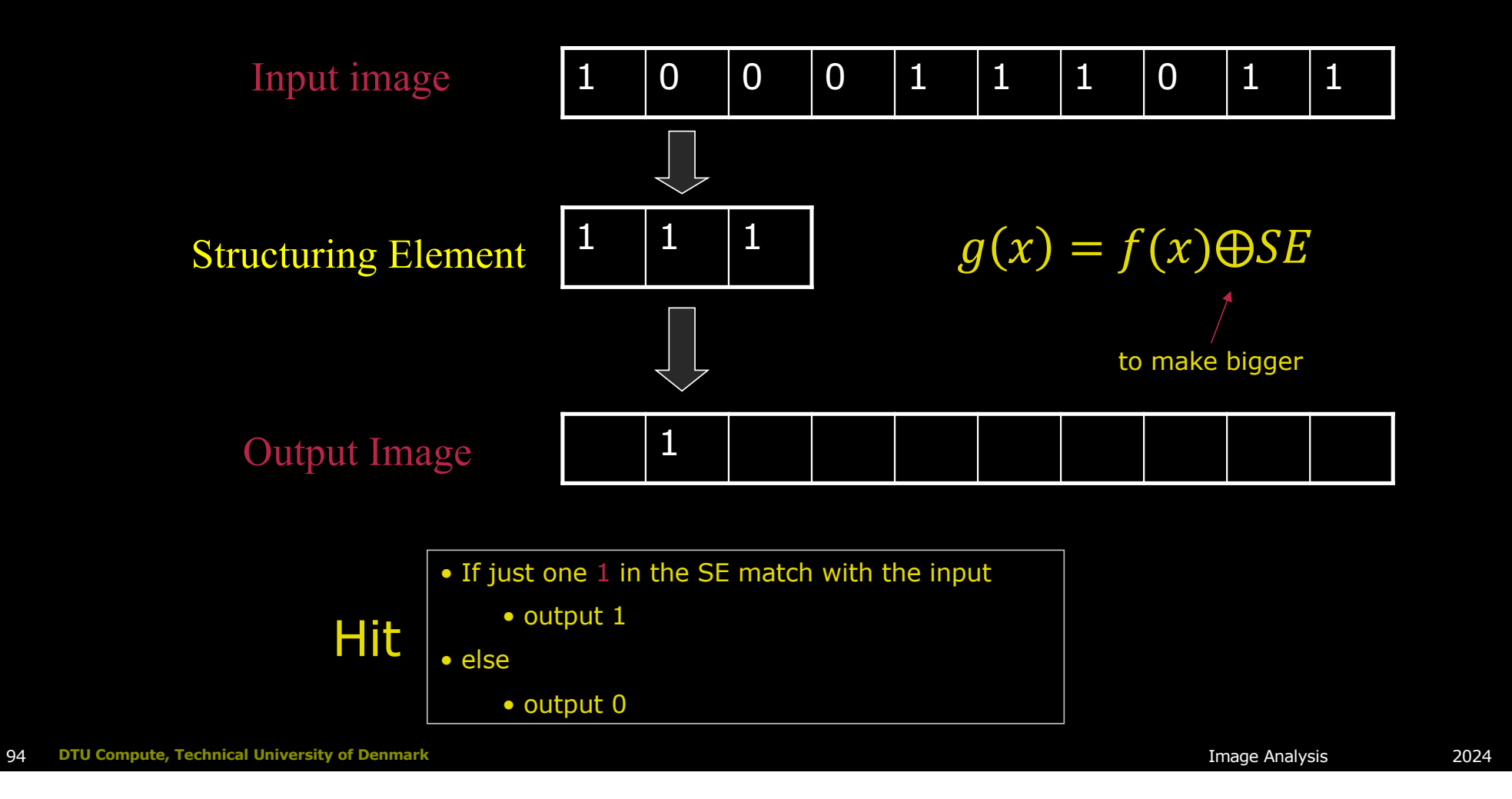

-34

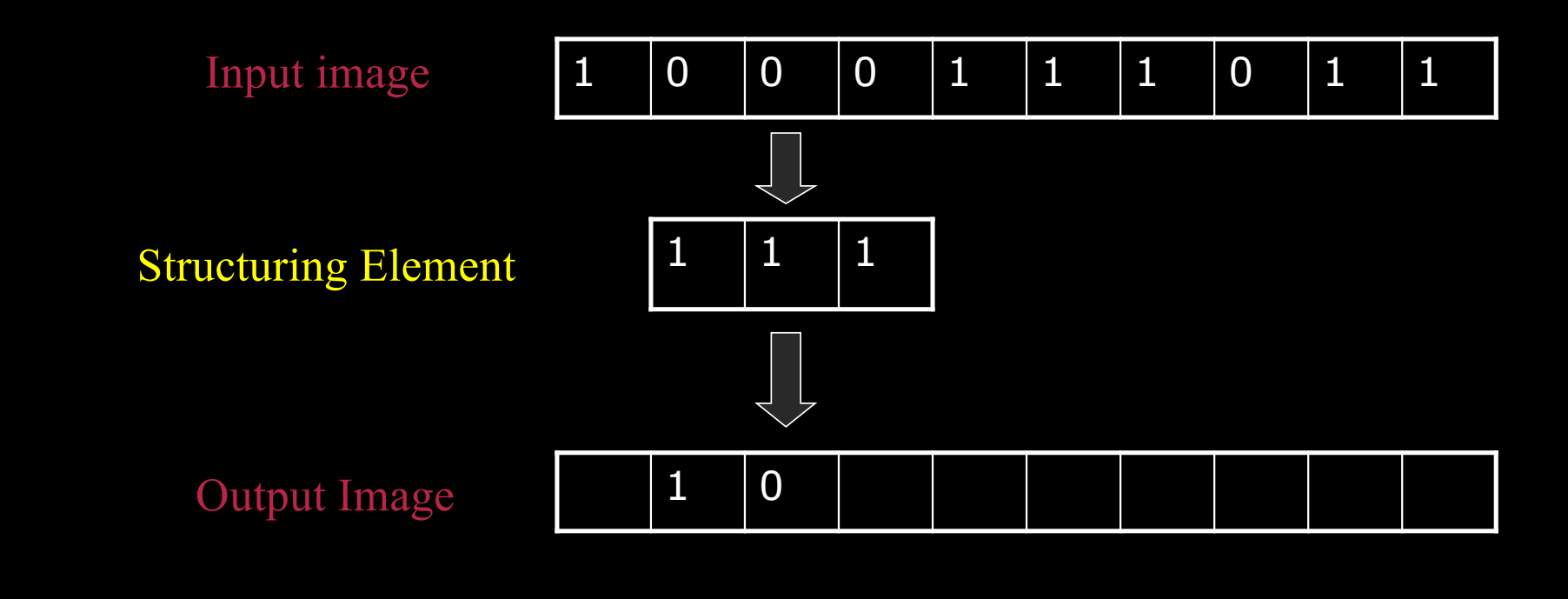

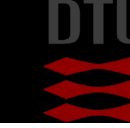

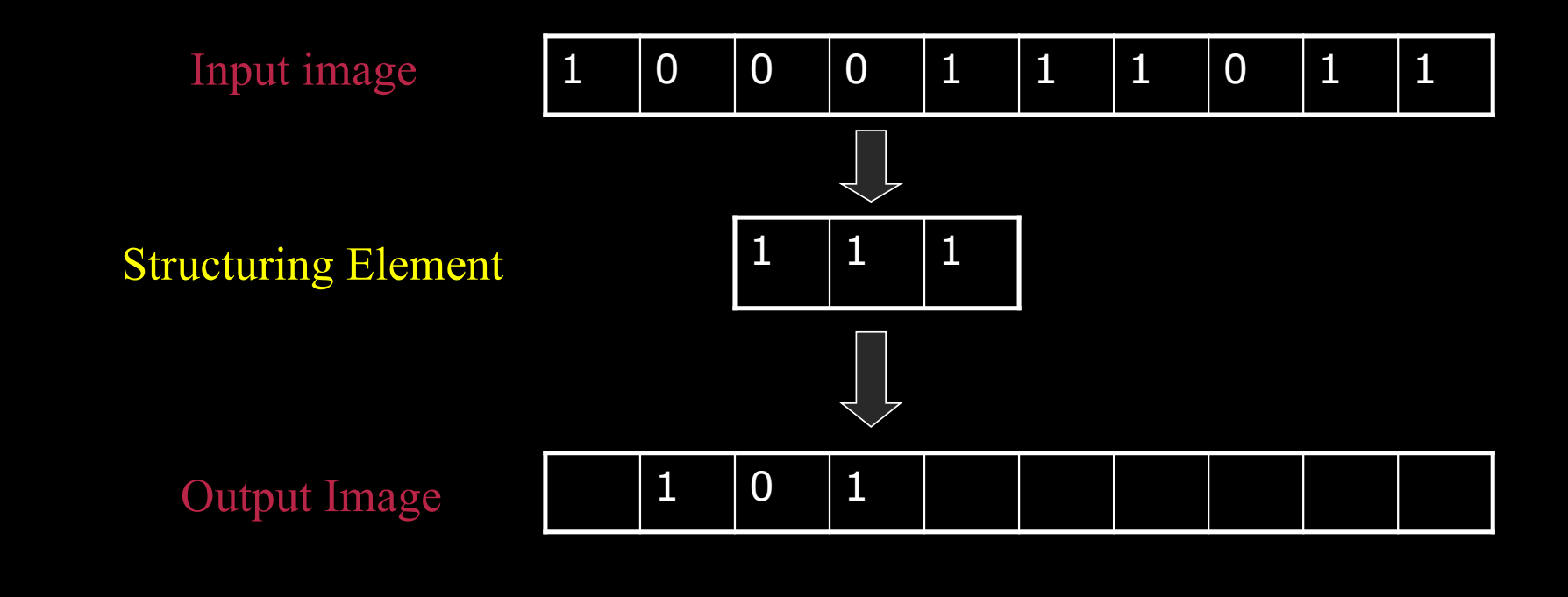

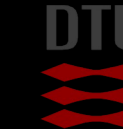

96 **DTU Compute, Technical University of Denmark** Image Analysis 2024

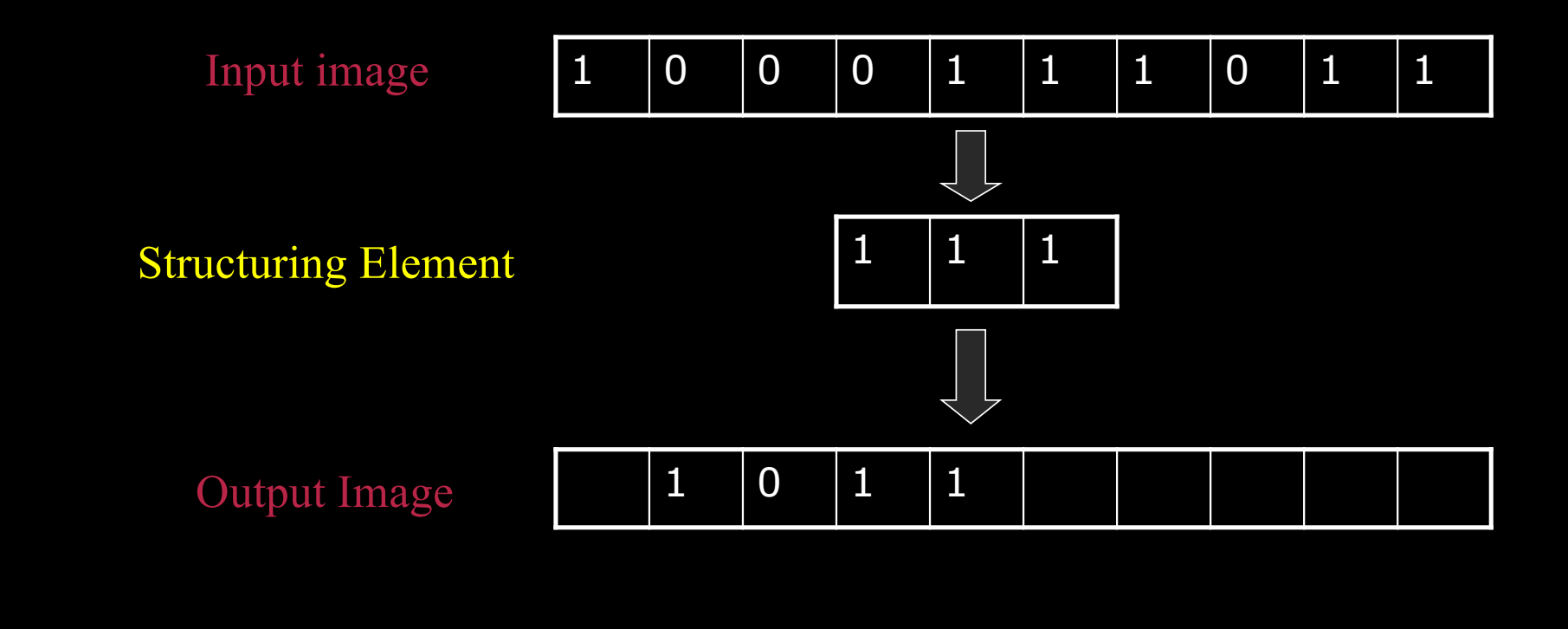

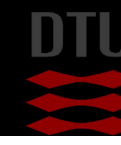

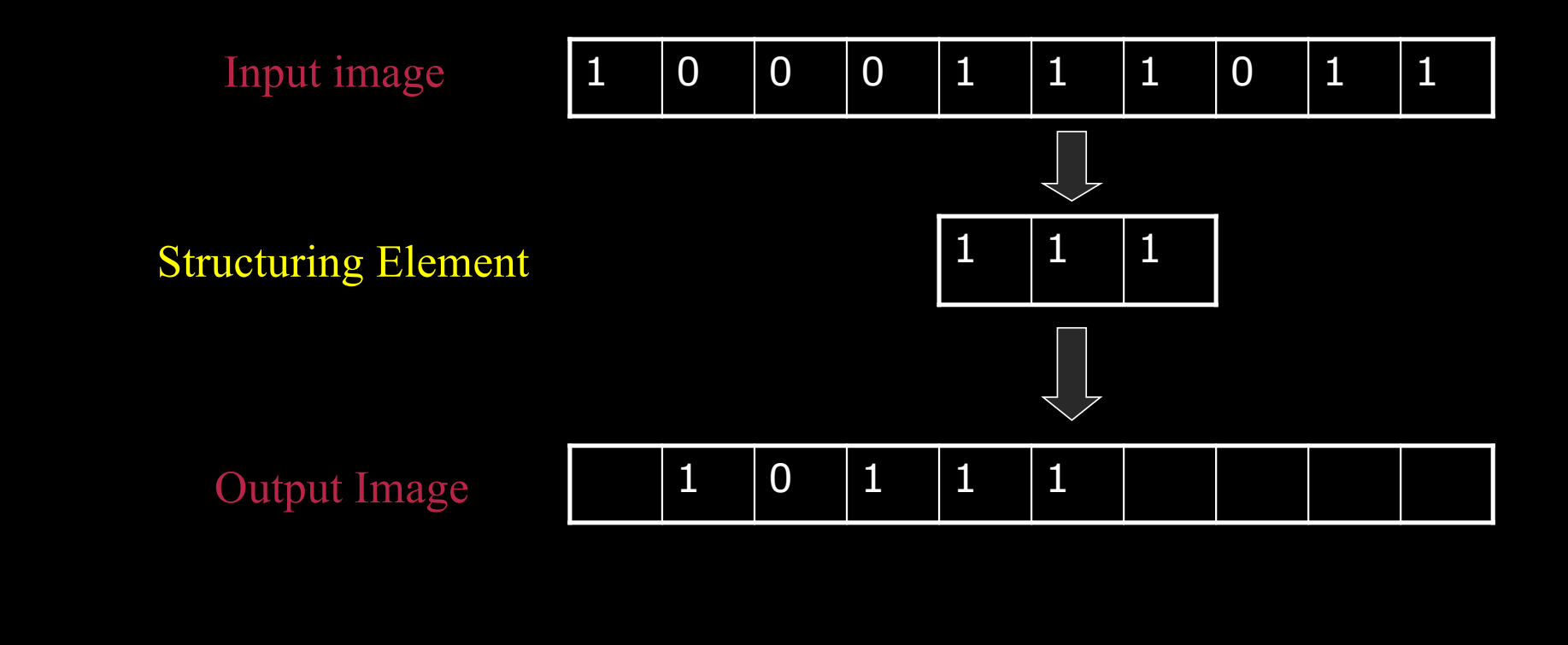

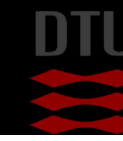

98 **DTU Compute, Technical University of Denmark** Image Analysis 2024

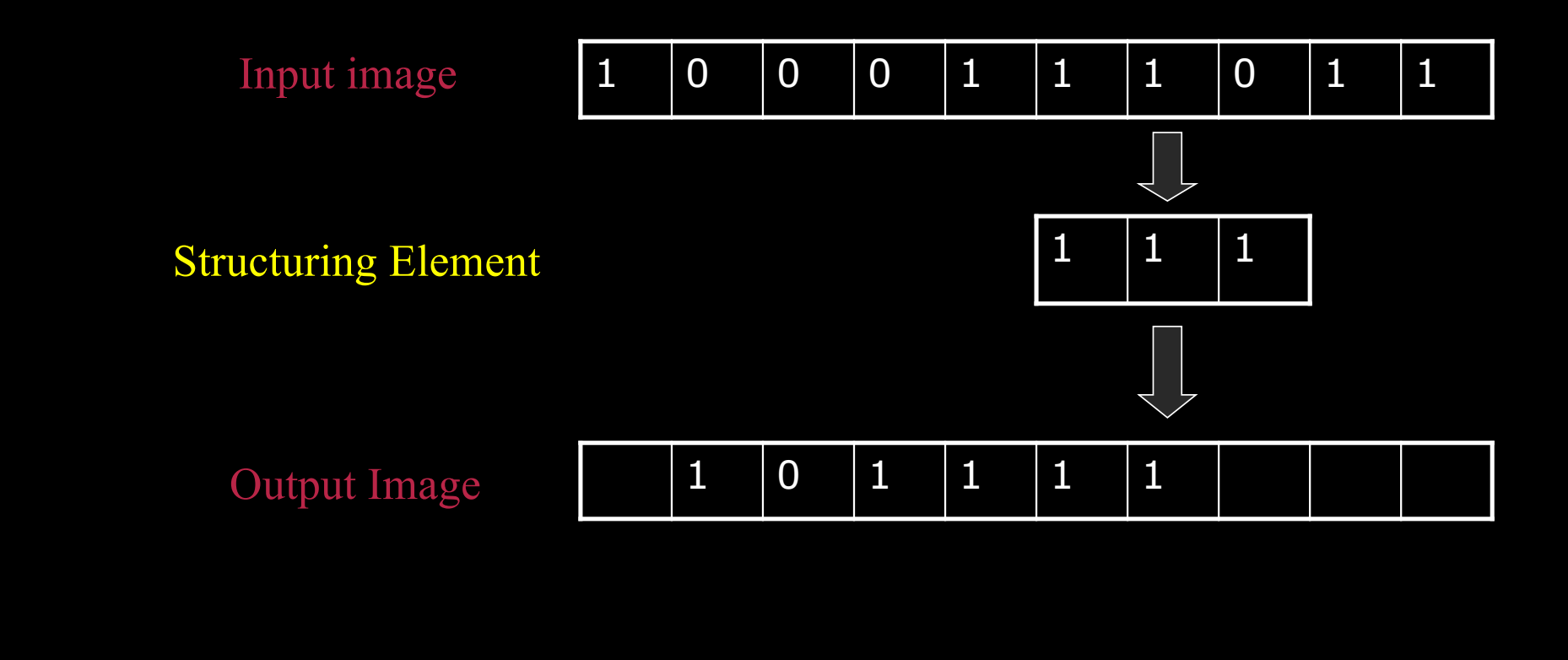

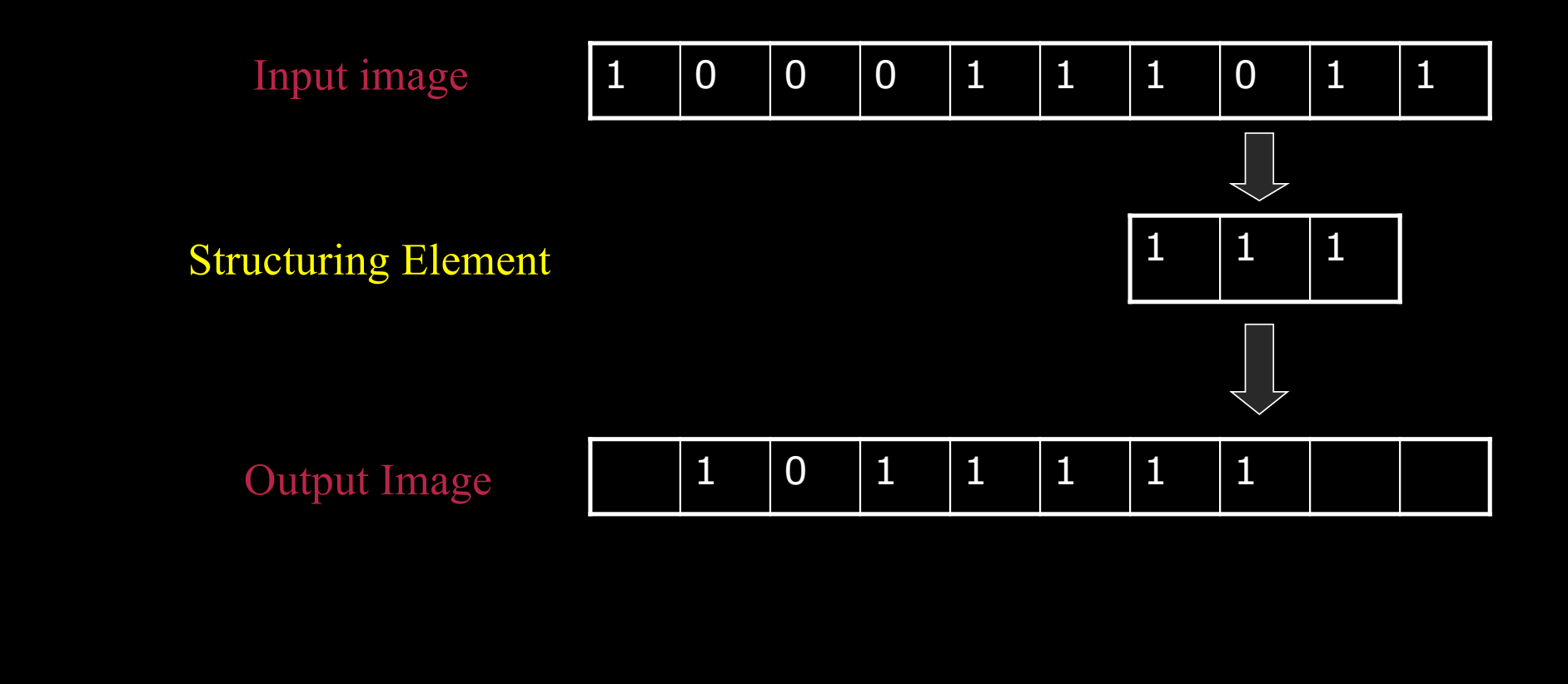

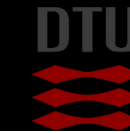

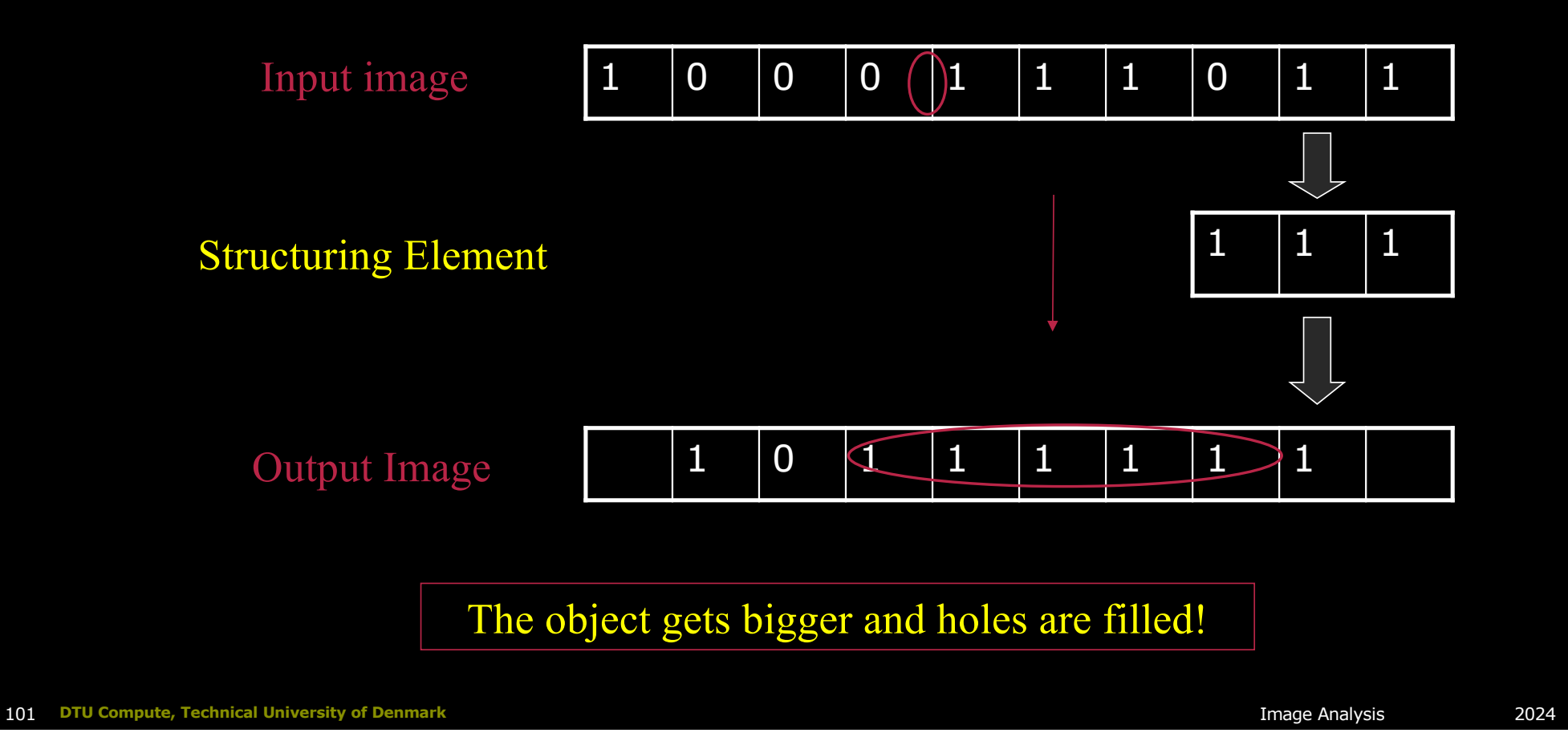

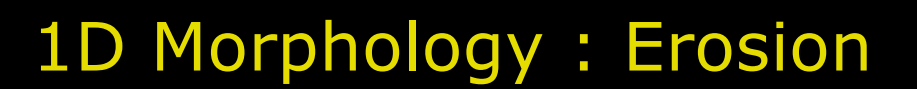

**n** Erode : To wear down (*Waves eroded the shore*)

- Dansk : tære, gnave
- **n** Based on the *fit* operation

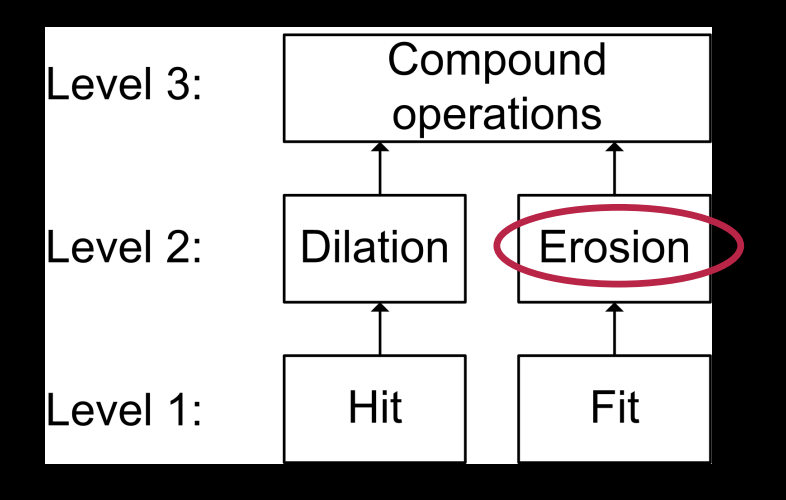

- 34

DTU Compute

#### Example for Erosion

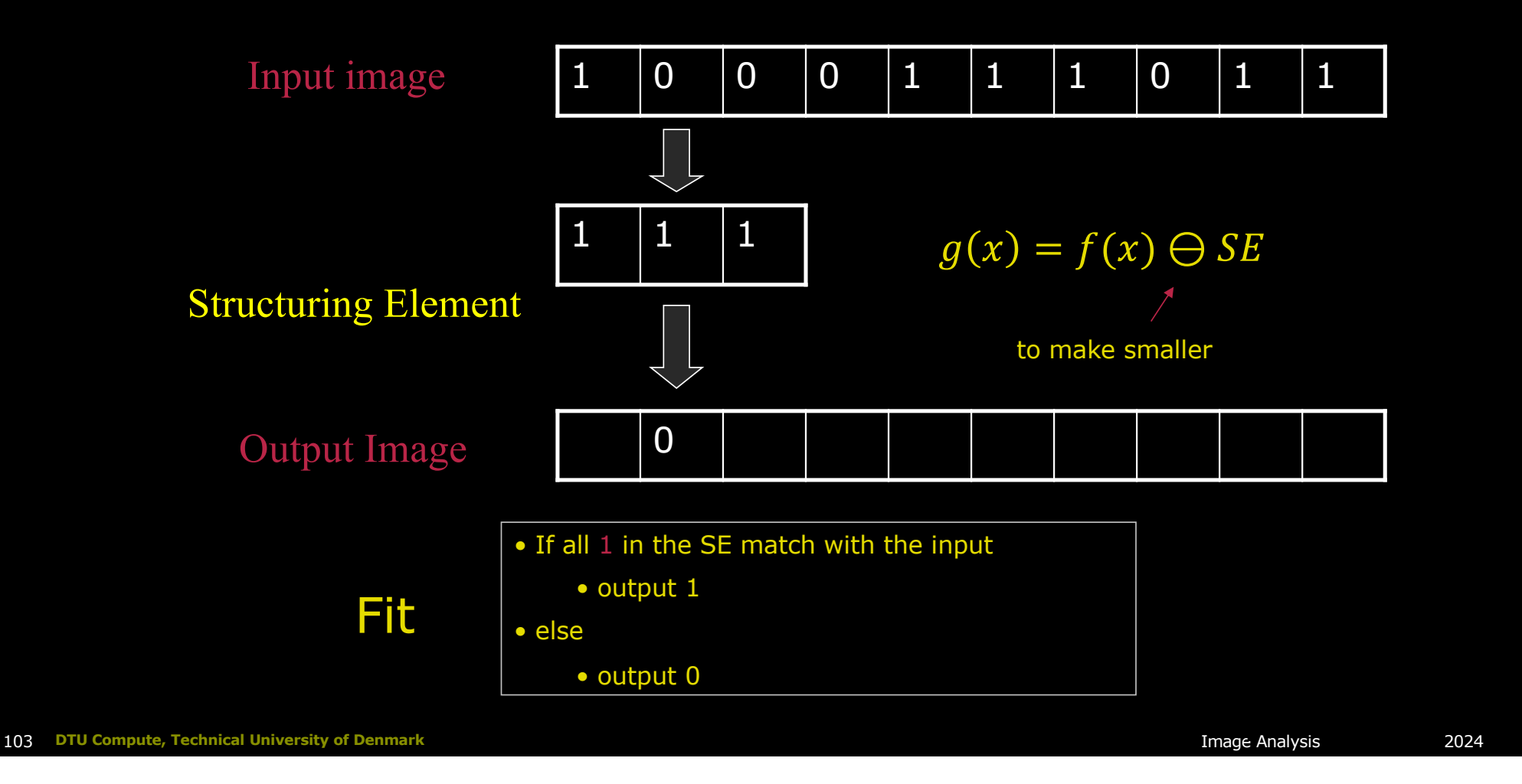

-34

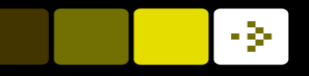

# Quiz 10: 1D Erosion

A) 0 1 0 0 1 1 0 0 B) 0 0 1 0 1 0 0 0  $(C) 0 0 0 0 1 0 0 0$ D) 0 0 1 0 0 0 0 1 E) 0 1 0 0 0 1 0 0

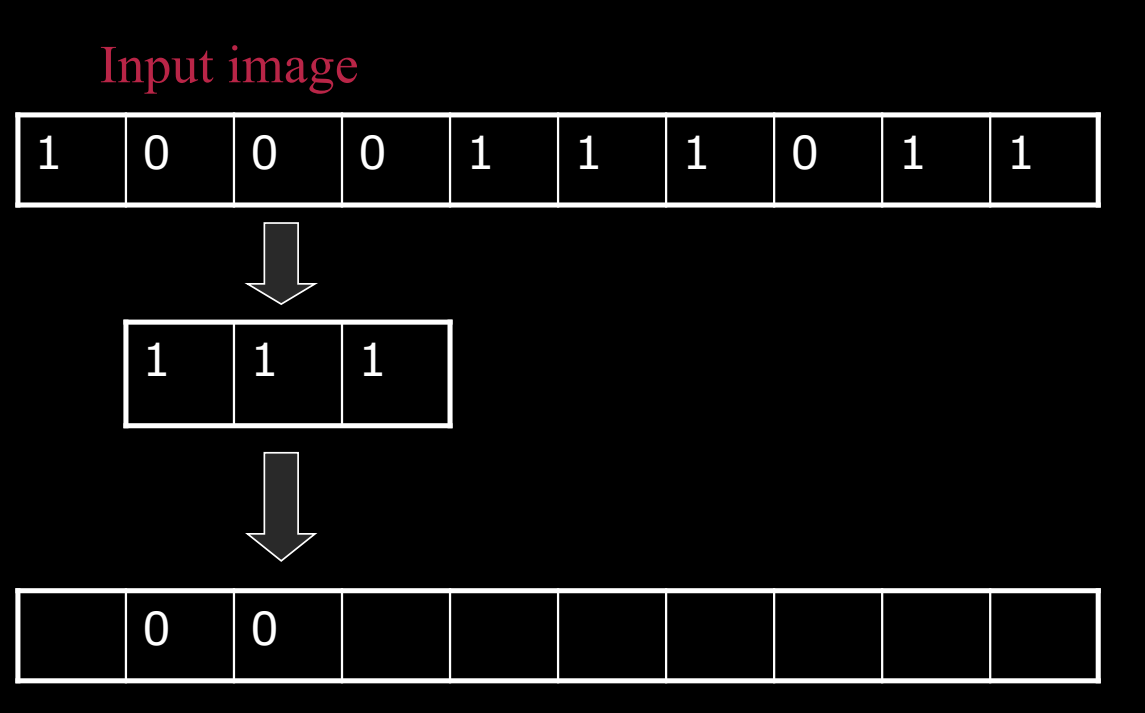

Output Image

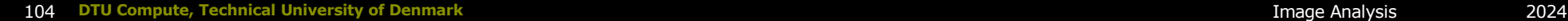

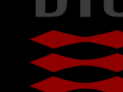

## Example for Erosion

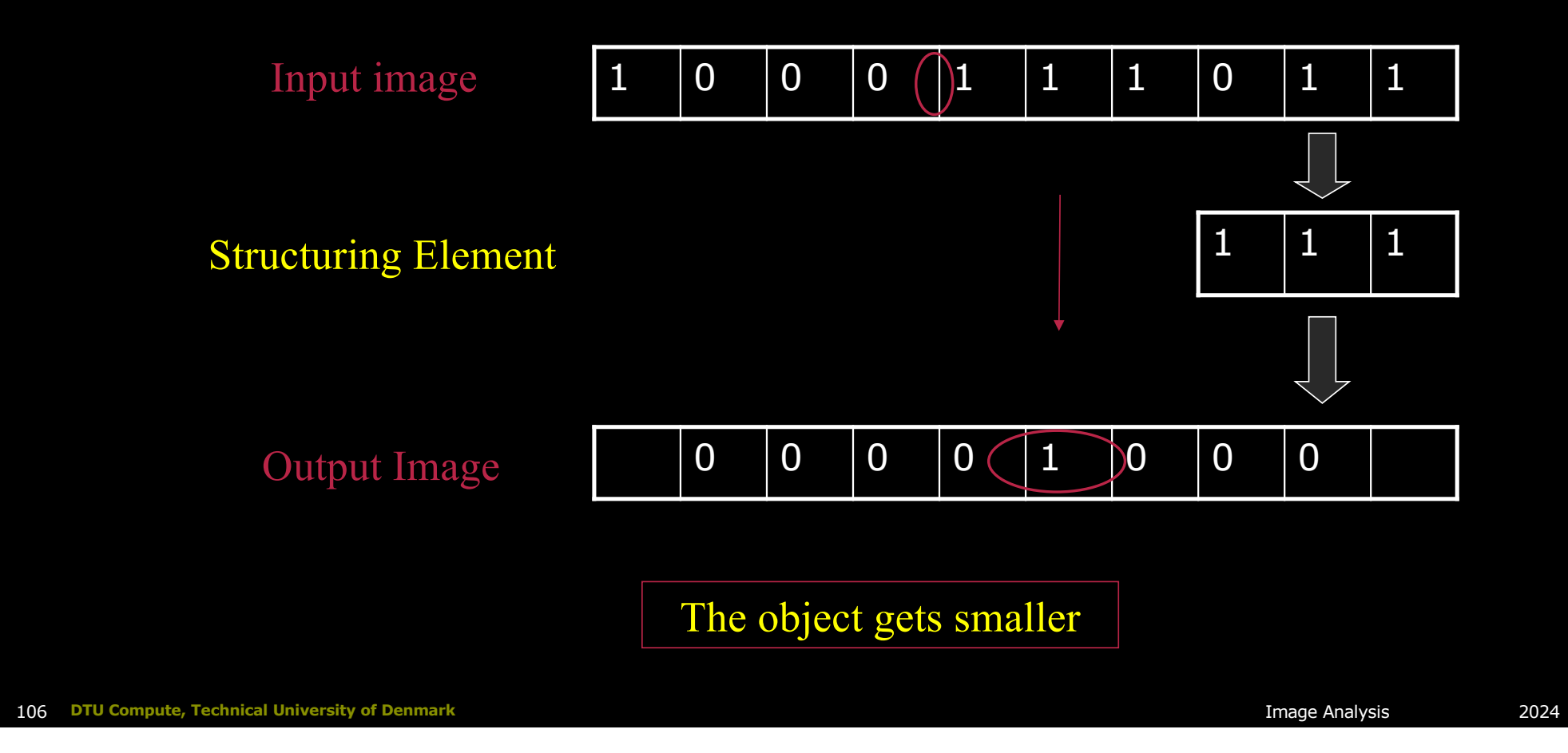

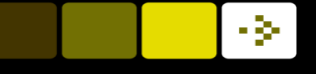

# Structuring Element (Kernel)

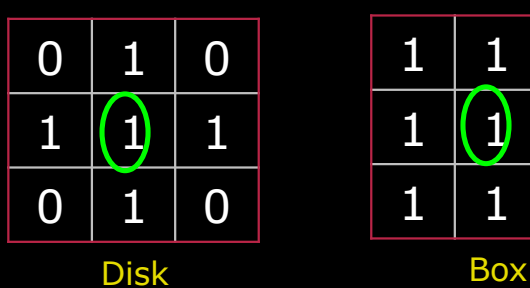

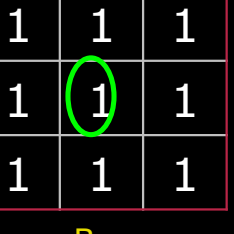

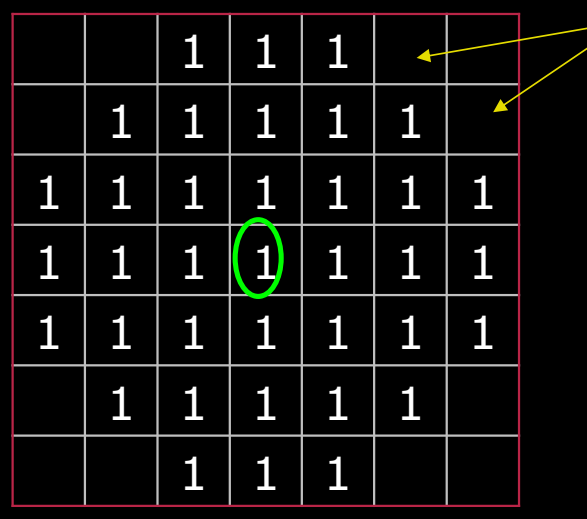

- Structuring Elements can have varying sizes
- **n** Usually, element values are 0 or 1, but other values are possible (including none!)
- **n** Structural Elements have an origin
- **n** Empty spots in the Structuring Elements are *don't care*s!

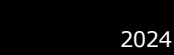

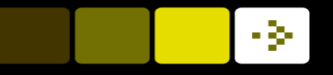

# Structuring Element Origin

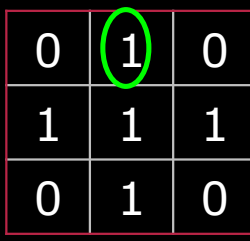

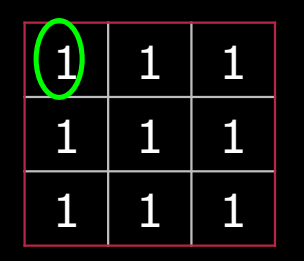

 $\blacksquare$  The origin is not always the center of the SE

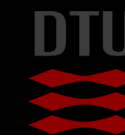

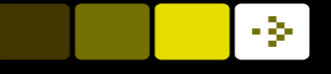

#### Special structuring elements

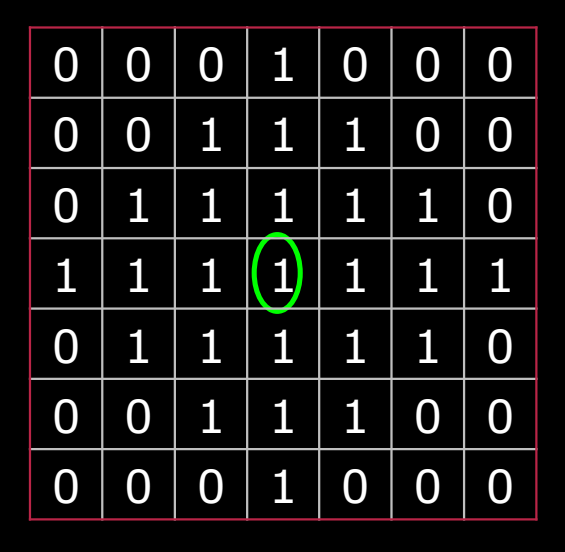

Diamond **Line** 

**n** Structuring elements can be customized to a specific problem

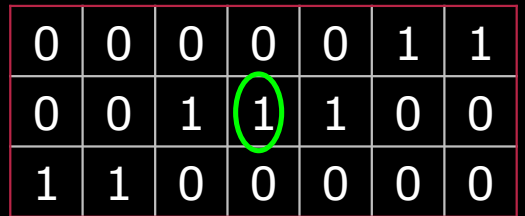

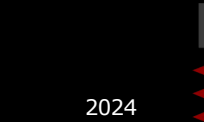

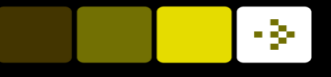

#### Dilation on images - disk

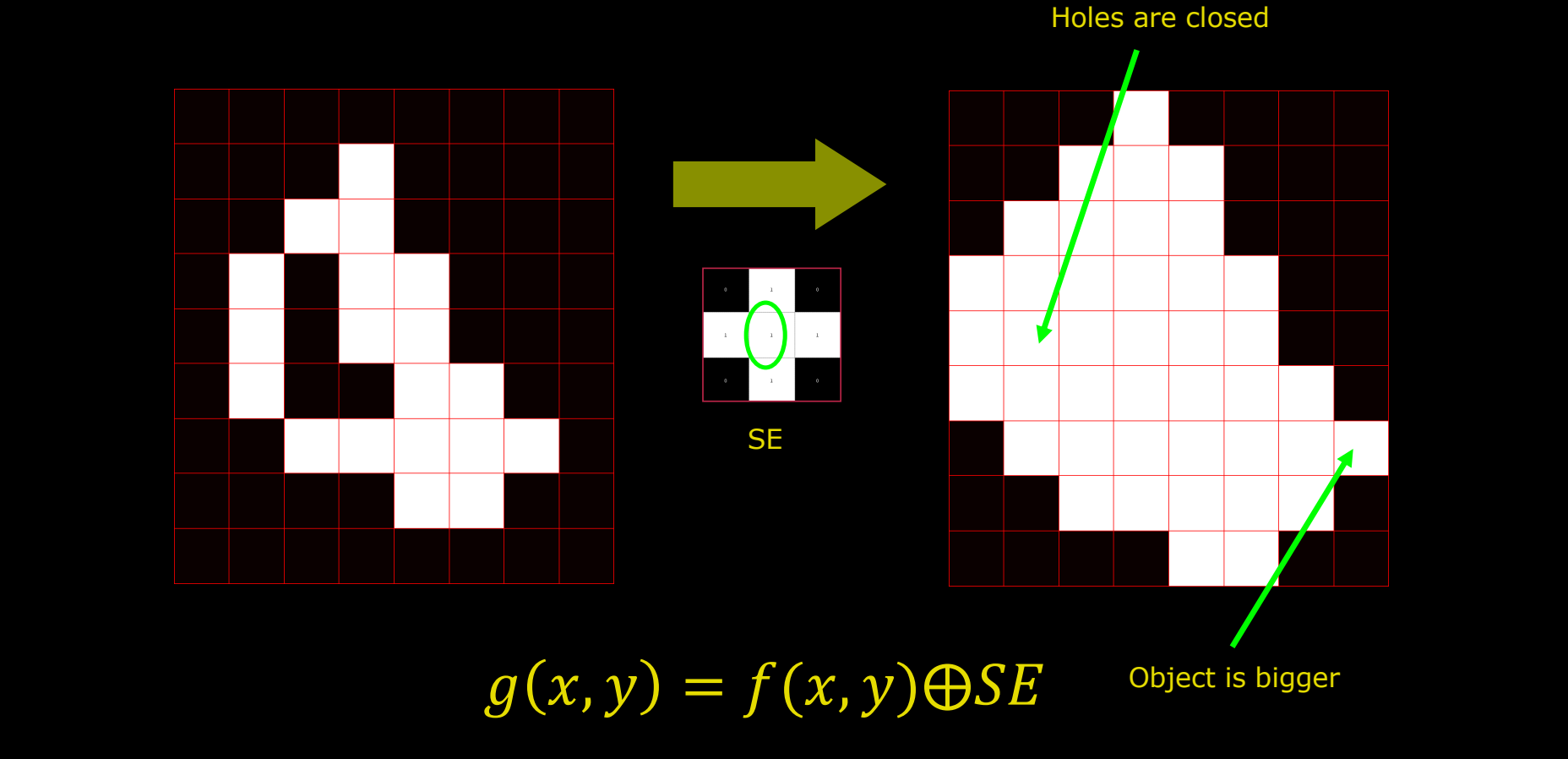

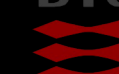

#### -34

# Quiz 11: Dilation on image - box

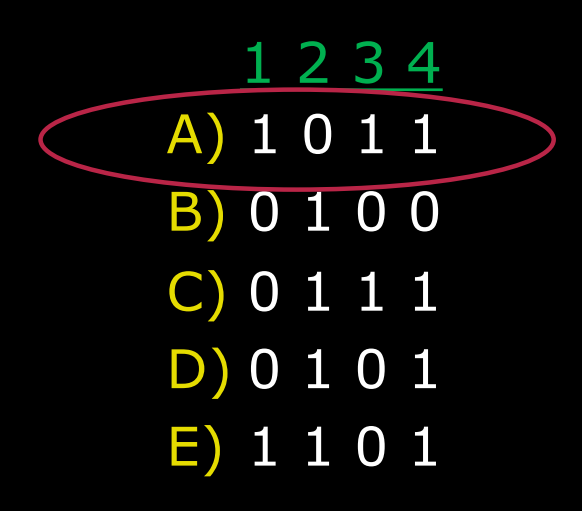

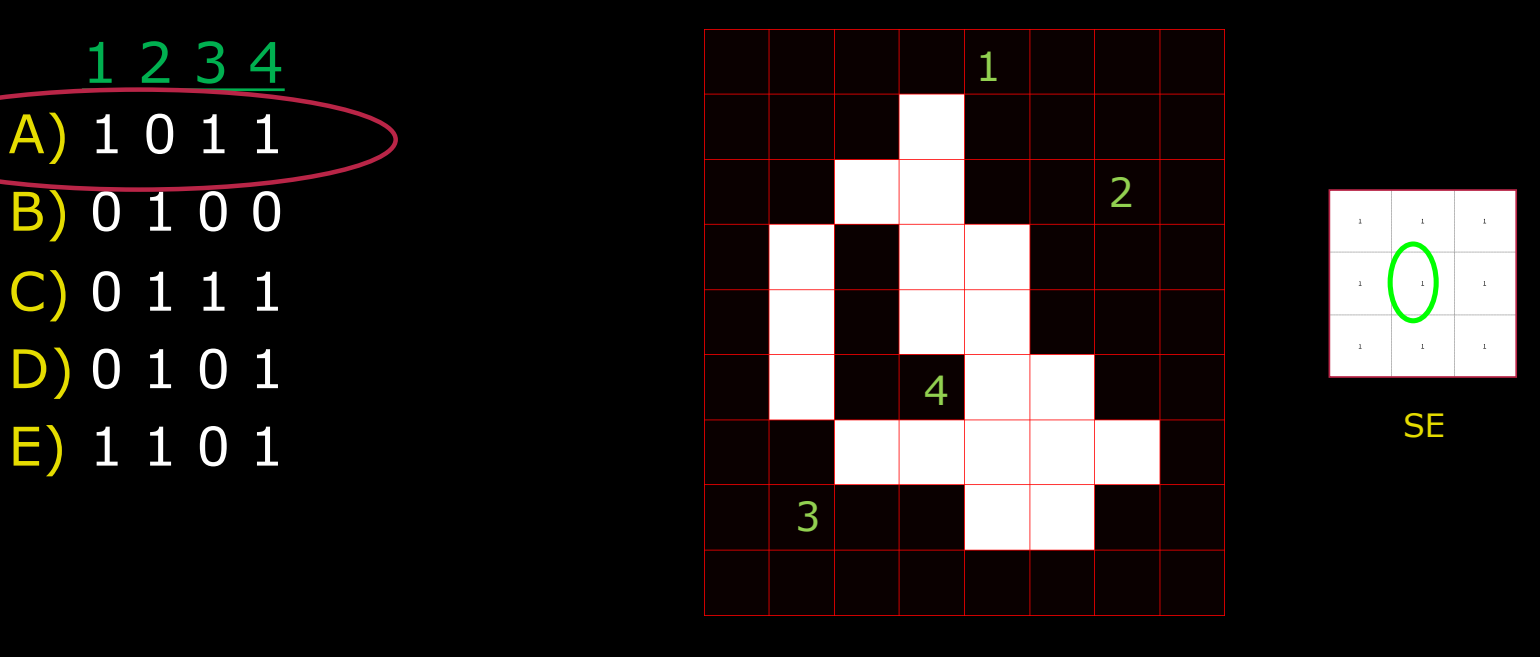

 $g(x, y) = f(x, y) \bigoplus SE$ 

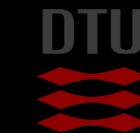

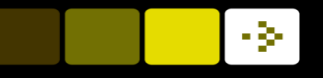

# Dilation – the effect of the SE

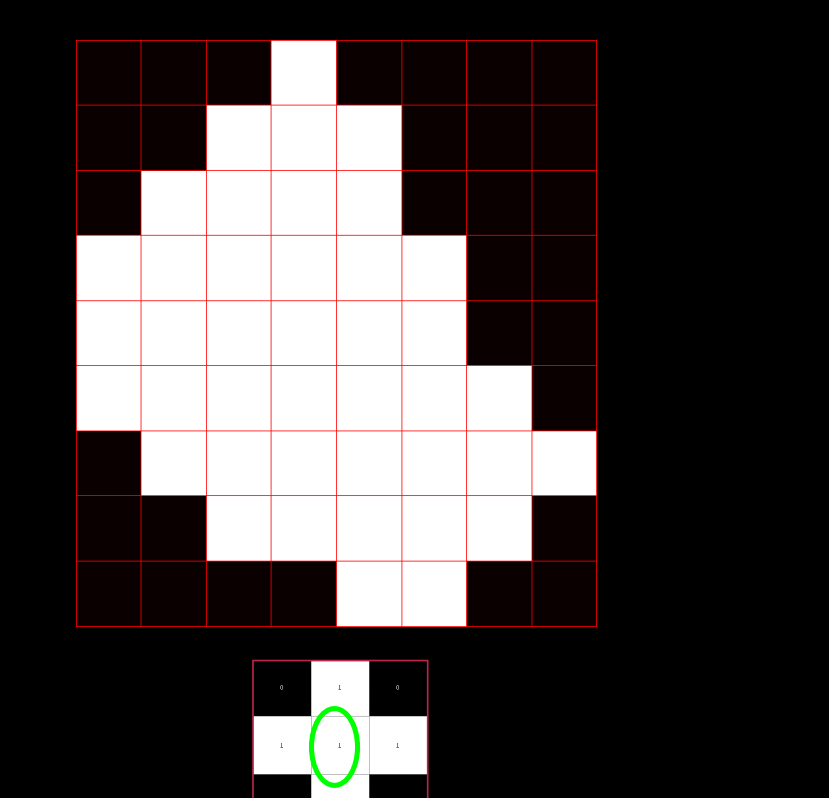

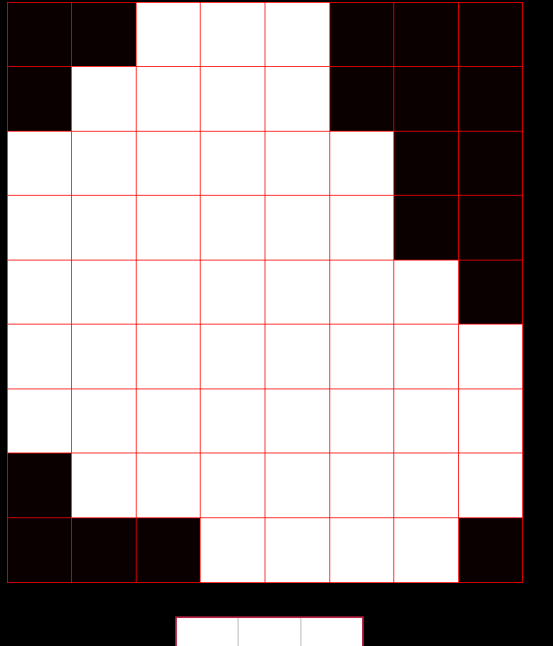

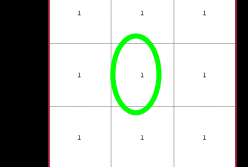

# Dilation Example

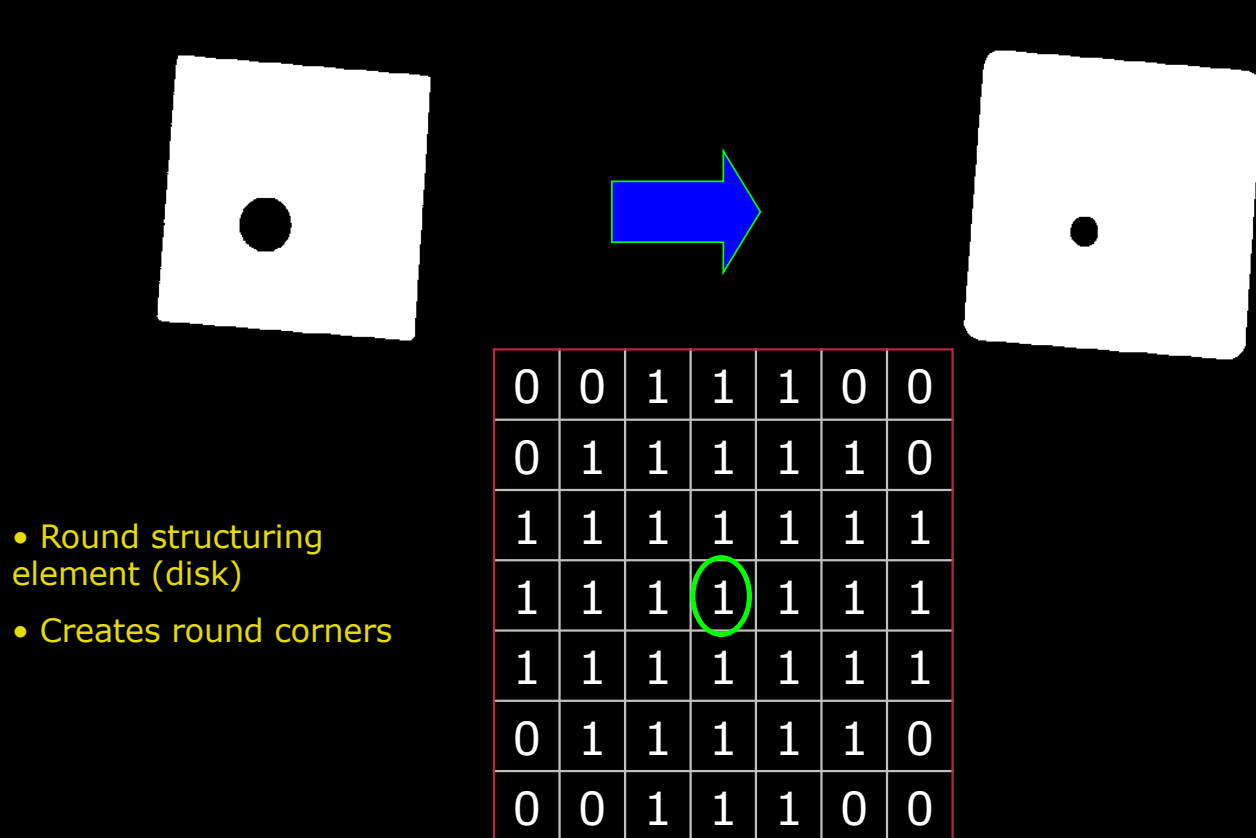

#### DTU Compute

#### Quiz 12: Threshold and dilation

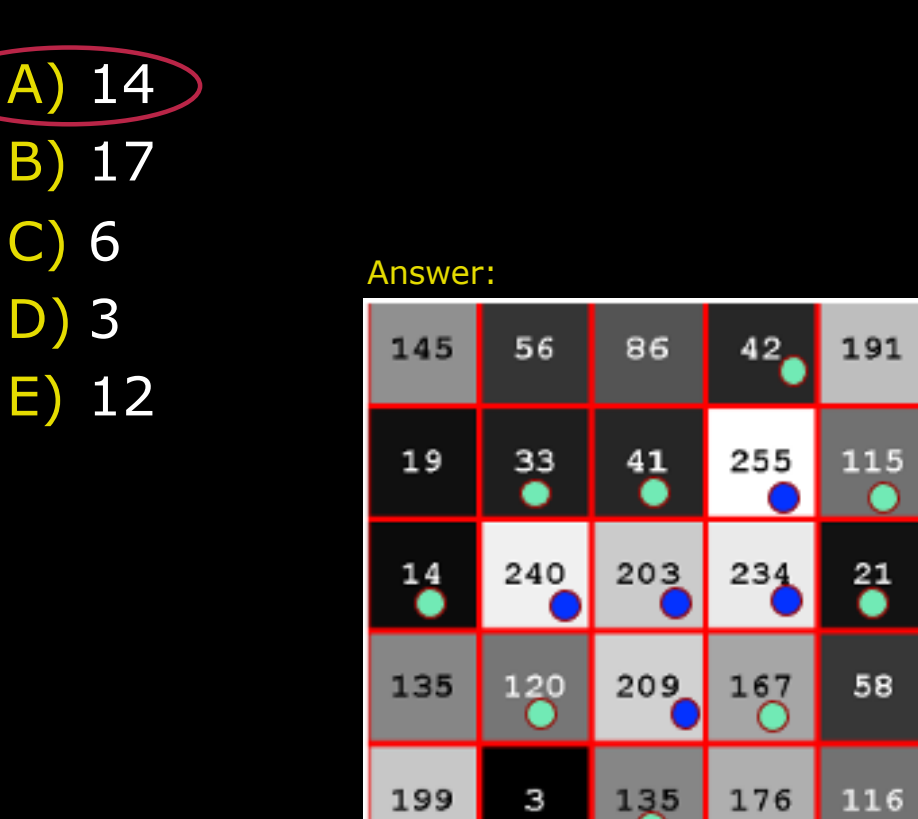

A threshold of 200 is applied to the image and the result is a binary image. Now a dilation is performed with the structuring element below. How many foreground pixels are there in the resulting image?

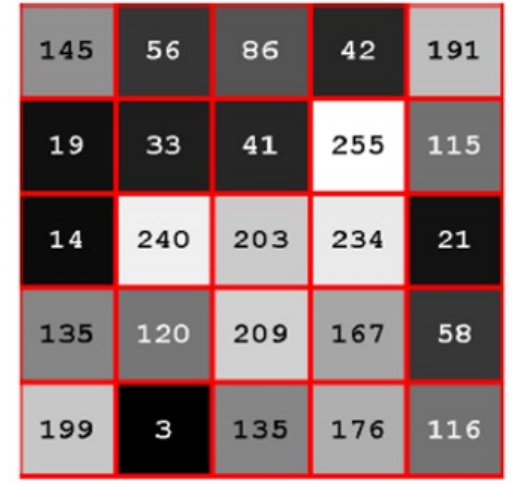

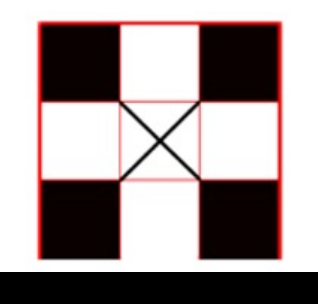

-34

115 **DTU Compute, Technical University of Denmark** Image Analysis 2024

## Erosion on images - disk

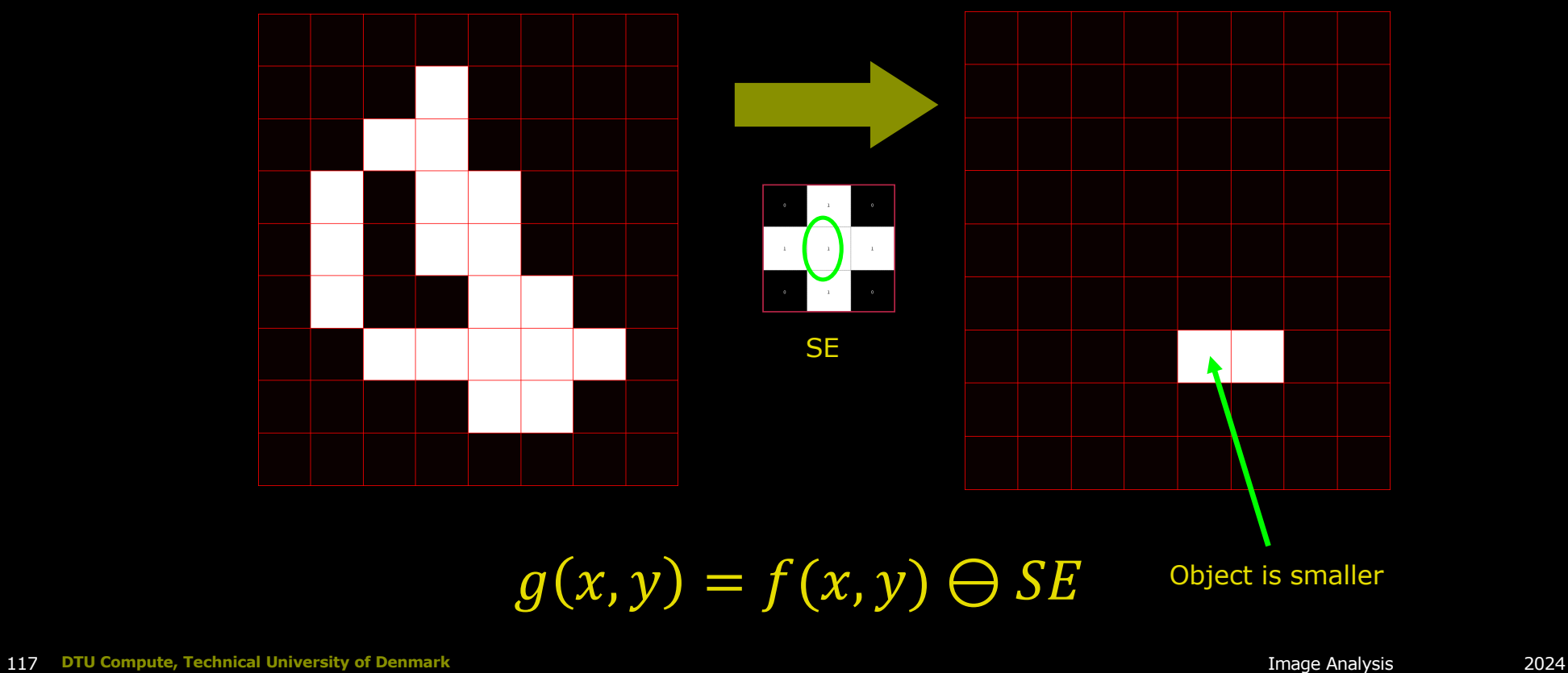

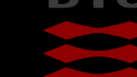

# Quiz 13: Erosion on images - box

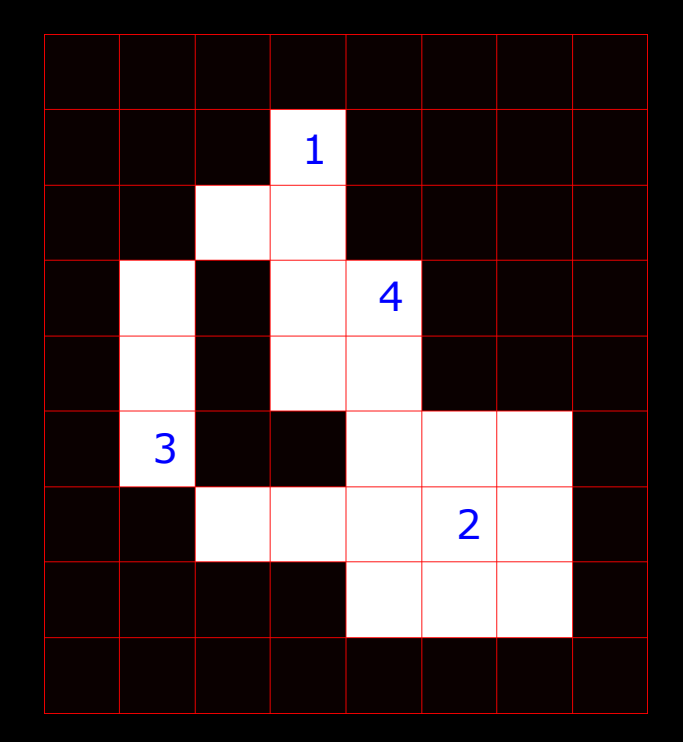

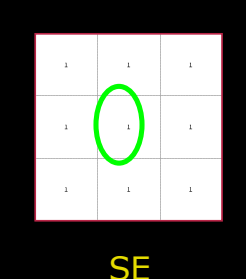

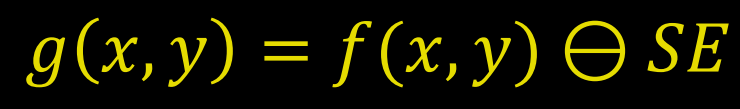

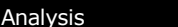

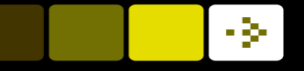

## Erosion on images – box (square)

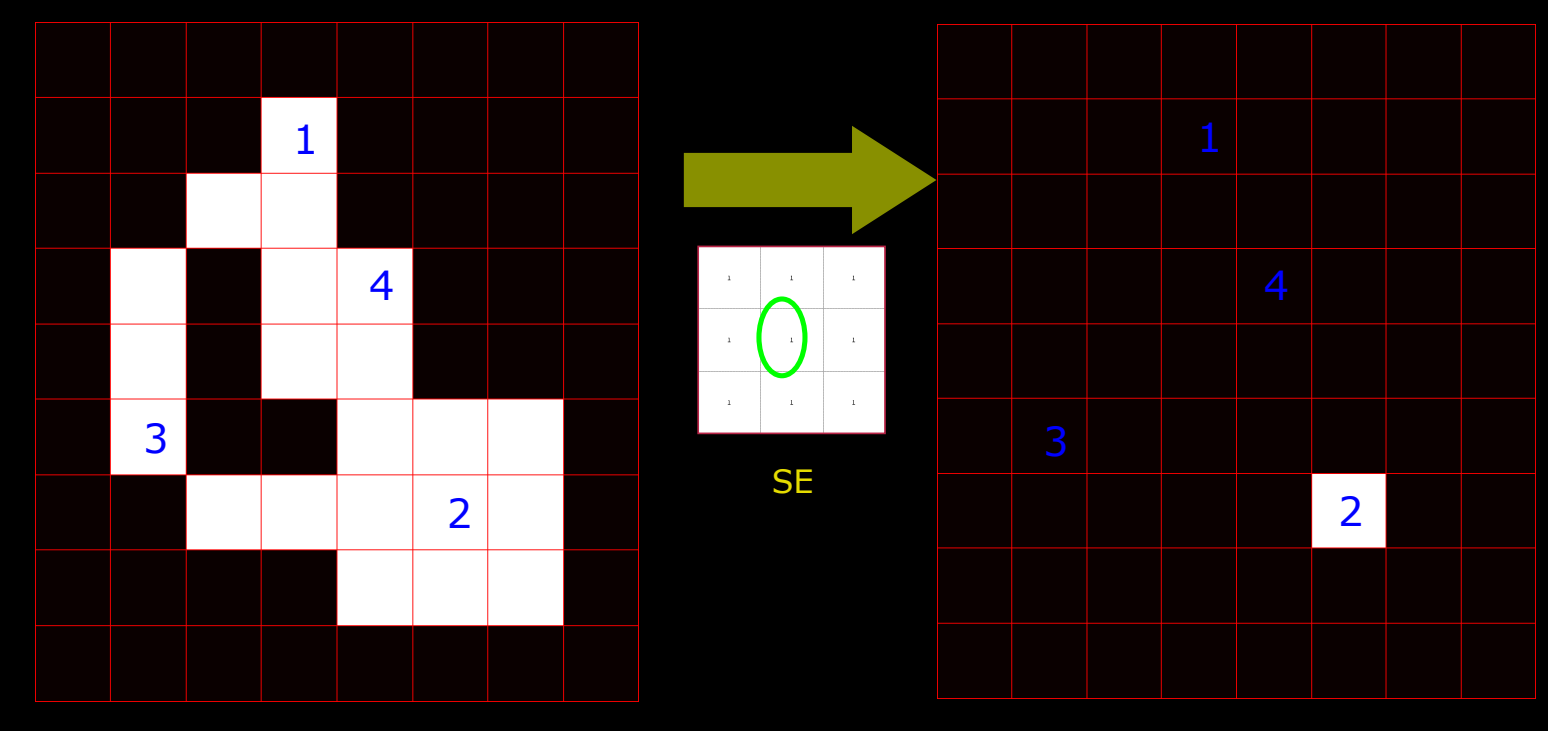

# $g(x, y) = f(x, y) \ominus SE$

DTU Compute

Erosion example

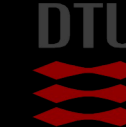

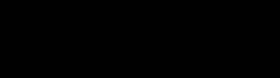

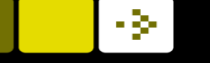

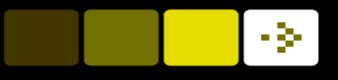

# Counting Coins

■ Counting these coins is difficult because they touch each other! **n** Solution: Threshold and Erosion separates them! More on counting next time!

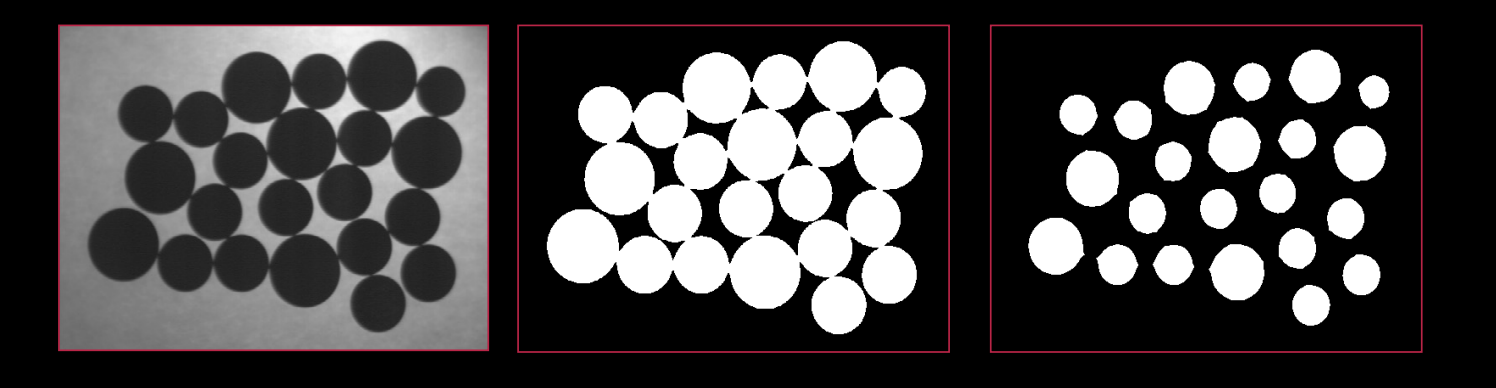

# Compound operations

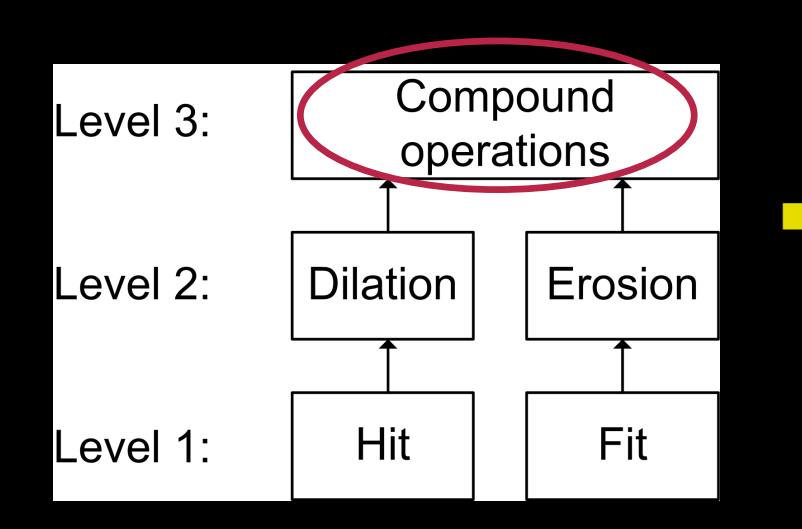

- **n** Compound
	- *made of two or more separate parts or elements*
- **n** Combining Erosion and Dilation into more advanced operations
	- Finding the outline
	- Opening
		- **Isolate objects and remove small** objects (better than Erosion)
	- Closing
		- Fill holes (better than Dilation)

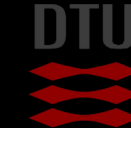
# Finding the outline

- 1. Dilate input image (object gets bigger)
- 2. Subtract input image from dilated image
- 3. The outline remains!

$$
g(x, y) = (f(x, y) \oplus SE) - f(x, y)
$$

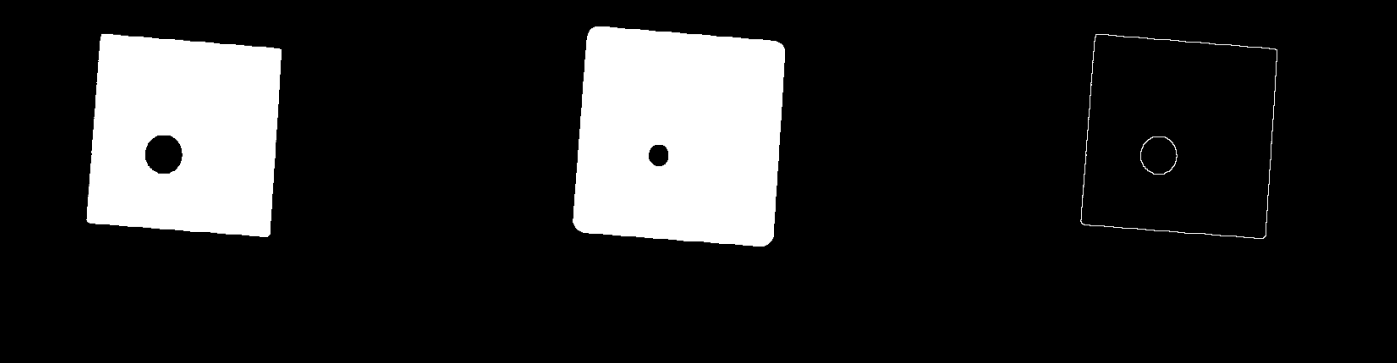

# Opening

- **n** Motivation: Remove small objects BUT keep original size (and shape)
- **n** Opening = Erosion + Dilation
	- Use the same structuring element!
	- Similar to erosion but less destructive
- **n** Math:

# $g(x, y) = f(x, y) \circ SE = (f(x, y) \ominus SE) \oplus SE$

**n** Opening is *idempotent:* Repeated operations have no further effects!

 $f(x, y) \circ SE = (f(x, y) \circ SE) \circ SE$ 

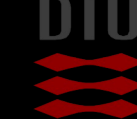

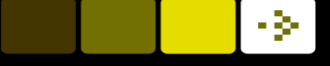

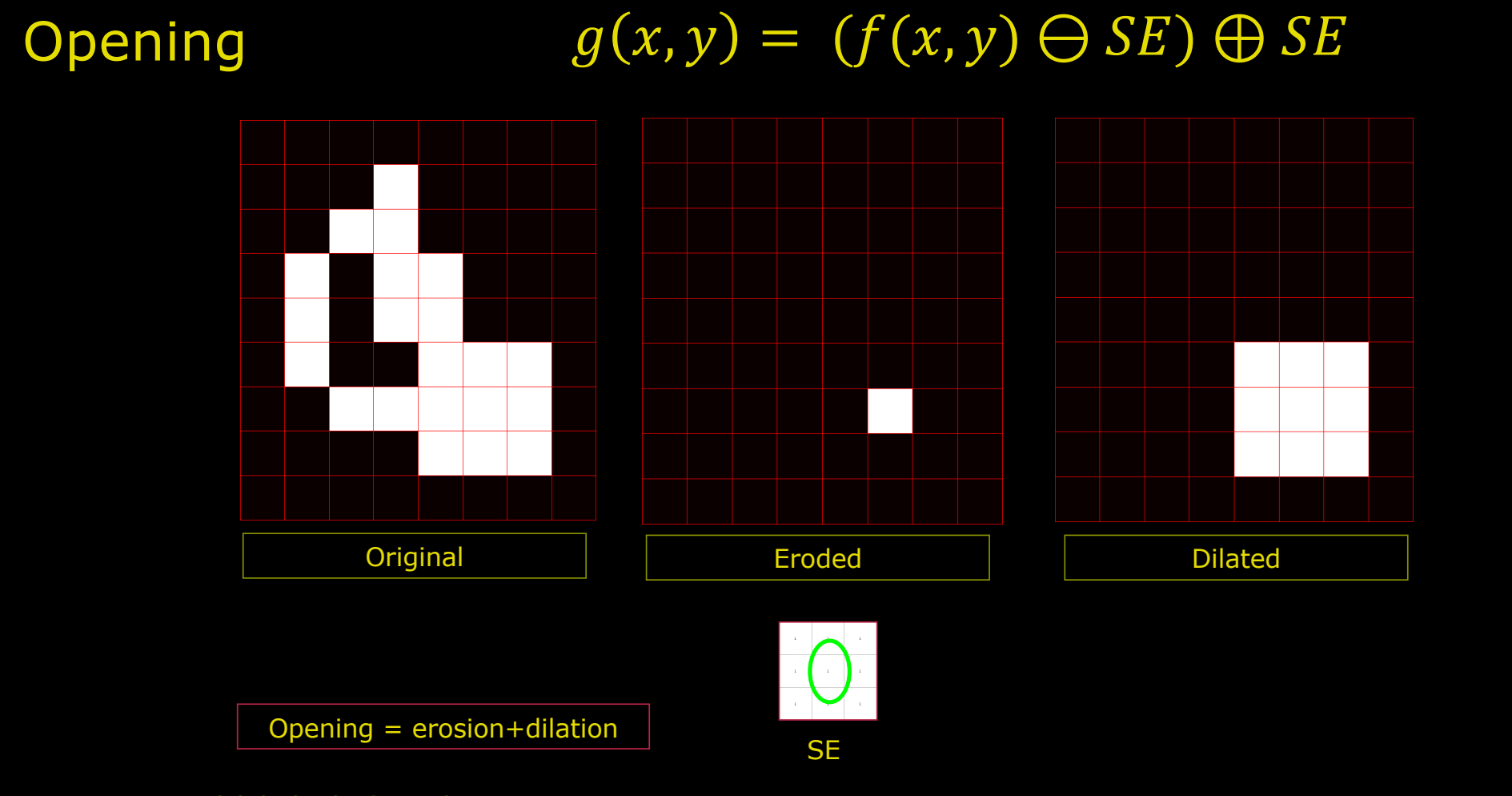

#### 126 **DTU Compute, Technical University of Denmark** Image Analysis 2024

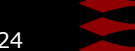

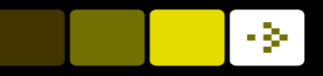

## Opening Example

## ■ 9x3 and 3x9 Structuring Elements

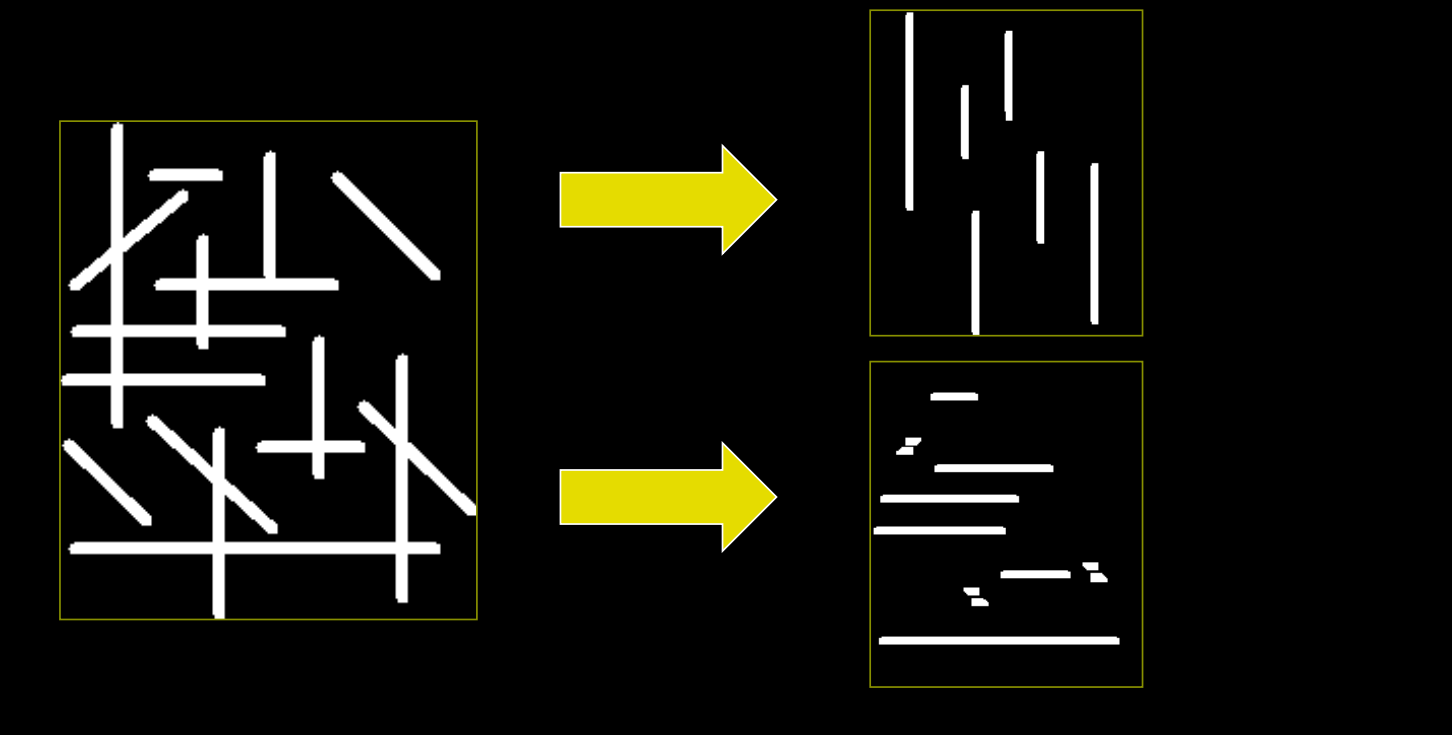

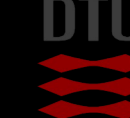

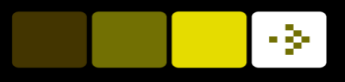

## Opening example

■ Size of structuring element should fit into the smallest object to keep Structuring Element: 11 pixel disc

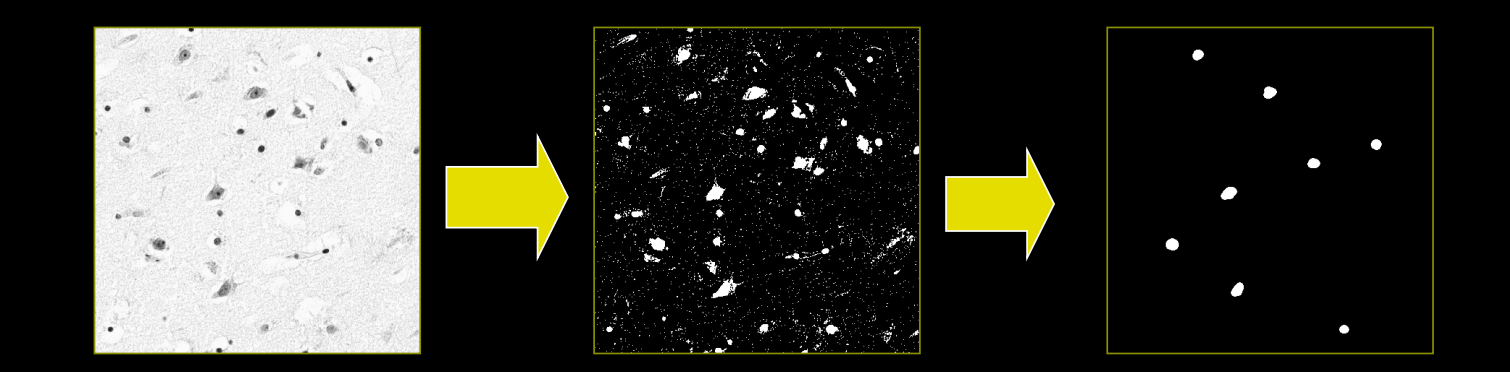

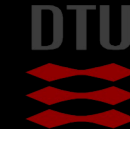

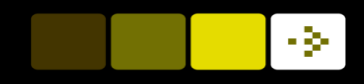

applied to the image. How many foreground pixels

are there in the resulting image?

#### Quiz 14: Compound operations on image The compound morphological operation seen below is

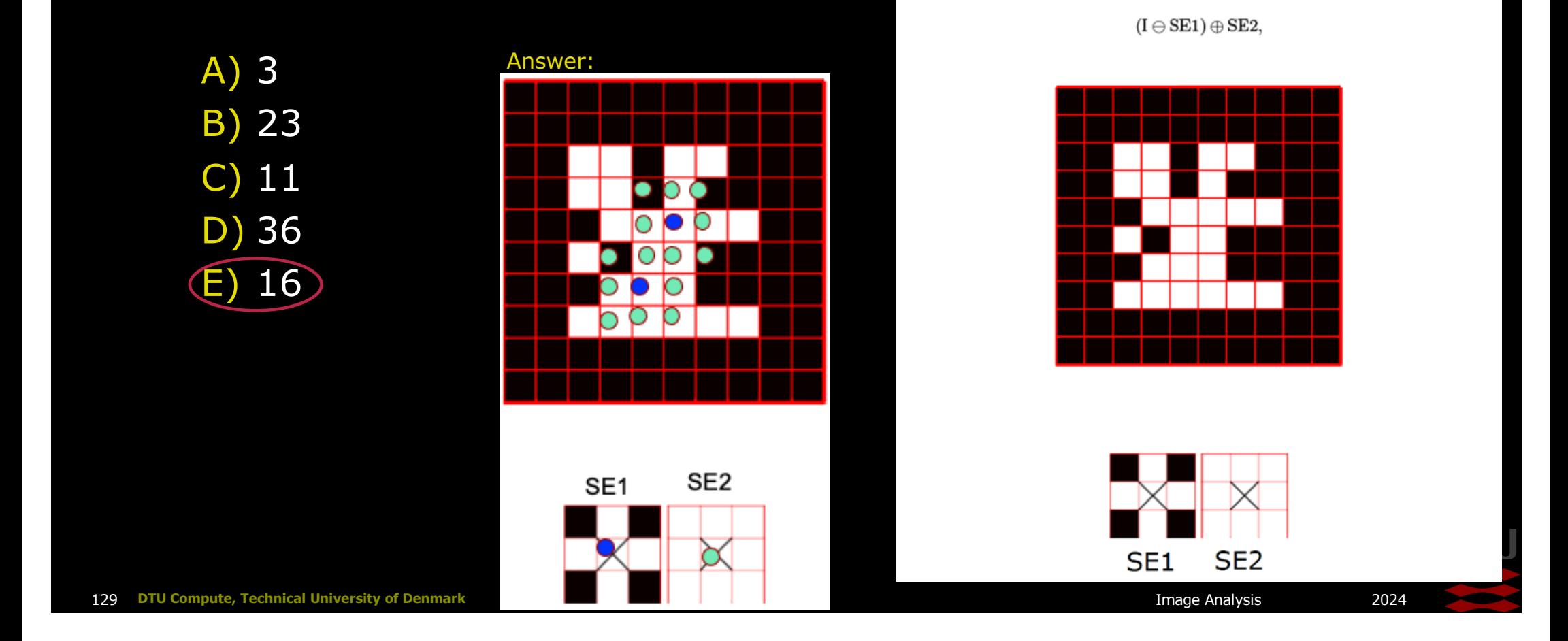

## - 34

# **Closing**

- **n** Motivation: Fill holes BUT keep original size (and shape)
- $\Box$  Closing = Dilation + Erosion
	- Use the same structuring element!
	- Similar to Dilation but less destructive

 $\blacksquare$  Math:

 $g(x, y) = f(x, y) \cdot SE = (f(x, y) \oplus SE) \ominus SE$ 

**n** Closing is *idempotent:* Repeated operations have no further effects!

 $f(x, y) \circ SE = (f(x, y) \circ SE) \circ SE$ 

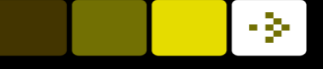

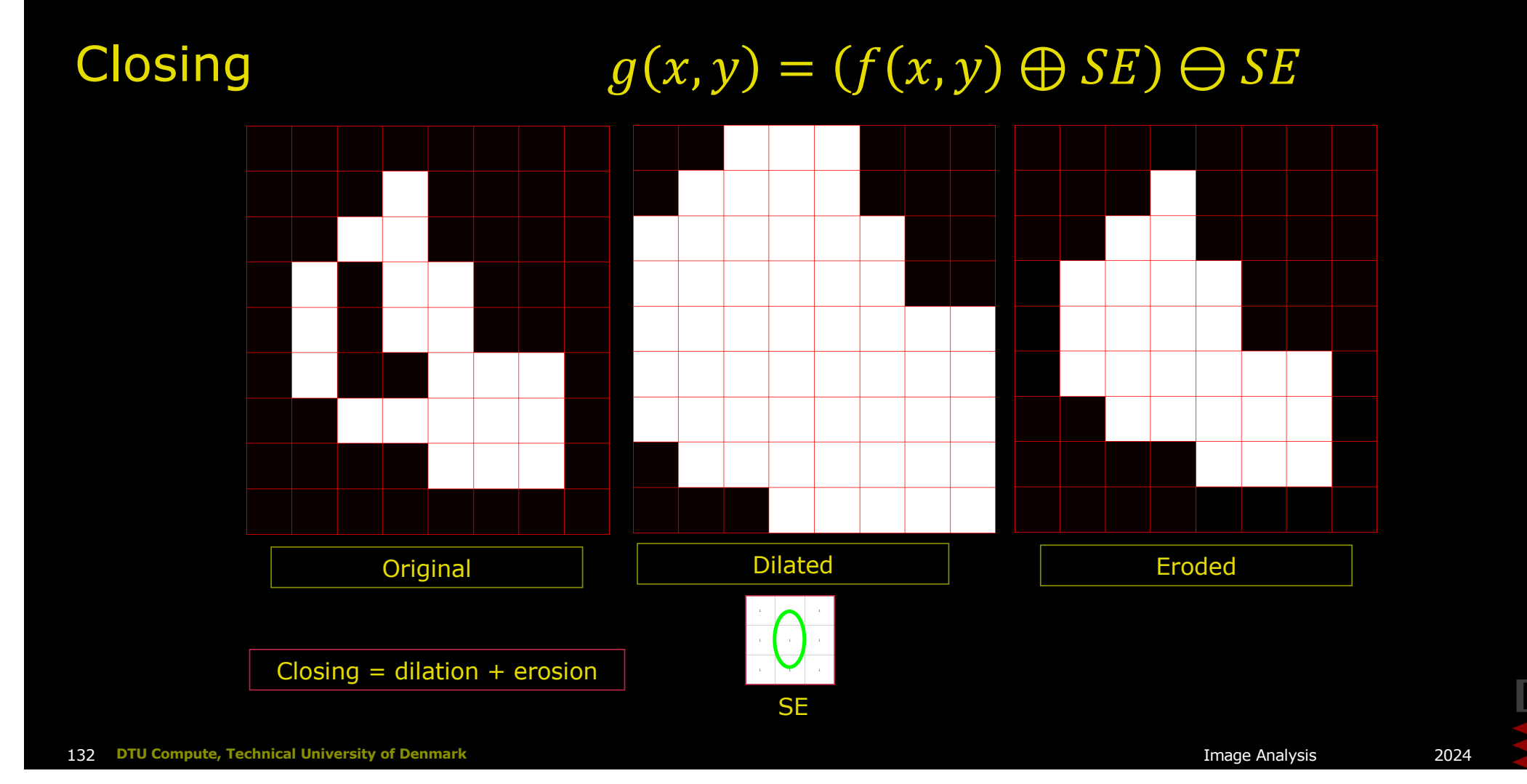

## -34

# Closing Example

**n** Closing operation with a 22 pixel disc

**n** Closes small holes

 $\frac{1}{2}$ 

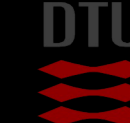

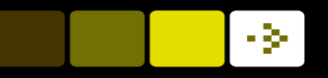

## What did we learn today

### Neighbourhood Processing

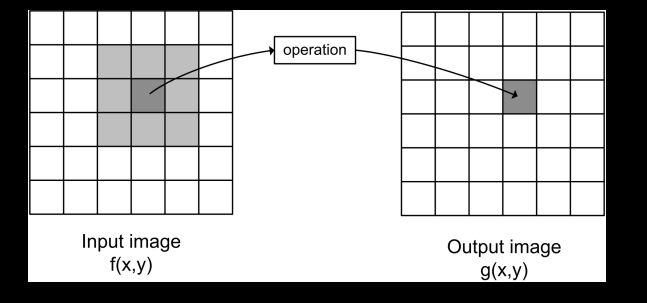

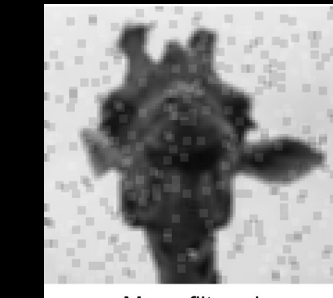

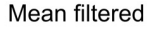

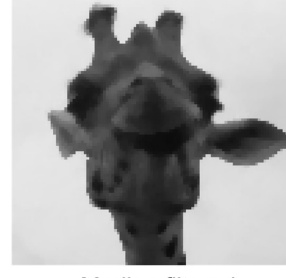

Median filtered

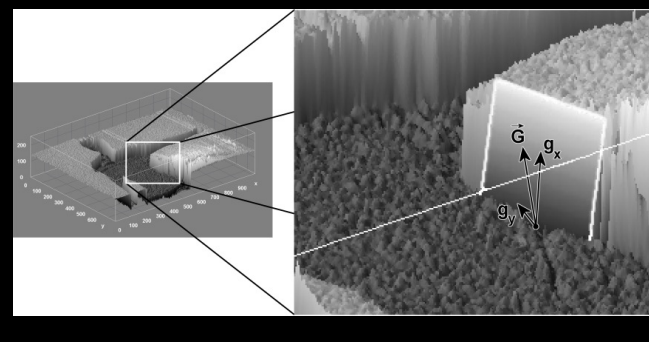

## Morphology of binary images

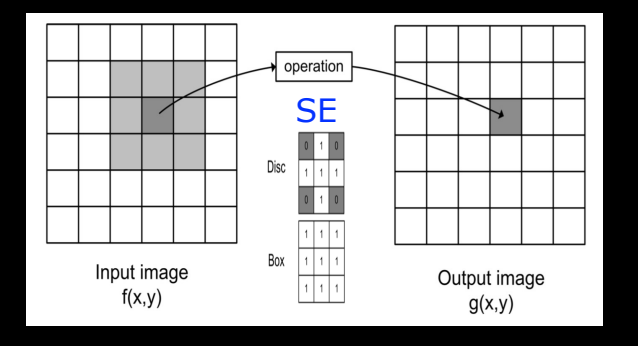

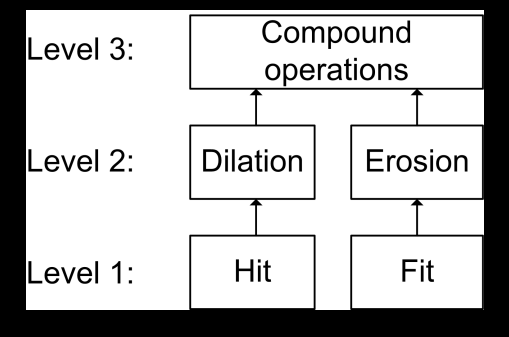

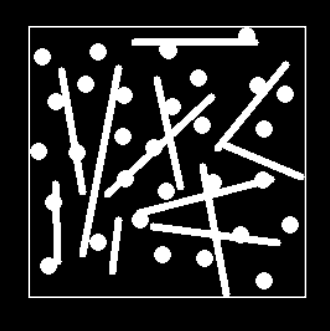

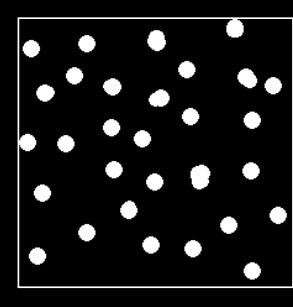

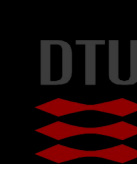

136 **DTU Compute, Technical University of Denmark** Image Analysis 2024

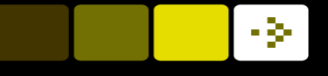

## Next week: Blob Analysis and object classification

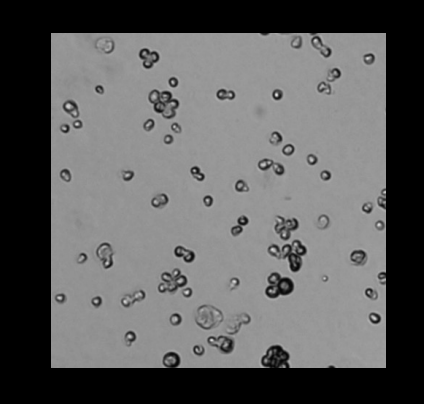

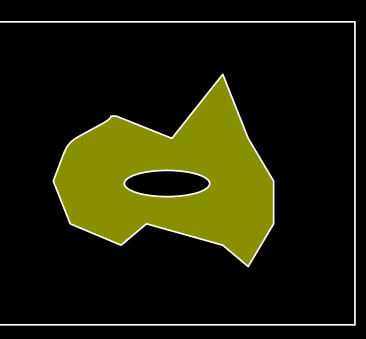

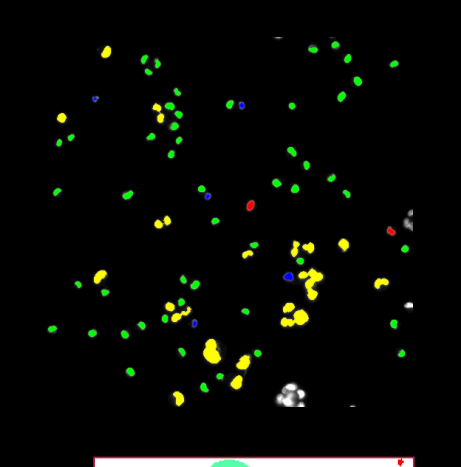

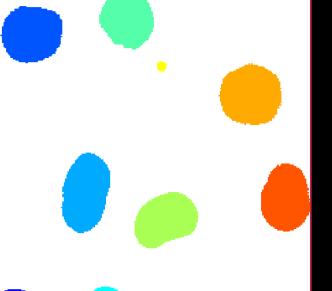

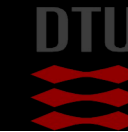

137 **DTU Compute, Technical University of Denmark** Image Analysis 2024